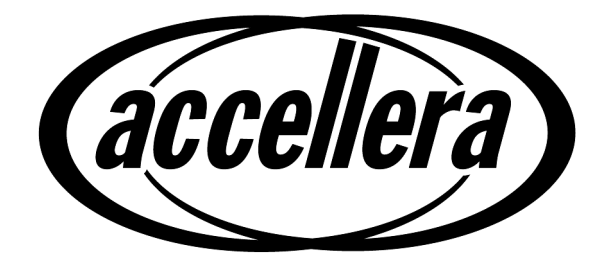

# **Verification Intellectual Property (VIP) Recommended Practices**

**Version 1.0**

**August 25, 2009**

Copyright© 2008-2009 by Accellera. All rights reserved.

#### **Notices**

**Accellera Standards** documents are developed within Accellera and the Technical Committees of Accellera Organization, Inc. Accellera develops its standards through a consensus development process, approved by its members and board of directors, which brings together volunteers representing varied viewpoints and interests to achieve the final product. Volunteers are not necessarily members of Accellera and serve without compensation. While Accellera administers the process and establishes rules to promote fairness in the consensus development process, Accellera does not independently evaluate, test, or verify the accuracy of any of the information contained in its standards.

Use of an Accellera Standard is wholly voluntary. Accellera disclaims liability for any personal injury, property or other damage, of any nature whatsoever, whether special, indirect, consequential, or compensatory, directly or indirectly resulting from the publication, use of, or reliance upon this, or any other Accellera Standard document.

Accellera does not warrant or represent the accuracy or content of the material contained herein, and expressly disclaims any express or implied warranty, including any implied warranty of merchantability or suitability for a specific purpose, or that the use of the material contained herein is free from patent infringement. Accellera Standards documents are supplied "**AS IS**."

The existence of an Accellera Standard does not imply that there are no other ways to produce, test, measure, purchase, market, or provide other goods and services related to the scope of an Accellera Standard. Furthermore, the viewpoint expressed at the time a standard is approved and issued is subject to change due to developments in the state of the art and comments received from users of the standard. Every Accellera Standard is subjected to review periodically for revision and update. Users are cautioned to check to determine that they have the latest edition of any Accellera Standard.

In publishing and making this document available, Accellera is not suggesting or rendering professional or other services for, or on behalf of, any person or entity. Nor is Accellera undertaking to perform any duty owed by any other person or entity to another. Any person utilizing this, and any other Accellera Standards document, should rely upon the advice of a competent professional in determining the exercise of reasonable care in any given circumstances.

Interpretations: Occasionally questions may arise regarding the meaning of portions of standards as they relate to specific applications. When the need for interpretations is brought to the attention of Accellera, Accellera will initiate action to prepare appropriate responses. Since Accellera Standards represent a consensus of concerned interests, it is important to ensure that any interpretation has also received the concurrence of a balance of interests. For this reason, Accellera and the members of its Technical Committees are not able to provide an instant response to interpretation requests except in those cases where the matter has previously received formal consideration.

Comments for revision of Accellera Standards are welcome from any interested party, regardless of membership affiliation with Accellera. Suggestions for changes in documents should be in the form of a proposed change of text, together with appropriate supporting comments. Comments on standards and requests for interpretations should be addressed to:

> Accellera Organization 1370 Trancas Street #163 Napa, CA 94558 USA

Note: Attention is called to the possibility that implementation of this standard may require use of subject matter covered by patent rights. By publication of this standard, no position is taken with respect to the existence or validity of any patent rights in connection therewith. Accellera shall not be responsible for identifying patents for which a license may be required by an Accellera standard or for conducting inquiries into the legal validity or scope of those patents that are brought to its attention.

Accellera is the sole entity that may authorize the use of Accellera-owned certification marks and/or trademarks to indicate compliance with the materials set forth herein.

Authorization to photocopy portions of any individual standard for internal or personal use must be granted by Accellera Organization, Inc., provided that permission is obtained from and any required fee is paid to Accellera. To arrange for authorization please contact Lynn Horobin, Accellera, 1370 Trancas Street #163, Napa, CA 94558, phone (707) 251-9977, e-mail lynn@accellera.org. Permission to photocopy portions of any individual standard for educational classroom use can also be obtained from Accellera.

Suggestions for improvements to the Verification Intellectual Property Recommended Practices are welcome. They should be sent to the VIP email reflector

vip-tc@lists.accellera.org

The current Working Group's website address is

www.accellera.org/activities/vip

# **Introduction**

The purpose of this set of recommended practices is to address a significant industry need to make verification intellectual property (VIP) interoperate. To increase productivity, many companies are opting to use electronic design automation (EDA) solutions for verification methodologies. The advantage of these methodologies is they are pre-packaged to abstract away and compartmentalize many of the standard components used by verification teams. A methodology and supporting library is given to the validation teams, which is then used to construct and create a verification environment.

However, there are several competing methodologies, the two most significant being the Open Verification Methodology (OVM)<sup>a</sup> from Cadence and Mentor and the Verification Methodology Manual (VMM) from Synopsys. Both open source methodologies are compelling solutions, but both approach the problem of structuring and building a verification environment in significantly different ways. Ultimately, both methodologies are packaged as a set of base class libraries along with a reference document of how to use the libraries and their best practices. Much of the underlying details are hidden from end-users, thereby enabling abstraction. End-user companies typically have a handful of expert users who understand the technology well enough to use it, but not well enough to modify the underlying libraries.

Now, companies are looking seriously at being able take existing VIP from one methodology and use it with VIP from the other methodology. Typically, legacy code is written in one methodology and companies either want to migrate to the other or they need to use existing VIP from the other library. The integration at times can be straight forward, like attaching a protocol monitor, but often the work is extensive and requires a significant amount of knowledge about both methodologies to make them interoperate correctly.

This document offers a solution to the VIP interoperability issue. It starts out by stepping the user through a high-level overview, which is intended to quickly redirect the user to the practice(s) that address their

<sup>&</sup>lt;sup>a</sup>For information on references, see *[Chapter 2](#page-12-0)*.

specific circumstances. The recommended practices chapter provides solutions for the various challenges a verification environment creator faces when integrating a VIP from a different methodology. There is also a chapter containing the application programming interfaces (APIs) associated with this interoperability document, defining a proposed reference library.

This document is not intended to be read linearly, but to serve as a cookbook which guides the user through the process of creating a verification environment made of components from different methodologies.

## **Selection of the interoperability model**

When deciding on the type of interoperability this set of recommended practices would support, the VIP Technical SubCommittee (TSC) identified two interoperability models: interconnected and encapsulated. The VIP TSC then chose to only support the interconnected model within this document.

To put users in the right context as to how interoperability can be achieved, the different interoperability models are described here. The user should really only care about the interconnected model and just be aware of any others.

a) The *interconnected model* enables taking a VIP component implemented using a class library and using it within an environment along with other VIPs implemented using another base class library. This model requires the user handling the interoperability to have a good understanding of both VMM and OVM. This model does not require changes to the original VIP interface.

Since the VIP TSC decided to deal only with the interconnected model, this document only describes interconnected model best practices.

b) The *encapsulated model* requires wrapping a VIP component implemented using a base class library within a wrapper implemented using the other base class library, so the user is not aware when he/ she is using a VIP component originally implemented in a different methodology. In this case, the wrapper is responsible for mapping the functions required by the user's methodology to the appropriate functions provided in the original methodology.

# **Contributors**

The following individuals contributed to the creation, editing, and review of the Verification Intellectual Property Recommended Practices.

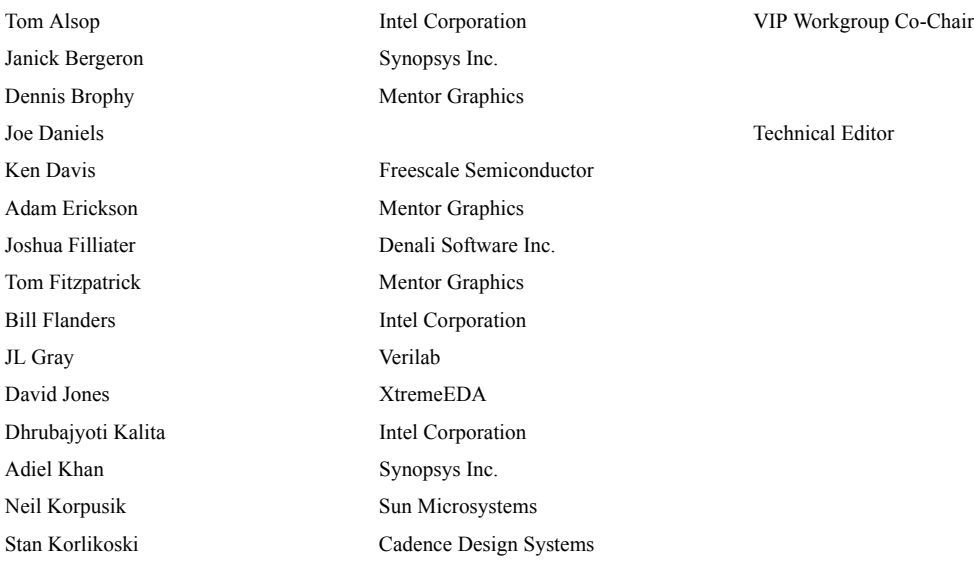

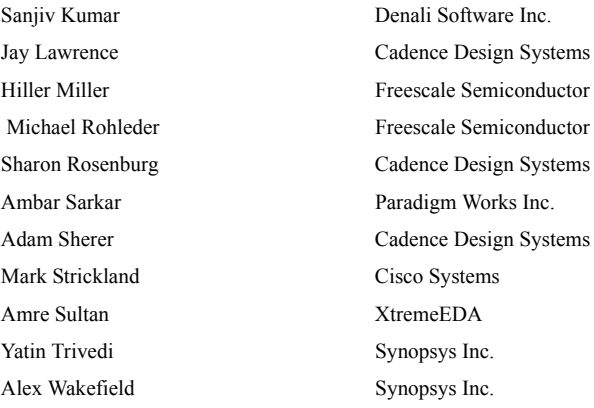

VIP Workgroup Co-Chair

# **Contents**

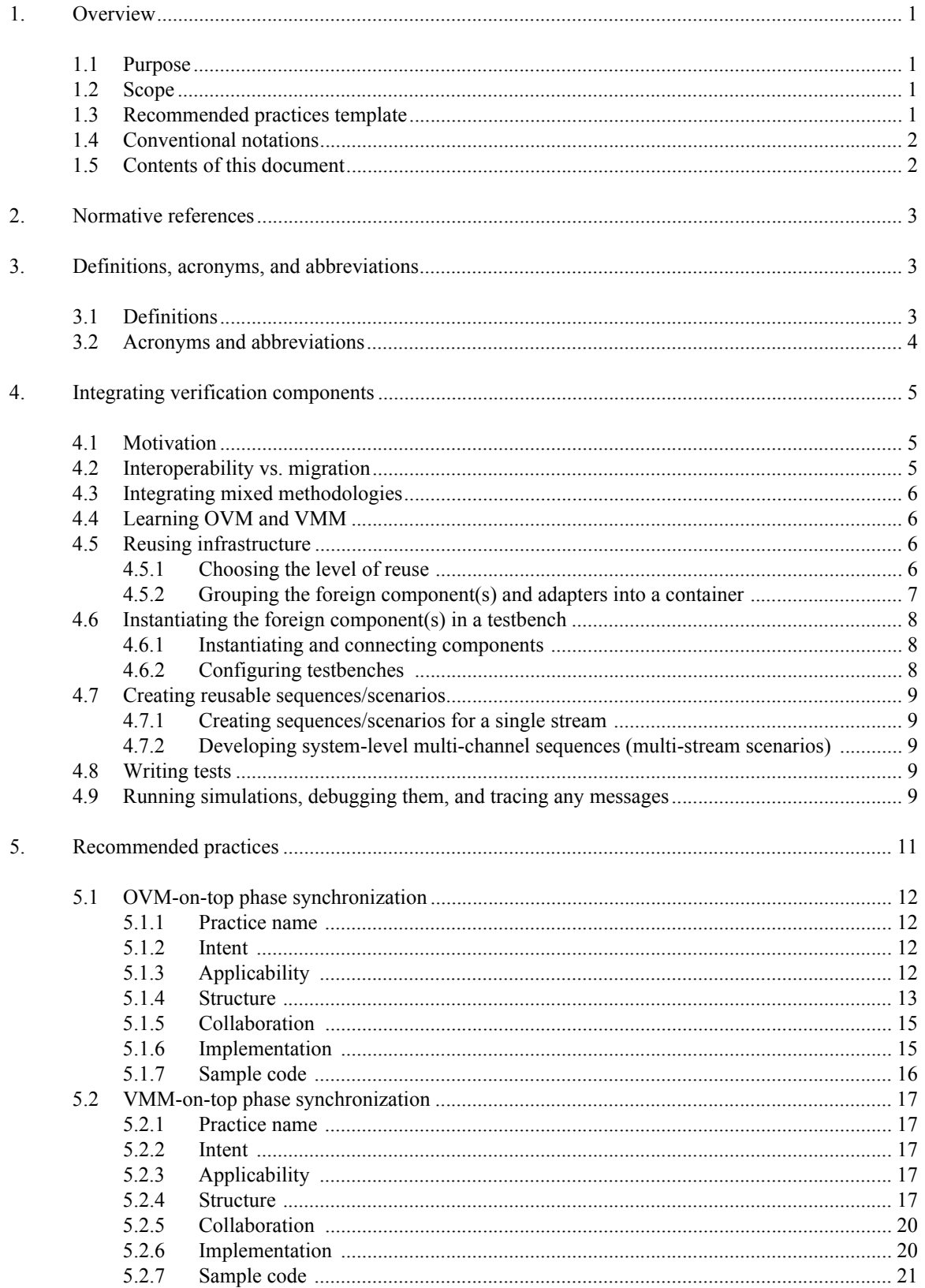

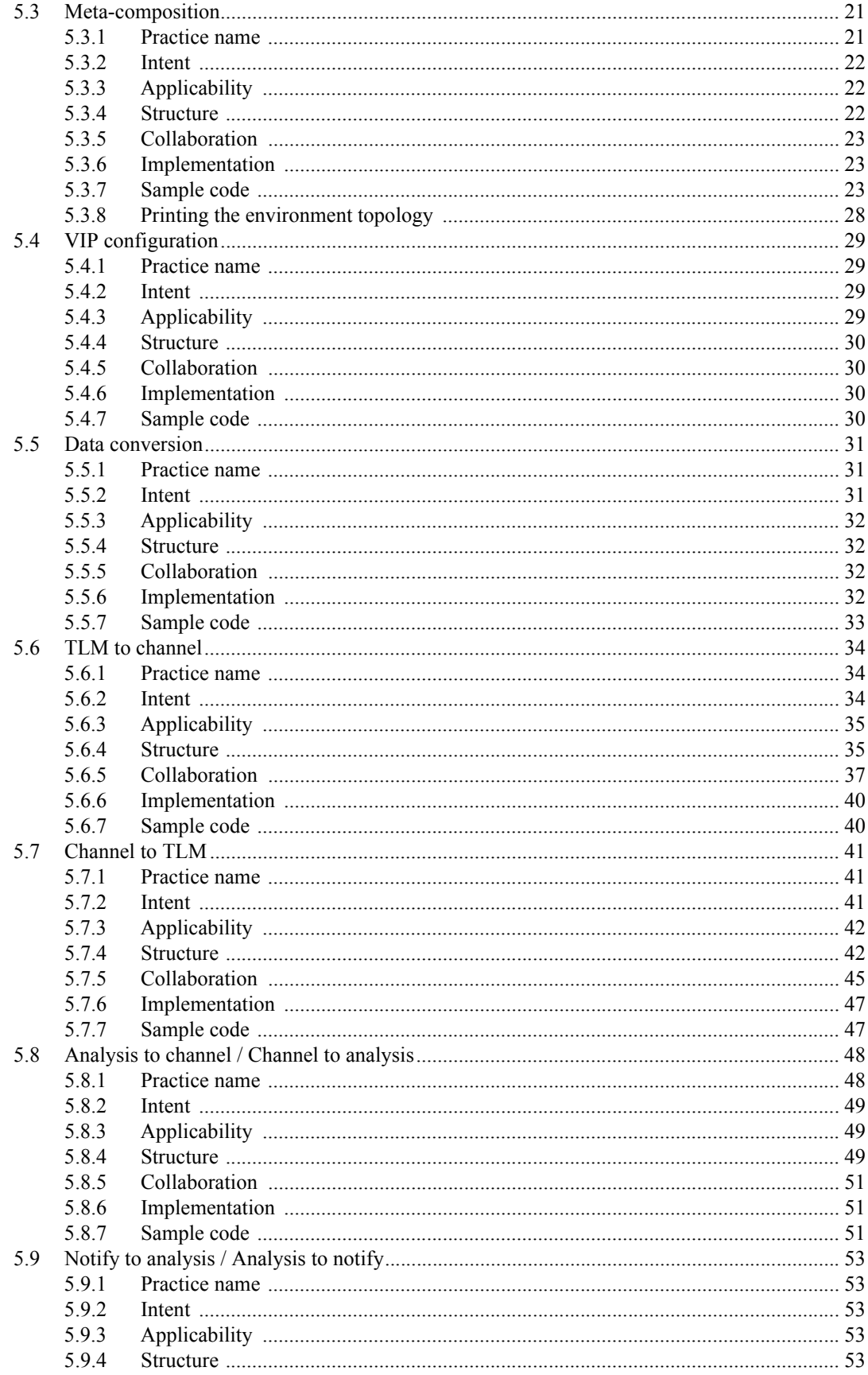

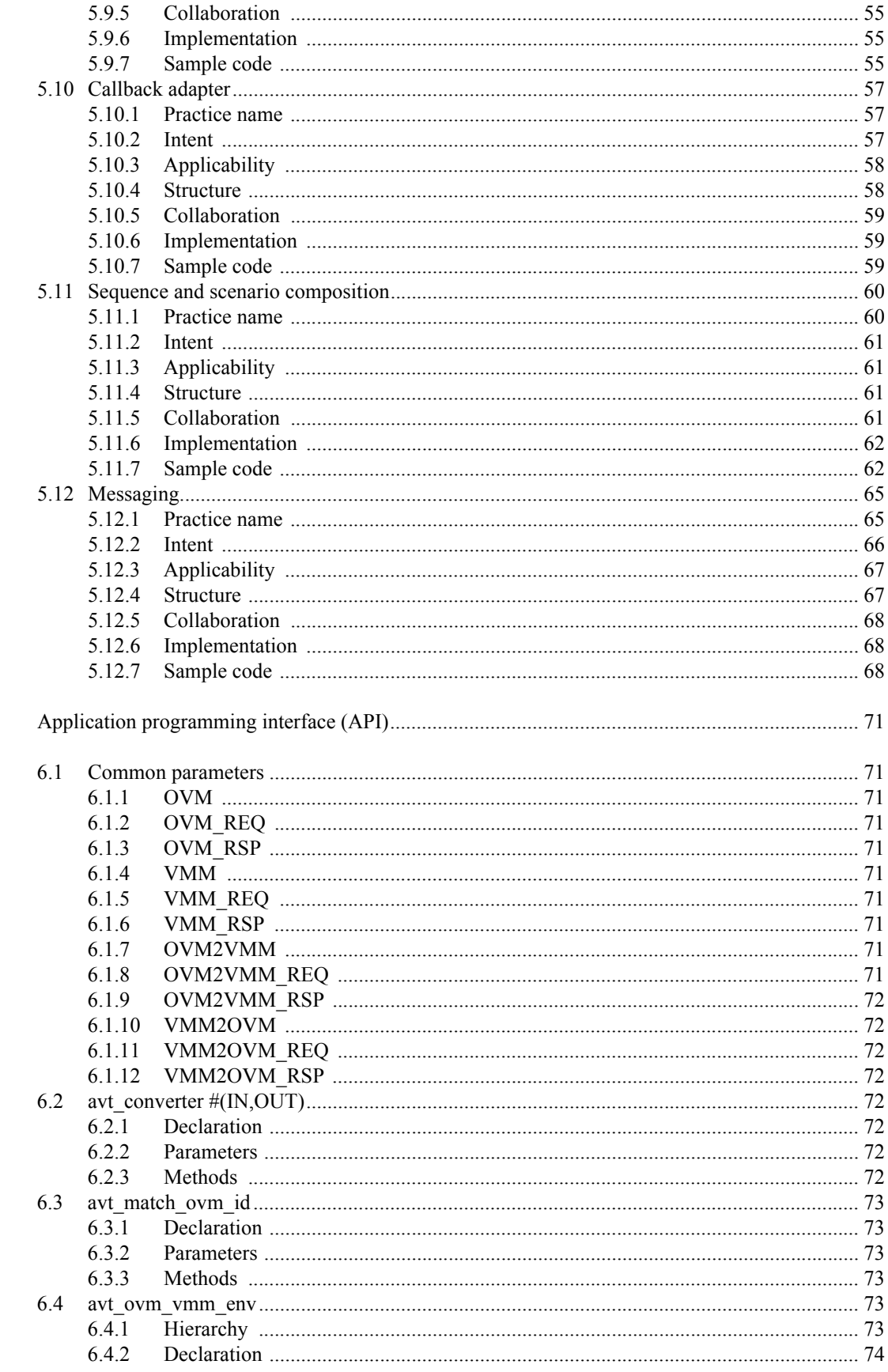

6.

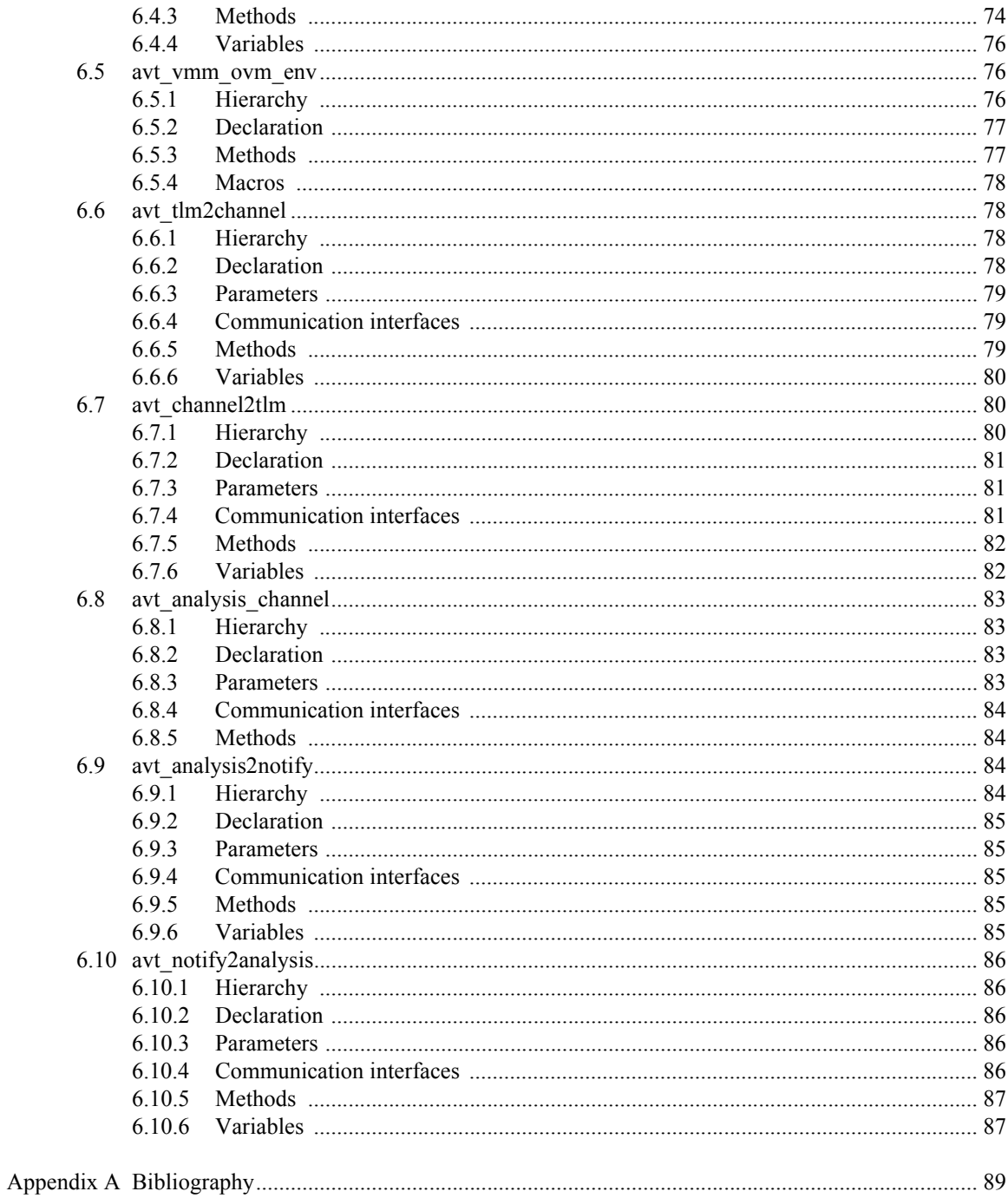

# <span id="page-10-0"></span>**1. Overview**

This chapter defines the scope and purpose of the Verification Intellectual Property (VIP) recommended practices, highlights the basic concepts related to using this document, and summarizes the remainder of these recommended practices.

# <span id="page-10-1"></span>**1.1 Purpose**

This document's purpose is to assist the environment verification engineer to design and implement an Open Verification Methodology (OVM) environment that needs to import and use Verification Methodology Manual (VMM) VIP or a VMM environment that needs to import and use OVM VIP. The document can also assist the VMM and OVM VIP developer on how to best package the VIP so it can work effectively in the respective OVM and VMM environments.

There are some scenarios for which this document can assist the verification community.

- A VIP provider provides a VMM VIP to an OVM house or vice-versa.
- A VMM house decides to transition to OVM or vice-versa. With this, they can continue to use their pre-existing VIP components.
- A system house needs to integrate designs independently verified using OVM and VMM into a VMM or OVM-based top-level verification environment.
- A company that has its own base class and would like to migrate to OVM or VMM can implement a similar solution based on this one.

# <span id="page-10-2"></span>**1.2 Scope**

The scope of the document is to deal with all types of OVM and VMM IEEE Std 1800<sup>™</sup>-compliant<sup>1</sup> VIP.

# <span id="page-10-3"></span>**1.3 Recommended practices template**

Each "best practice" is described using the following template. See also [Chapter 5](#page-20-1).

*Practice name and classification*: A descriptive and unique name that helps in identifying and referring to the practice.

*Also known as*: Other names for the practice.

*Related practices*: Other practices that have some relationship with the practice; discussion of the differences between the practice and similar practices.

*Intent*: A description of the goal behind the practice and the reason for using it.

*Motivation* (forces): A scenario consisting of a problem and a context in which this practice can be used.

*Consequences*: A description of the results, side effects, and trade-offs caused by using the practice.

*Applicability*: Situations in which this practice is usable; the context for the practice.

*Structure*: A graphical representation of the practice. Class diagrams and interaction diagrams may be used for this purpose.

<sup>&</sup>lt;sup>1</sup>For information on references, see *Chapter 2*.

*Participants*: A listing of the classes and objects used in the practice and their roles in the design.

*Collaboration*: A description of how classes and objects used in the practice interact with each other.

*Implementation*: A description of an implementation of the practice; the solution part of the practice.

*Sample code*: An illustration of how the practice can be used in a programming language.

#### <span id="page-11-0"></span>**1.4 Conventional notations**

The meta-syntax for the description of the examples, keywords, variables, etc. uses the conventions shown in [Table 1.](#page-11-2)

<span id="page-11-2"></span>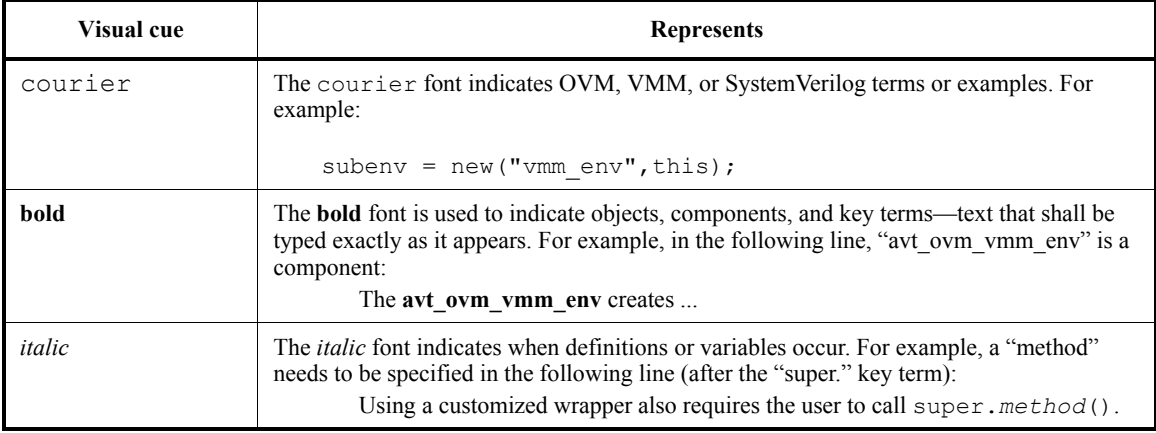

#### **Table 1—Document conventions**

#### <span id="page-11-1"></span>**1.5 Contents of this document**

The organization of the remainder of this document is as follows:

- [Chapter 2](#page-12-0) provides references to applicable standards that are presumed or required for using these recommended practices.
- [Chapter 3](#page-12-4) defines terms and acronyms used throughout this document.
- [Chapter 4](#page-14-3) defines the process for integrating and using mixed methodology VIPs.
- [Chapter 5](#page-20-1) details each of the VIP recommended practices.
- [Chapter 6](#page-80-10) defines the application programming interface (API) for each of the VIP classes.

# <span id="page-12-1"></span><span id="page-12-0"></span>**2. Normative references**

The following referenced documents are indispensable for the application of this document (i.e., they must be understood and used, so each referenced document is cited in text and its relationship to this document is explained). For dated references, only the edition cited applies. For undated references, the latest edition of the referenced document (including any amendments or corrigenda) applies.

IEEE Std 1800™, IEEE Standard for SystemVerilog Unified Hardware Design, Specification and Verification Language.<sup>2, 3</sup>

# <span id="page-12-4"></span><span id="page-12-2"></span>**3. Definitions, acronyms, and abbreviations**

For the purposes of this document, the following terms and definitions apply. The *IEEE Standards Dictionary: Glossary of Terms & Definitions*4 should be referenced for terms not defined in this clause.

# <span id="page-12-3"></span>**3.1 Definitions**

**3.1.1 adapter**: A **component** that connects one transaction-level interface to another, including converting the transaction object format, if necessary. In the context of this document, this usually refers to the connection and conversion of **transaction**s from one methodology to the other. Also referred to as a *bridge*.

**3.1.2 channel**: A transaction-level communication conduit. Usually refers to a vmm channel instance.

**3.1.3 component**: A piece of VIP that provides functionality and interfaces. Also referred to as a *transactor*.

**3.1.4 consumer**: A verification component that receives **transaction**s from another **component**.

**3.1.5 driver**: A component responsible for executing or otherwise processing **transaction**s, usually interacting with the device under test (DUT) to do so.

**3.1.6 export**: A transaction level modeling (TLM) interface that provides the implementation of methods used for communication. Used in OVM to connect to a port.

**3.1.7 foreign methodology**: A verification methodology that is different from the methodology being used for the majority of the verification environment.

**3.1.8 generator**: A verification component that provides transactions to another **component**. Also referred to as a *producer*.

**3.1.9 port**: A TLM interface that defines the set of methods used for communication. Used in OVM to connect to an export.

**3.1.10 primary (host) methodology**: The methodology that manages the top-level operation of the verification environment and with which the user/integrator is presumably more familiar.

**3.1.11 request**: A **transaction** that provides information to initiate the processing of a particular operation.

<sup>2</sup> IEEE publications are available from the Institute of Electrical and Electronics Engineers, Inc., 445 Hoes Lane, Piscataway, NJ 08854, USA (http://standards.ieee.org/).

<sup>&</sup>lt;sup>3</sup>The IEEE standards or products referred to in this clause are trademarks of the Institute of Electrical and Electronics Engineers, Inc.

**3.1.12 response**: A **transaction** that provides information about the completion or status of a particular operation.

**3.1.13 scenario**: A VMM object that procedurally defines a set of **transaction**s to be executed and/or controls the execution of other scenarios.

**3.1.14 scoreboard**: The mechanism used to dynamically predict the response of the design and check the observed response against the predicted response. Usually refers to the entire dynamic response-checking structure.

**3.1.15 sequence**: An OVM object that procedurally defines a set of **transaction**s to be executed and/or controls the execution of other sequences.

**3.1.16 test**: Specific customization of an environment to exercise required functionality of the DUT.

**3.1.17 testbench**: The structural definition of a set of verification components used to verify a DUT. Also referred to as a *verification environment*.

**3.1.18 transaction**: A class instance that encapsulates information used to communicate between two or more **component**s.

**3.1.19 transactor**: See *component*.

#### <span id="page-13-0"></span>**3.2 Acronyms and abbreviations**

- AVT Accellera VIP Technical subcommittee
- API application programming interface
- EDA electronic design automation
- FIFO first-in, first-out
- HDL hardware description language
- IP intellectual property
- OSCI Open SystemC Initiative
- OVC OVM verification component
- OVM Open Verification Methodology
- DUT device under test
- TLM transaction level modeling
- VIP verification intellectual property
- VMM Verification Methodology Manual

# <span id="page-14-3"></span><span id="page-14-0"></span>**4. Integrating verification components**

# <span id="page-14-1"></span>**4.1 Motivation**

When a design project is started, the verification architect ideally leverages existing VIP as much as possible before deciding to create new components. Building reusable VIP is time-consuming and often the new component is neither reliable nor mature enough to ensure correctness. While both OVM and VMM are selfconsistent and provide guidelines and technology to ensure reusability, trying to use an OVM VIP in a VMM testbench (or vice-versa) exposes some of the different philosophies they hold. Challenges the user may experience when attempting to reuse a VIP written in a different methodology include:

- Instantiating and building of the component within the testbench
- Coordinating different simulation phases
- Configuring components to operate properly in the desired context
- Orchestrating and coordinating stimulus and other traffic between components
- Passing data types between components
- Distributing notifications across the testbench
- Issuing and controlling messages

This document provides a recommended set of best practices to address each of these challenges. This chapter introduces the process of integrating existing reusable environments into a testbench with relevant references to the more elaborate use-cases.

# <span id="page-14-2"></span>**4.2 Interoperability vs. migration**

When a verification architect examines the trade-offs in reusing an existing VIP block in a new environment that is based on a different methodology library, a decision needs to be made whether to make the block interoperate with the new environment or to migrate the VIP block by rewriting it using the primary methodology. While creating a VIP from scratch can be time consuming, large blocks of code can often be easily mapped from one methodology to the other. For example, in many cases the driving logic could be mapped from one methodology to the other.

- a) Advantages of interoperating using existing components:
	- 1) User does not need to know the protocol or the internal implementation.
	- 2) The initial effort is small.
	- 3) This might be the only option, as sometimes users do not have access to the VIP code (encrypted or commercial code).
	- 4) If a different team maintains the VIP code, rewriting requires maintaining two different versions of the component.
- b) Advantages of rewriting components to use the same methodology:
	- 1) If the company decides to move to a single methodology, long-term rewriting makes it easier to support components.
	- 2) If engineers will use one methodology in the long term, rewriting ensures an easier learning curve and more expertise in a single methodology.
	- 3) If many changes are expected in the existing component, it may be easier to rewrite it into a common methodology.

This document focuses on interoperability (the first option).

# <span id="page-15-0"></span>**4.3 Integrating mixed methodologies**

The process of integrating and using mixed methodology VIPs includes the following steps.

- a) Learn the OVM and VMM methodologies (see [4.4](#page-15-1)); then, choose a primary methodology.
- b) Determine the level of reuse and infrastructure needed to embed the foreign components in a testbench (see  $4.5$ ).
	- 1) Embed foreign components directly, along with necessary adapters. OR
	- 2) Group foreign components and adapters in a component written in the primary methodology to present, consolidate, and simplify the interactions.
- c) Instantiate the foreign component(s) into a testbench (see  $\frac{4.6}{2}$  $\frac{4.6}{2}$  $\frac{4.6}{2}$ ).
	- 1) Adjust the configuration as needed.
	- 2) Connect components.
- d) Create reusable sequences or scenarios (see  $\frac{4.7}{3}$ :
	- 1) For a single channel (stream);
	- 2) For multi-channel (multi-stream) sequences.
- e) Write tests (see [4.8](#page-18-3)):
	- 1) For configuration control;
	- 2) For layer constraints on top of transaction types;
	- 3) For control and coordination sequences.
- f) Run simulations, debug them, and trace any messages (see [4.9](#page-18-4)).

These steps are further explained in the following sections.

# <span id="page-15-1"></span>**4.4 Learning OVM and VMM**

The recommended practices documented herein presume a working knowledge of the OVM and VMM methodologies ( $[B3]$  and  $[B4]$ ). A verification team usually includes verification architects who create the testbench infrastructure and test writers who create tests and run simulations on existing testbenches. The verification architect needs to understand both methodologies and the interoperability practices specified in this document to wrap VMM IP within OVM or vice-versa. In the context of this document, the architect who implements such an interoperable environment is referred to as the *integrator*. Test writers need to focus on the control and execution of sequences/scenarios and test writing.

# <span id="page-15-2"></span>**4.5 Reusing infrastructure**

This step focuses on determining what level of reuse and infrastructure are necessary to begin integrating and interoperating.

#### <span id="page-15-3"></span>**4.5.1 Choosing the level of reuse**

Verification components can be reused at various levels.

- a) At the component (transactor) level—this means separate reuse of monitors, drivers, etc. This level of reuse requires the integrator to know the various component names, configuration modes, roles, and connection requirements. The integrator also needs to integrate the low-level component at every integration level.
- b) At the interface level—as part of the reusable environment, the VIP developer connects the driver, generator, and monitor of a single protocol, so a cluster of pre-connected components can be used

without knowing the internal implementation or hookup; e.g., a pre-connected environment with stimuli, checking, and coverage for a PCI-E environment.

- c) For an arbitrary group of classes—grouping IP components in this way is typically project-specific and may make horizontal reuse more difficult.
- d) In complete testbenches—the entire testbench, including all connections, is leveraged. This kind of reuse is possible when all interfaces and functionality remain similar (such as the next generation of the same chip). This is the quickest way to migrate a full testbench between methodologies, but has limited reuse potential.

The optimal reuse level is one where substantial amounts of VIP can be grouped together in ways that are not project-specific. This allows the VIP to be leveraged in more projects, saving effort for the integrator. Even if the foreign VIP was created with transactor-level reuse in mind, it can be bundled it in a larger component, which often improves its ability to be reused.

Tests may also be reused under some circumstances, although typically sequences or scenarios are the testlevel point of reuse (see  $\frac{4.7}{2}$  $\frac{4.7}{2}$  $\frac{4.7}{2}$ ).

#### <span id="page-16-0"></span>**4.5.2 Grouping the foreign component(s) and adapters into a container**

Since integrating foreign VIP requires one or more adapter components (see [Chapter 5\)](#page-20-1), it may be convenient to group the VIP and adapter(s) into a single container component. This requires the integrator to create a parent component (a "container") in the primary methodology that directly instantiates and optionally configures the foreign VIP. The container is instantiated in the primary environment like any other component. All datatype conversion and other communication translation is performed locally inside the container and is otherwise isolated from the primary environment.

- a) If VMM transactors need to be placed within an OVM testbench (see [Figure 1](#page-16-1) and [5.1\)](#page-21-4):
	- 1) Create TLM ports/exports for the container and use adapters to connect them to the appropriate vmm channel parameters of the VMM component(s) (see  $5.7$ ), and convert between vmm data and ovm transactions or ovm sequence items (see  $5.5$ ).
	- 2) Translate external notifications to analysis ports (see [5.9](#page-62-5)).
	- 3) Elevate configuration options to allow using the OVM set config  $*$  mechanism and the OVM factory.
	- 4) Call the needed component build() functions from the container build().

The VMM run-time phases are automatically called from the OVM's run() phase.

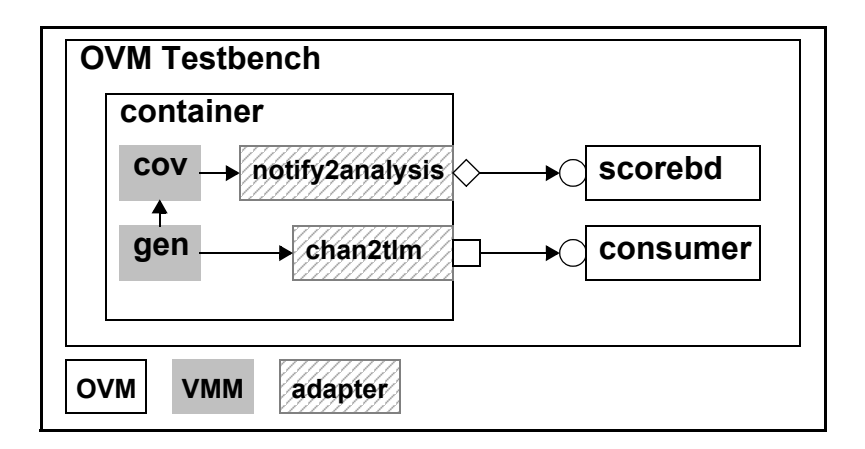

<span id="page-16-1"></span>**Figure 1—Incorporating VMM VIP into OVM**

- b) If OVM components are integrated within a VMM container (see [Figure 2](#page-17-3) and  $5.2$ ):
	- 1) Create VMM channels and use the adapters to communicate vmm\_data instead of ovm transactions (see  $5.6$ ).
	- 2) Translate analysis ports to VMM notifiers (see [5.9\)](#page-62-5).
	- 3) Elevate configuration options to allow use of constructor arguments or set values directly from the VMM parent instead of requiring the VMM parent to use the OVM set\_config\_\* mechanism.
	- 4) Call the ovm build () function from the container.

The OVM phases are called at the appropriate time from the VMM environment.

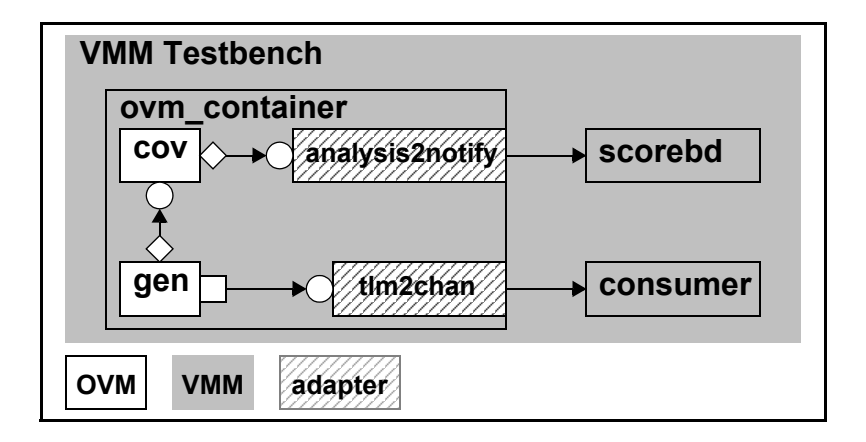

**Figure 2—Incorporating OVM VIP into VMM**

<span id="page-17-3"></span>See also [5.3](#page-30-3).

# <span id="page-17-0"></span>**4.6 Instantiating the foreign component(s) in a testbench**

This step focuses on instantiating, connecting, and configuring components.

#### <span id="page-17-1"></span>**4.6.1 Instantiating and connecting components**

Once the container has been implemented, it needs to be instantiated in the primary environment. In OVMbased environments, the container class may be constructed directly or instantiated via the OVM factory to enable unplanned extensions, after which the TLM ports/exports are connected. In VMM-based environments, the container class is constructed with communication channels passed in as constructor arguments.

#### <span id="page-17-2"></span>**4.6.2 Configuring testbenches**

Configuration is typically propagated top-down. The testbench top decides or randomizes the needed configuration and proliferates this to the sub-components. VMM and OVM have different ways to proliferate configuration. VMM uses the constructor's arguments, while OVM uses the set\_config\_\* interface. See also [5.4](#page-38-4).

# <span id="page-18-0"></span>**4.7 Creating reusable sequences/scenarios**

Ideally, a reusable component provides a library of component-specific scenarios or sequences a test writer can use for productive test creation to describe a particular stream of transactions. The user may enhance the provided sequences/scenarios to adjust them (e.g., for device-specific memory constraints). The user may also add project-specific (reusable) sequences or scenarios. OVM and VMM each support two kinds of sequences or scenarios. VMM provides a *single channel scenario* that controls one channel and a *multichannel scenario* that controls and coordinates between multiple scenarios and/or channels. In OVM, a *sequence* may control a single sequencer or it may control and coordinate between multiple other sequences. Such a coordinating sequence is referred to conceptually as a *virtual sequence*.

#### <span id="page-18-1"></span>**4.7.1 Creating sequences/scenarios for a single stream**

To create a reusable transaction stream for a single target, the user should use the stimulus mechanism related to the target component (e.g., for a VMM generator in a primarily-OVM testbench, create vmm\_scenarios for the VMM generator; for an OVM sequencer in a primarily-VMM testbench, create ovm\_sequences for the sequencer).

#### <span id="page-18-2"></span>**4.7.2 Developing system-level multi-channel sequences (multi-stream scenarios)**

In some environments, a user may want to coordinate data and timing across multiple channels. Multichannel sequences are typically created by the testbench integrator, who knows the number and nature of the interfaces in the design. This is best done in the primary methodology by calling a VMM sequence within an OVM virtual sequence or an OVM sequence within a VMM multi-stream scenario. See also [5.11](#page-69-2).

# <span id="page-18-3"></span>**4.8 Writing tests**

While writing tests, a user may wish to modify the testbench configuration for a certain mode, layer constraints on top of data-items, determine the sequences that are executed, and much more. For this, the user should use the primary testbench test mechanism.

# <span id="page-18-4"></span>**4.9 Running simulations, debugging them, and tracing any messages**

OVM and VMM each provide a robust infrastructure for issuing messages throughout the simulation and for controlling the format and verbosity of messages. Defining the OVM ON TOP compiler directive allows VMM messages to be issued through the OVM reporting mechanism, while defining the VMM\_ON\_TOP compiler directive allows OVM messages to be issued through the VMM reporting mechanism. In either case, controlling the verbosity or other message management shall be done in the component's base methodology. See also [5.12.](#page-74-2)

# <span id="page-20-1"></span><span id="page-20-0"></span>**5. Recommended practices**

This chapter defines the VIP recommended practices; [Table 2](#page-20-2) shows their intent. All VIP recommended practices are based on the SystemVerilog syntax of IEEE Std 1800™ and assume an implementation of the class library and API documented in [Chapter 6](#page-80-10).

<span id="page-20-2"></span>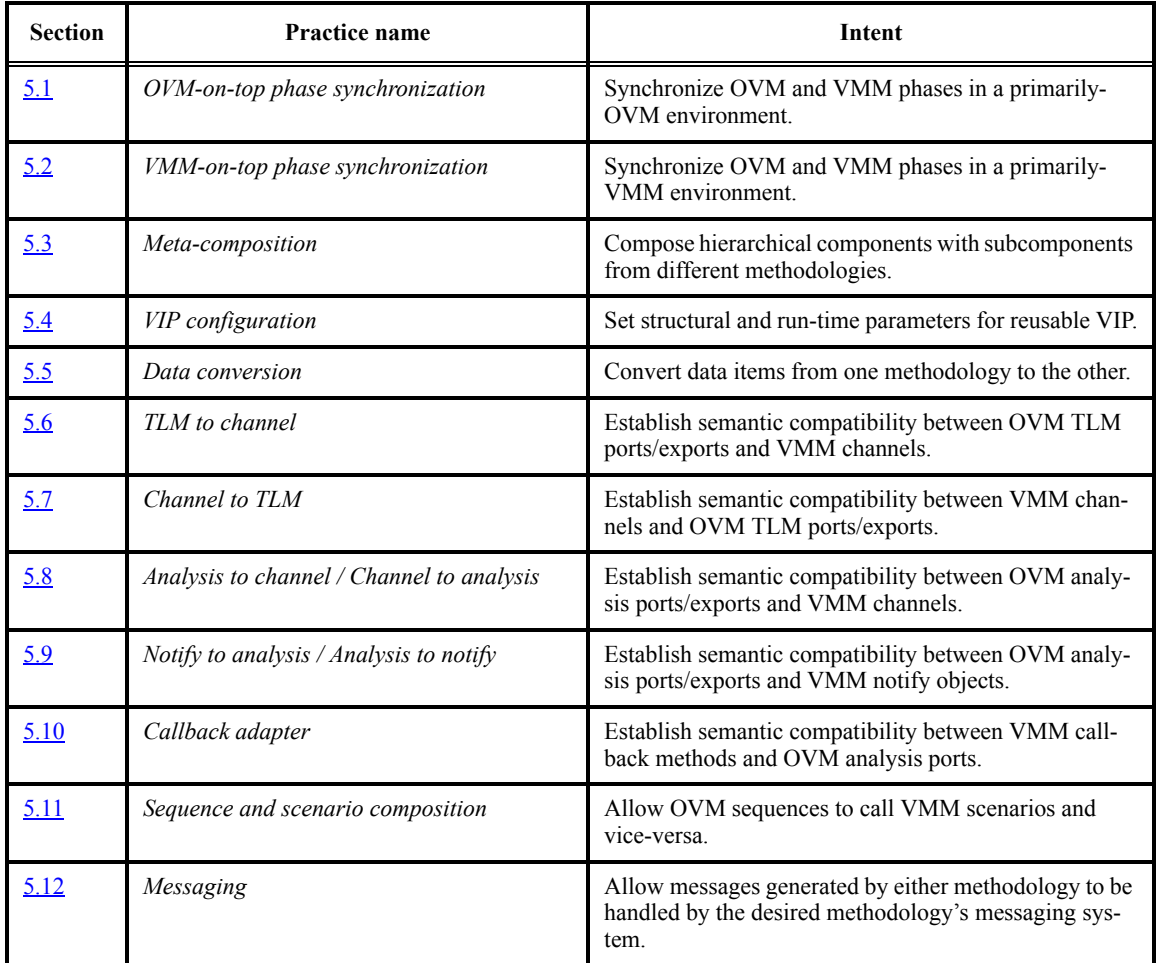

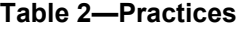

Because of fundamental differences between OVM and VMM, it is necessary for the integrator to specify which methodology to use as the primary phasing and messaging manager (see  $5.12$ ). Typically, an integrator who chooses to include VMM IP in a primarily-OVM environment would set the OVM\_ON\_TOP compiler directive while the integrator including OVM IP in a primarily-VMM environment would set the VMM\_ON\_TOP compiler directive. These directives shall be set via a tool-specific command-line argument.

The various practices defined in this chapter arise from the fundamental differences in how components in each library establish and conduct communication at the transaction level. These differences include, but are not limited to, the following.

— In OVM, communication occurs primarily through  $TLM<sup>5</sup>$  ports and exports, whose semantics are defined by the interface type used. Communication is established between components by con-

<sup>&</sup>lt;sup>5</sup>In the context of OVM ports and exports, TLM refers not to the generic term, but to the TLM 1.0 interfaces developed and standardized by the Open SystemC Initiative  $(OSCI)$ ; see [\[B1\].](#page-98-3)

necting a component's port to an interface and transaction-type compatible export in the target component.

In VMM, communication is primarily conducted through shared  $\sigma$ mm channels, vmm data notifications, and callbacks. For vmm\_channels, the execution semantic is defined by matching the completion model expected by the producer with a compatible completion model provided by the consumer. For notifications and callbacks, the delivery mechanism is unique to VMM.

The role of the various adapters is to provide a bridge between the different OVM and VMM interfaces and execution semantics. In some cases, such as OVM sequences and VMM scenarios, the collaborations with other classes and mechanisms in the native library are so varied and application-specific that the implementation of the corresponding practice can not be aided by an adapter. In these cases, the practice consists of a description of how one might go about integrating the foreign VIP using the APIs and mechanisms of the foreign library.

In addition to using different transaction-level communication mechanisms, each methodology uses a different type to describe the same transaction. OVM transaction descriptors are based on the ovm transaction or ovm sequence item class, whereas the VMM transaction descriptors are based on the vmm\_data class. Thus, each practice involves translation of transactions in the source domain to the equivalent transaction in the target domain. Because each transaction type is application-specific, the integrator needs to write all conversion routines using the *[Data conversion](#page-40-0)* practice (see [5.5](#page-40-0)).

# <span id="page-21-4"></span><span id="page-21-0"></span>**5.1 OVM-on-top phase synchronization**

#### <span id="page-21-1"></span>**5.1.1 Practice name**

OVM-on-top phase synchronization

#### **5.1.1.1 Also known as**

Phase synchronization.

# **5.1.1.2 Related practices**

*[VMM-on-top phase synchronization](#page-26-0)* (see [5.2\)](#page-26-0) and *[Meta-composition](#page-30-1)* (see [5.3](#page-30-1)*).*

# <span id="page-21-2"></span>**5.1.2 Intent**

Provides a default mapping and coordination between OVM and VMM execution phases.

# <span id="page-21-3"></span>**5.1.3 Applicability**

This practice is required to ensure VMM environments, when instantiated in OVM components, are properly coordinated so the overall environment is configurable and properly built before any component begins executing, all components shut down completely, and all result-gathering, reporting, and cleanup occur only after component execution has completed.

To integrate sub environments and components, see [5.3](#page-30-1).

#### **5.1.3.1 Motivation**

OVM and VMM support the basic concept of "phases," but each has its own specific set of phase methods. To minimize the impact on an OVM parent instantiating a VMM child, VMM VIP needs to be wrapped in an OVM component (to hide the VMM details).

#### **5.1.3.2 Consequences**

This practice automatically integrates VMM environments into the OVM phase controller mechanism, while providing an OVM-centric view of the component. All VMM environments are phased properly relative to each other. As a side effect of this practice, the VMM environment and its subcomponents become integrated into the OVM named-component hierarchy.

## <span id="page-22-0"></span>**5.1.4 Structure**

The overall structure for this practice is based on the following diagrams, prototype, and participants.

#### **5.1.4.1 Class diagram**

The class diagram for this practice is shown in **Figure 3**.

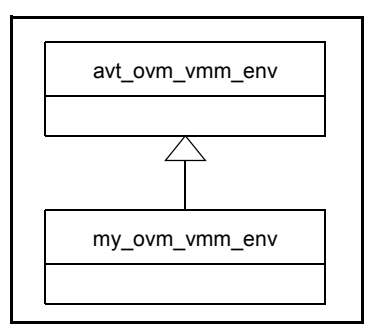

#### **Figure 3—User-defined avt\_ovm\_vmm\_env extension**

#### <span id="page-22-1"></span>**5.1.4.2 Declaration prototype**

This practice uses the following declaration prototypes.

class avt\_ovm\_vmm\_env #(type ENV=vmm\_env) extends avt\_ovm\_vmm\_env\_base;

class avt ovm vmm env named #(type ENV=vmm env) extends avt ovm vmm env base;

The **avt ovm vmm** env class (see  $6.4$ ) is used to wrap vmm env subtypes that do not have a name argument as a part of their constructor, while the **avt\_ovm\_vmm\_env\_named** class is used to wrap any vmm\_env's with names.

In both cases, the ENV parameter specifies the type of the underlying vmm env. If an instance of an environment of this type is not provided in the constructor, the **avt\_ovm\_vmm\_env** creates one.

#### **5.1.4.3 Interaction diagrams**

The interaction diagrams for this practice are shown in **Figure 4**.

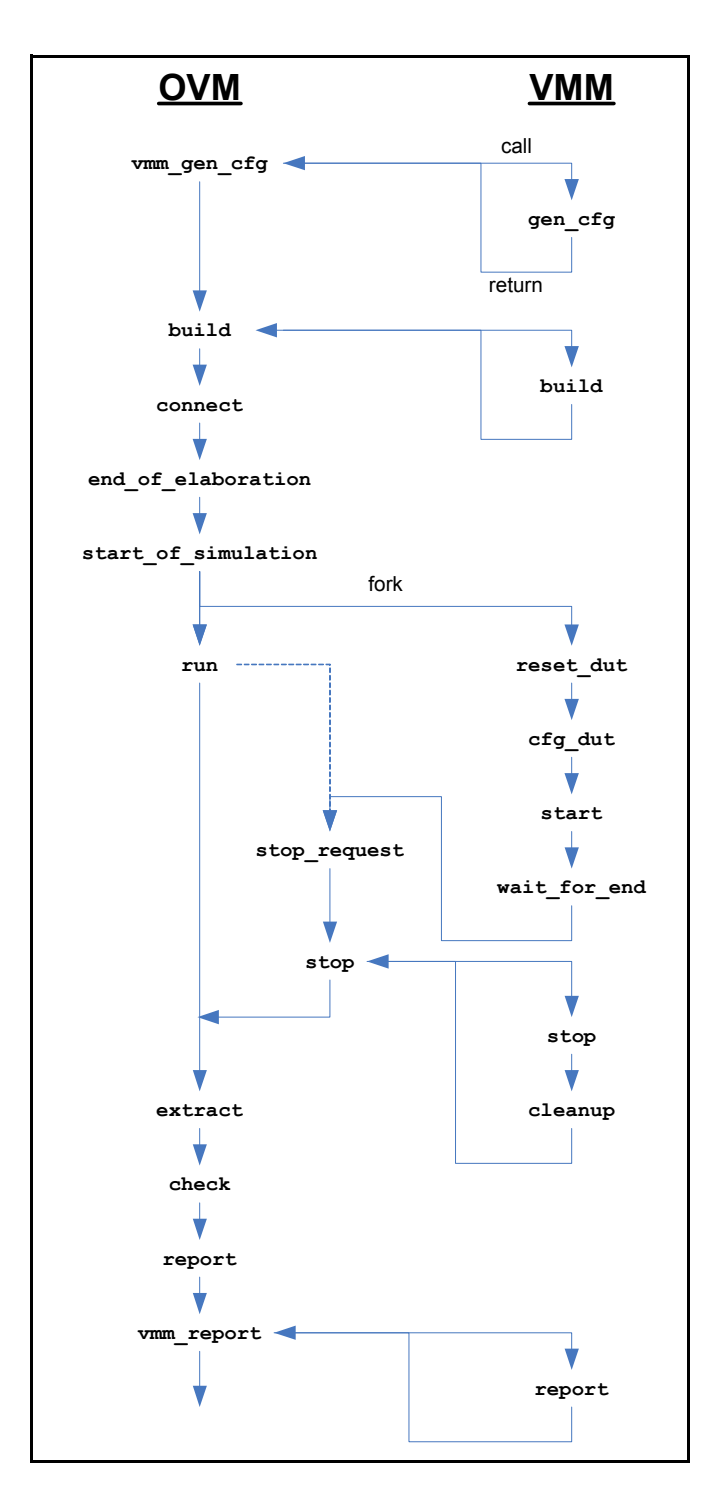

**Figure 4—OVM-on-top phasing management**

# <span id="page-23-0"></span>**5.1.4.4 Participants**

The integrator wraps the vmm\_env (extension) by instantiating the appropriate wrapper component and specifying the vmm env subtype as a parameter. The wrapper automatically creates an instance of the specified vmm\_env subtype as a child of the wrapper. Which wrapper to use depends on whether an explicit

name is supplied to the vmm\_env's constructor. If a name constructor argument is required, **avt** ovm vmm env named is used (see [6.4\)](#page-82-6); otherwise, **avt** ovm vmm env is used.

#### <span id="page-24-0"></span>**5.1.5 Collaboration**

To accommodate the calling of the vmm\_env phase methods in the proper order, the **avt\_ovm\_vmm\_env** class (see [6.4\)](#page-82-6) declares two new phases that are added to the OVM phase list. The **vmm\_gen\_cfg** phase (see  $6.4.3.2$ ) is inserted before build and it calls the vmm env's gen cfg() method, which shall be called before the vmm\_env's build() method. From that point on, the **avt\_ovm\_vmm\_env** is treated as any other OVM component, with its phase methods being called automatically in the proper order. Similarly, the vmm\_report phase is inserted at the end of the OVM phase list to allow the VMM report task to be called.

The implementation of the **avt** ovm vmm env's run() method, which gets called in parallel with all other OVM components' run() methods, calls the underlying vmm env's reset dut(), cfg dut(), start(), and wait for end() methods sequentially. When wait for end() returns, the run() method sets the **ok\_to\_stop** bit (see  $6.4.4.1$ ), which the ovm\_env parent component (or any other OVM component, such as  $\circ$ ym  $\circ$ env or  $\circ$ ym test) may use to determine that the vmm  $\circ$ env has completed its operation. The OVM parent may then call stop\_request() to ensure all other OVM components have completed their run() methods.

Invocation of stop request() causes the **avt ovm vmm env**'s stop() method to be called, which calls the underlying vmm\_env's stop() and cleanup() methods sequentially, in parallel with other OVM components executing their stop() methods (assuming they are enabled). Thus, when all OVM components, including the **avt** ovm vmm env, return from their stop() methods, the OVM run() phase ends and the extract  $\overline{()}$ , check $\overline{()}$ , and report $\overline{()}$  phases occur.

The vmm\_report() phase gets executed after OVM's report() phase and causes the avt ovm vmm env to call the env.report() method of the underlying vmm env.

#### <span id="page-24-1"></span>**5.1.6 Implementation**

To implement the practice, the integrator simply instantiates an **avt\_ovm\_vmm\_env** or **avt ovm vmm env named**, as appropriate (see  $6.4$ ) in the ovm env (or another parent ovm\_component) and specifies the vmm\_env type as a parameter. This effectively creates a wrapper around the vmm\_env. The wrapper's parent then builds and optionally configures the wrapper as it would any other component. In the connect() method, the parent may optionally register one or more callback objects with transactors in the vmm\_env. It may also choose to connect other OVM components (via the appropriate adapter) to specific vmm\_channels in the vmm\_env. When using the **avt\_ovm\_vmm\_env** directly, the parent class necessarily includes VMM-specific code to enhance or otherwise modify the behavior of the underlying vmm env.

If VMM sub environments and components (i.e., vmm\_xactor) are integrated directly into an OVM parent, their methods are called directly from within the appropriate OVM phase method of the parent component.

The wrapper automatically calls the appropriate phase methods of  $v_{mm}$  env at the appropriate point relative to the others to ensure proper operation. Ideally, this alignment should be transparent to the user.

The integrator may also choose to extend the **avt\_ovm\_vmm\_env** to encapsulate the VMM-specific extensions inside the wrapper—making the wrapper appear simply as an OVM component to its parent. Typically, the wrapper includes ports/exports and/or configuration "hooks" or other mechanisms to hide these details from the OVM parent. Using a customized wrapper also requires the integrator to call super.*method*() in wrapper.*method*() to ensure the underlying vmm\_env.*method*() gets called at the proper time. This also allows the integrator to perform additional operations before and after the execution of the vmm\_env's methods.

If the integrator wishes to include additional components, such as communication adapters, alongside the vmm\_env in the **avt\_ovm\_vmm\_env** wrapper, the **avt\_ovm\_vmm\_env** needs to be extended to instantiate the other components in build(), which is virtual. The new implementation of build() shall call super.build() to allow the underlying vmm env's build() method to get called. Once super.build() returns, the underlying vmm env is completely built.

#### <span id="page-25-0"></span>**5.1.7 Sample code**

This illustrates how to implement this practice.

```
class vmm env ext extends 'VMM ENV;
   ...
endclass
class ovm_comp_ext extends ovm_component;
   ...
endclass
class wrapped vmm env extends avt ovm vmm env # (vmm env ext);
   `ovm_component_utils(wrapped_vmm_env)
   function new (string name, ovm component parent=null);
      super.new(name,parent);
   endfunction
endclass
class my ovm env extends ovm comp ext;
   `ovm_component_utils(my_ovm_env)
   wrapped_vmm_env subenv;
   function new (string name, ovm component parent=null);
       super.new(name,parent);
   endfunction
   virtual function void build();
      subenv = new("vmm env",this);endfunction
endclass
module top;
   initial run test("my ovm env");
endmodule
```
Notice when my\_ovm\_env constructs the **avt\_ovm\_vmm\_env** in its build() method, the OVM phasing mechanism automatically executes its phases up to (but not yet including) **build**. Thus, the underlying vmm env's gen cfg method is called automatically at this time.

# <span id="page-26-5"></span><span id="page-26-0"></span>**5.2 VMM-on-top phase synchronization**

#### <span id="page-26-1"></span>**5.2.1 Practice name**

VMM-on-top phase synchronization

#### **5.2.1.1 Also known as**

Phase synchronization.

#### **5.2.1.2 Related practices**

*[OVM-on-top phase synchronization](#page-21-0)* (see [5.1\)](#page-21-0) and *[Meta-composition](#page-30-1)* (see [5.3\)](#page-30-1).

#### <span id="page-26-2"></span>**5.2.2 Intent**

Provides a default mapping and coordination between VMM and OVM execution phases.

#### <span id="page-26-3"></span>**5.2.3 Applicability**

This practice is required to ensure OVM components (including ovm\_component, ovm\_env, ovm\_test, and their extensions), when instantiated in VMM environments and/or components, have their phase methods called at the correct time relative to the execution of the top-level VMM environment phase methods.

#### **5.2.3.1 Motivation**

OVM and VMM support the basic concept of "phases," but each has its own specific set of phase methods. To present a single base class library view to the user, OVM VIP is ultimately instantiated in an extension of the vmm\_env base class. The extension provides a set of virtual methods that enable the user to execute OVM phases in the proper order.

#### **5.2.3.2 Consequences**

This practice automatically integrates OVM components into a VMM environment. Just as the vmm env is responsible for calling the appropriate methods of VMM sub environments and transactors in build(), start(), etc., so it shall also call specific methods to ensure the OVM components are built appropriately. Since the vmm  $env::reset$  dut() task is the first VMM phase that may interact with the DUT, execution of the OVM run() phase happens automatically in parallel with the execution of the VMM reset\_dut() task.

# <span id="page-26-4"></span>**5.2.4 Structure**

The overall structure for this practice is based on the following diagrams, prototype, and participants.

#### **5.2.4.1 Class diagram**

The class diagram for this practice is shown in **Figure 5**.

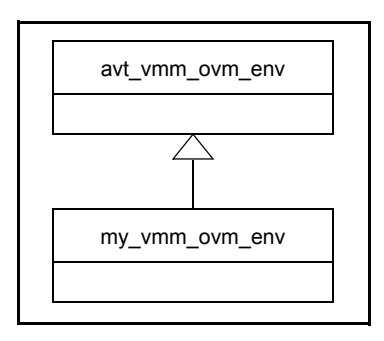

# **Figure 5—User-defined avt\_vmm\_ovm\_env extension**

# <span id="page-27-0"></span>**5.2.4.2 Declaration prototype**

This practice uses the following declaration prototype.

class avt\_vmm\_ovm\_env extends `AVT\_VMM\_OVM\_ENV\_BASE;

# **5.2.4.3 Interaction diagrams**

The interaction diagrams for this practice are shown in **Figure 6**.

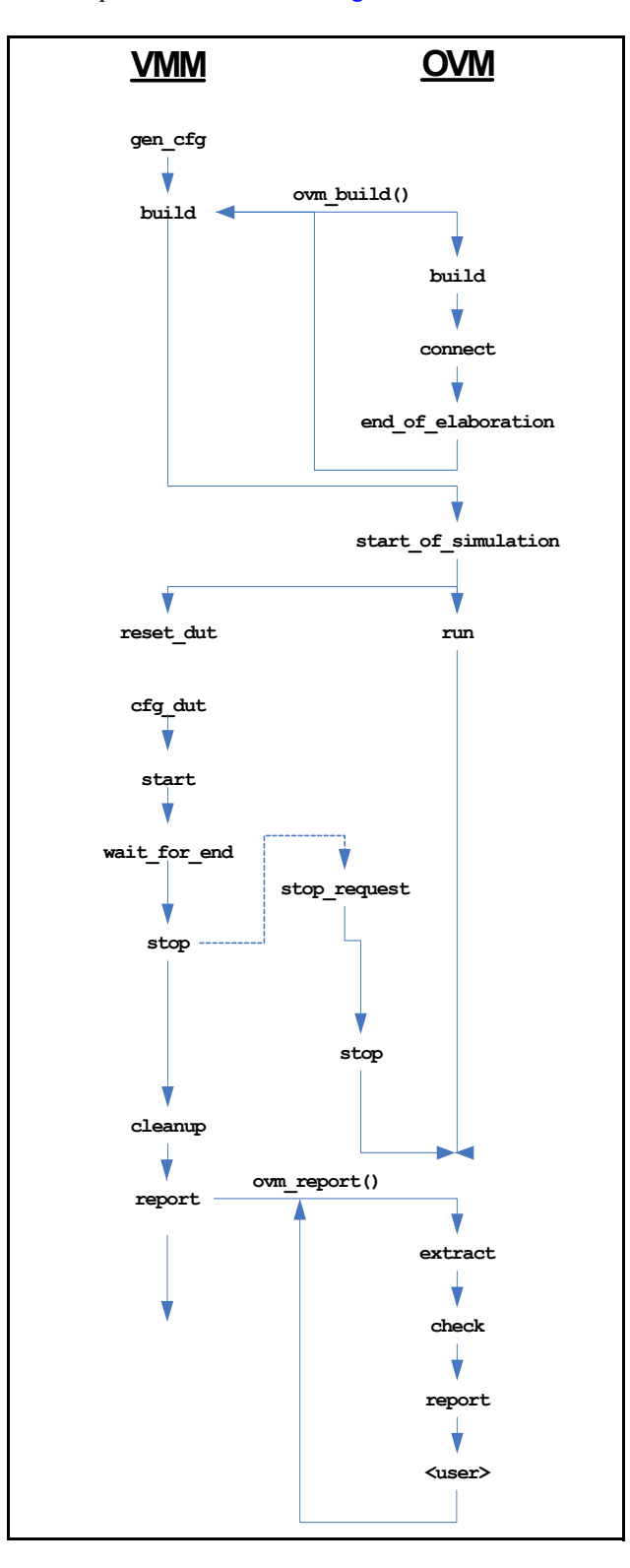

<span id="page-28-0"></span>**Figure 6—VMM-on-top phasing management**

#### **5.2.4.4 Participants**

The integrator incorporates OVM IP into a VMM environment by instantiating the IP in the avt vmm\_ovm\_env::build() method, or in a vmm\_subenv or vmm\_xactor, by instantiating the IP in the constructor. The instantiation may be done either directly by calling  $new()$  or by creating the OVM component via the OVM factory. Since the OVM separates the "build" operation across multiple phases, it is necessary for the VMM build() method to call ovm build() (after the OVM IP is instantiated) to cause the OVM phase manager to execute the OVM build(), connect(), and end of elaboration() phases to completely build the OVM IP.

In either case, the VMM parent shall include the 'ovm build macro, which declares an instance-specific version of the ovm\_build() method to ensure the OVM phases do not get called more than once.

To facilitate communication between VMM IP and OVM IP, existing interconnected OVM IP components shall be wrapped in a single OVM wrapper component that includes as constructor arguments any vmm\_channels necessary to connect to VMM transactors. Inside the wrapper, these channels are connected to the necessary communication adapters (see  $\underline{5.6}$  and  $\underline{5.7}$  $\underline{5.7}$  $\underline{5.7}$ ) that are then connected via OVM TLM guidelines to the underlying OVM IP. Thus, the wrapper contains additional constructor arguments beyond standard OVM components. This means the OVM wrapper may be created without using a factory, but the wrapper may itself use the factory to create its children.

#### <span id="page-29-0"></span>**5.2.5 Collaboration**

The vmm  $env's$  phase methods are called from the VMM test either directly or via the env.run() method, which automatically calls the environment's phase methods.

- The ovm\_build() method runs the OVM children through the end\_of\_elaboration phase, so ovm\_build() shall be called before the top-level avt\_vmm\_ovm\_env exits its build() method.
- Although the OVM IP may not be completely built, all communication with VMM IP is handled via channels, which shall be constructor arguments to the OVM wrapper.
- Since the reset  $\text{dut}(\cdot)$  method of the top-level VMM environment is the first method that entails communication with the DUT, the avt vmm\_ovm\_env::reset\_dut() method automatically spawns execution of the OVM run() method, allowing OVM components, which may be required to interact with the DUT, to be started.
- The avt vmm ovm env::stop() method can call ovm top.global stop request() to stop all OVM components' run() phase execution.
- In the avt vmm ovm env:: report() method, the OVM phase manager runs to completion, which executes the extract(), check(), and report() methods, along with any other userdefined phases that may have been added after the run phase. When a user-defined extension of avt vmm ovm env calls super.report(), the OVM phases run to completion. When super. report () returns, all of the OVM phases are finished.

#### <span id="page-29-1"></span>**5.2.6 Implementation**

To implement the practice, the integrator simply extends **avt\_vmm\_ovm\_env** (see [6.5](#page-85-4)) to create the application-specific environment, according to VMM guidelines. In the build() method, the OVM IP wrapper is instantiated, with the necessary vmm\_channels connected in the constructor according to VMM guidelines and ovm build() is called. Inside the wrapper, the vmm channels are connected to the necessary communication adapters, which are then connected to other OVM components in the wrapper's connect () method. The OVM IP may be configured via a configuration object constructor argument (as with other VMM IP) or via the OVM set/get\_config\* methods. In the former case, the

wrapper may extract information from the constructor argument and use set config\* to configure its OVM children.

#### <span id="page-30-0"></span>**5.2.7 Sample code**

This illustrates how to implement this practice.

```
class vmm env with ovm extends avt vmm ovm env;
   ...
   function new (string name);
      super.new(name);
   endfunction
   `ovm_build
   ovm comp_ext ovm_child,ovm_child2; // Instantiate OVM children
   virtual function void build(); 
      super.build();
      ovm_child = ovm_comp_ext::type_id::create({log.get_name(),
                                               ".ovm_child"}, null);
      ovm_child2 = new({log.get_name(),".ovm_child2"});
      ovm_build();
   endfunction
endclass
module example 03 vmm on top;
   vmm_env_with_ovm_e = new("vmm_top");
   initial begin
      e.gen_cfg();
      // Manually modify the config object
      e.run();
   end
endmodule
```
The user can call individual phase methods of the vmm env if desired, and/or may call the run() method to execute the remaining phases automatically.

#### <span id="page-30-3"></span><span id="page-30-1"></span>**5.3 Meta-composition**

#### <span id="page-30-2"></span>**5.3.1 Practice name**

Meta-composition

#### **5.3.1.1 Also known as**

Hierarchical wrapping.

#### **5.3.1.2 Related practices**

Used by *[OVM-on-top phase synchronization](#page-21-0)* (see [5.1\)](#page-21-0) and *[VMM-on-top phase synchronization](#page-26-0)* (see [5.2](#page-26-0)). Also related to the *[VIP configuration](#page-38-0)* practice [\(5.4\)](#page-38-0).

# <span id="page-31-0"></span>**5.3.2 Intent**

This practice shows how to incorporate non-leaf-cell components from different methodologies into a single assembly.

#### **5.3.2.1 Motivation**

VIP seldom comes as a single monolithic component, but it often incorporates hierarchy. Therefore, successful interoperability requires that hierarchical components can be composed of other components which are themselves hierarchical. Any hierarchical component may include subcomponents that are implemented in either methodology or a combination thereof.

#### **5.3.2.2 Consequences**

None.

#### <span id="page-31-1"></span>**5.3.3 Applicability**

This practice is used whenever two hierarchical components from different base classes or a mix of base classes need to be connected, with the following exceptions.

- When integrating vmm\_envs into OVM components (including ovm\_env), use the *[OVM-on-top](#page-21-0) [phase synchronization](#page-21-0)* practice (see [5.1](#page-21-0)).
- When integrating OVM components directly into a vmm\_env, use the *[VMM-on-top phase synchro](#page-26-0)[nization](#page-26-0)* practice (see [5.2\)](#page-26-0).

#### <span id="page-31-2"></span>**5.3.4 Structure**

The overall structure for this practice is based on the following diagrams and participants.

#### **5.3.4.1 Declaration prototype**

This practice does not require an explicit new class object to be declared.

#### **5.3.4.2 Interaction diagrams**

The interaction diagrams for this practice are shown in **Figure 7** and **Figure 8**.

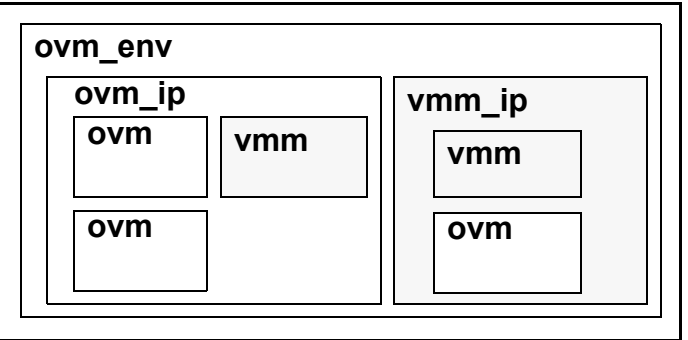

<span id="page-31-3"></span>**Figure 7—Hierarchical compositions in an OVM top-level environment**

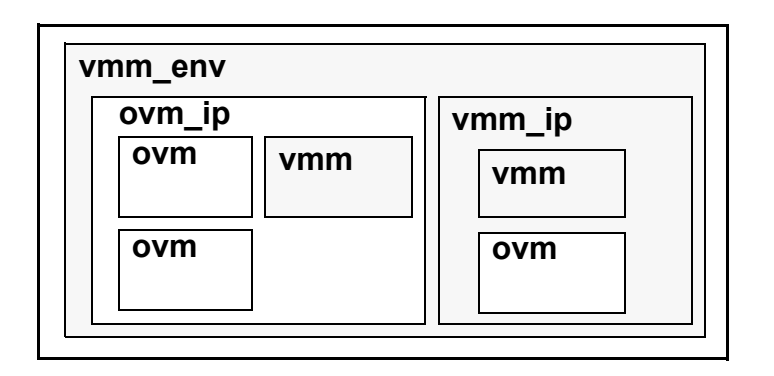

**Figure 8—Hierarchical compositions in a VMM top-level environment**

<span id="page-32-3"></span>In [Figure 7](#page-31-3) and [Figure 8](#page-32-3), the *vmm\_ip* represents a vmm\_subenv or a vmm\_xactor. The techniques used to encapsulate a mix of OVM and VMM subcomponents is independent of the enclosing VMM type, with the exception of standard VMM differences in how the container classes are themselves instantiated and configured. Since all containers in OVM are extensions of ovm\_component, the specific type of component being used may be one of ovm\_component, ovm\_env, ovm\_test, or a user-defined extension of these, or any of the other ovm\_component extensions in OVM.

# **5.3.4.3 Participants**

This practice includes the use of any OVM and VMM components used to model each composition, along with the top-level container.

# <span id="page-32-0"></span>**5.3.5 Collaboration**

The individual hierarchical assemblies may be connected arbitrarily within themselves according to the guidelines of the appropriate methodology. They may also be connected to each other, including hierarchically, using any of the adapters described in [5.6](#page-43-0) and [5.7.](#page-50-0)

# <span id="page-32-1"></span>**5.3.6 Implementation**

OVM users can create an ovm component extension, including ovm env, to hold the assembly, while VMM users can create a vmm\_xactor or vmm\_subenv extension.

- a) In an OVM container (ovm\_ip in [Figure 7](#page-31-3) and [Figure 8](#page-32-3)), the OVM and VMM subassemblies are instantiated as any other OVM component would be, in the container's  $buid()$  method, and the connections between them are defined in the connect() method. The OVM container shall call the vmm\_subenv or vmm\_xactor methods directly during the appropriate OVM phase, as shown in [Table 3.](#page-33-0)
- b) In a VMM container (vmm ip in the [Figure 7](#page-31-3) and [Figure 8](#page-32-3)), the OVM and VMM subassemblies are instantiated and connected in the container's constructor, as any other VMM components would be.

In the VMM-on-top case, the top-level vmm\_env calls the appropriate OVM methods via the ovm build() call in vmm env::build() [see  $5.2.6$ ]. Since VMM only allows a single vmm env instance, an OVM container may only include instances of vmm\_subenv or vmm\_xactor, not vmm\_env.

# <span id="page-32-2"></span>**5.3.7 Sample code**

The following code example demonstrates the composition of the hierarchical assembly shown in [Figure 9](#page-33-1).

<span id="page-33-0"></span>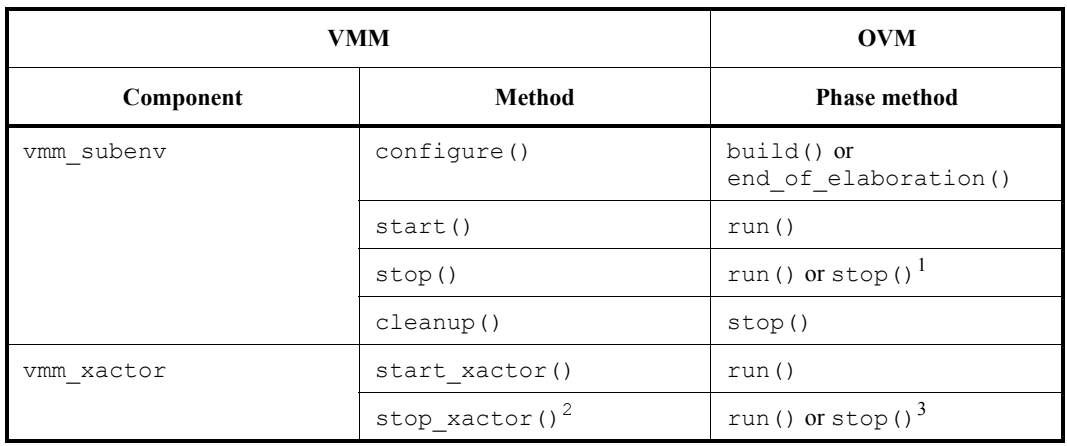

## **Table 3—OVM phases calling VMM methods**

<sup>1</sup>If the OVM enable stop interrupt bit is set, vmm subenv::stop() shall be called from the OVM parent's stop() method. Otherwise, stop() should be called from the parent's run() method. <sup>2</sup>Calling stop xactor () is optional and environment-dependent.

 $3$ If the OVM enable stop interrupt bit is set, vmm\_xactor::stop\_xactor() shall be called from the OVM parent's stop() method. Otherwise, stop\_xactor() should be called from the parent's run() method.

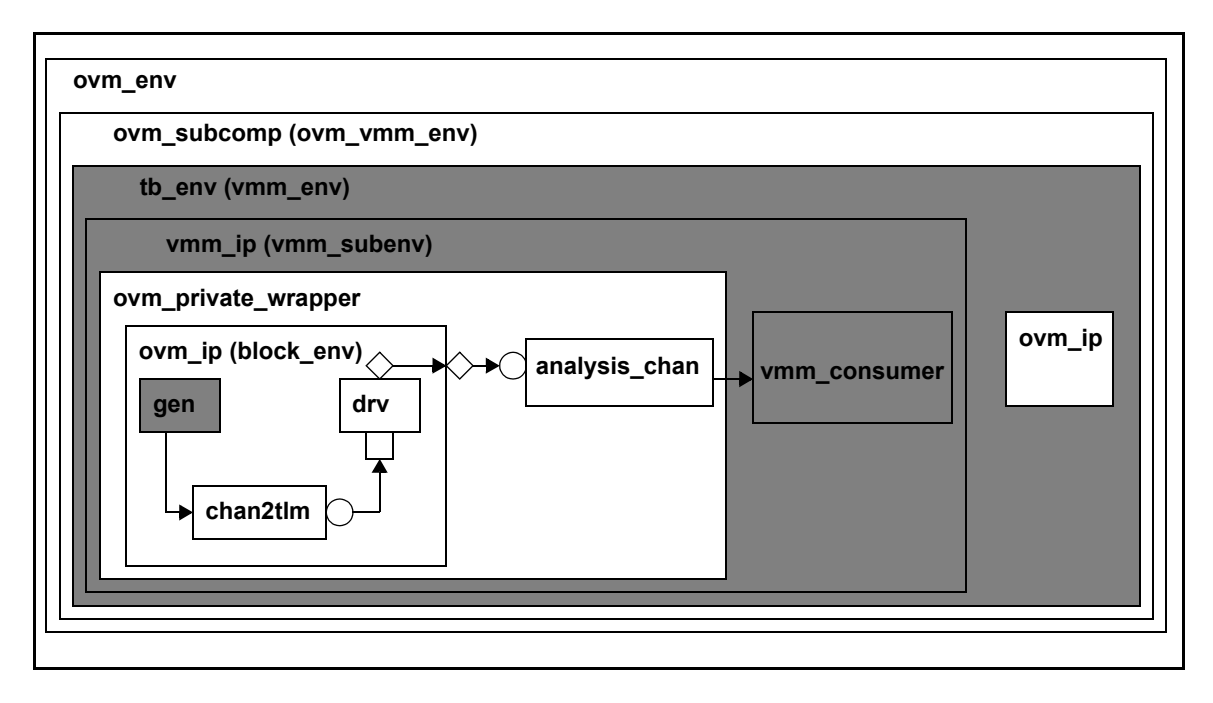

# **Figure 9—Hierarchical assembly mixing OVM and VMM**

<span id="page-33-1"></span>In the following example code, the  $\circ$ vm ip block is extended from the block-level environment, which includes a mix of VMM and OVM components and an adapter (see  $\frac{5.7}{1}$ ). The ovm ip extension adds an analysis port that exposes the driver's analysis port for connection to the analysis chan adapter (see  $5.8$ ). The example shows that both OVM and VMM sub-components may be instantiated in a VMM environment, a VMM sub-environment, and an OVM component.

```
class block env extends ovm component;
   `ovm_component_utils(block_env)
   apb rw atomic gen gen;
   apb channel2tlm adapt;
   ovm driver req drv;
   function new (string name="block env", ovm component parent=null);
      super.new(name,parent);
   endfunction
   virtual function void build();
      gen = new("gen", 0);adapt = new("adapt", this, gen.out chan);
      \text{drv} = \text{new}(\text{"drv", this});void'(get config int("max trans",drv.max trans));
   endfunction
   virtual function void connect();
      drv.seq_item_port.connect(adapt.seq_item_export);
   endfunction
   virtual task run();
      gen.start_xactor();
      gen.notify.wait for(apb_rw_atomic_gen::DONE);
      ovm top.stop request();
   endtask
endclass
class ovm ip extends block env;
   `ovm_component_utils(ovm_ip)
   ovm_analysis_port #(ovm_apb_rw) ap;
   function new(string name, ovm component parent=null);
      super.new(name,parent);
   endfunction
   function void build();
      super.build();
      ap = new('ap', this);endfunction
   function void connect();
      super.connect();
      drv.ap.connect(ap);
   endfunction
   virtual task run();
      gen.start_xactor();
   endtask
endclass
class ovm private wrapper extends ovm component;
   `ovm_component_utils(ovm_private_wrapper)
   ovm_ip o_ip;
   apb analysis channel v ap adapter;
   vmm_channel_typed #(vmm_apb_rw) out_chan;
```

```
function new(string name, ovm_component parent=null, 
                 vmm channel typed #(vmm apb rw) out chan=null);
       super.new(name, parent);
      this.out chan = out chan;
   endfunction
   virtual function void build();
      o ip = new("o ip", this);v ap adapter = new("v ap adapter", this, out chan);
      if (out chan == null)
          out_chan = v_ap_adapter.chan;
   endfunction
   virtual function void connect();
      o_ip.ap.connect(v_ap_adapter.analysis_export);
   endfunction
endclass
class vmm_ip_cfg;
  int max_trans=0;
endclass
class vmm_ip extends vmm_subenv;
   ovm_private_wrapper o_wrapper;
   vmm_consumer #(vmm_apb_rw) v_consumer;
   vmm consensus end vote;
   function new(string inst, vmm ip cfg cfg, vmm consensus end vote);
      super.new("vmm_ip", inst, end vote);
      this.end_vote = end_vote;
      v consumer = new({inst,".v consumer"},0);
      \overline{o} wrapper = new({inst,".\overline{o} wrapper"},, v consumer.in chan);
      v consumer.stop after n insts = cfg.max trans;
      set_config_int({inst,".o_wrapper.o_ip"},"max_trans",cfg.max_trans);
       end vote.register notification(v consumer.notify, v consumer.DONE);
   endfunction
   task configure();
      super.configured();
   endtask
   virtual task start();
      super.start();
      v consumer.start_xactor();
   endtask
   virtual task stop();
      super.stop();
   endtask
   virtual task cleanup();
      super.cleanup();
   endtask
endclass
class tb env extends vmm env;
   vmm_ip_cfg cfg;
   vmm_ip v_ip;
   ovm_ip o_ip;
```
```
function new();
      super.new("mixed tb env");
   endfunction
   virtual function void gen cfg();
      super.gen cfg();
      cfg = new;// Could be randomized, but isn't
      cfg.max trans = 10;endfunction
   virtual function void build();
      super.build();
      v ip = new({log.get name(),".v ip"},cfg,end vote);
      o ip = new({log.get name(),".env o ip"});
   endfunction
   virtual task cfg_dut();
      super.cfg dut();
      v_ip.configure();
   endtask
   virtual task start();
      super.start();
      v_ip.start();
   endtask
   task wait_for_end();
      super.wait for end();
      end vote.wait for consensus();
      global stop request();
   endtask
endclass
class ovm subcomp extends avt ovm vmm env # (tb env);
   `ovm_component_utils(ovm_subcomp)
   function new (string name="ovm_subcomp", ovm_component parent=null);
      super.new(name,parent);
   endfunction
   virtual function void vmm_gen_cfg();
      ovm_object obj;
      super.vmm gen cfg();
      if (get_config_object("cfg",obj,0)) begin
          ovm container #(vmm ip cfg) v cfg;
          assert($cast(v_cfg,obj));
          env.cfg = v_cfg.obj;end
   endfunction
endclass
class ovm_env extends ovm_component;
   `ovm_component_utils(ovm_env)
   ovm_subcomp subcomp;
   function new (string name="ovm_env", ovm_component parent=null);
      super.new(name,parent);
   endfunction
```

```
virtual function void build();
      super.build();
      subcomp = new("subcomp", this);endfunction
endclass
```
The example includes an OVM component (ovm subcomp) instantiating a vmm  $env$  (tb  $env$ ), as well as an OVM component ( $\circ$ vm  $\bot$ p) instantiating a VMM component. The same template may be used for instantiating a vmm\_subenv. It also shows a vmm\_subenv (vmm\_ip) instantiating an OVM component (ovm\_private\_wrapper). For an example of a vmm\_env instantiating OVM components directly, see [5.2](#page-26-0).

Notice the vmm\_ip container instantiates the ovm\_private\_wrapper and the vmm\_consumer in its build() method, passing the vmm\_consumer's input channel to the ovm\_private\_wrapper's constructor, as if it were a standard VMM transactor. The build() method can also configure the vmm\_consumer by setting its stop\_after\_n\_insts parameter after the vmm\_consumer has been constructed. See [5.4](#page-38-0) for a more in-depth discussion of configuration.

To preserve the proper hierarchical naming of components, an OVM parent should set the instance name of its VMM children to be {get\_full\_name(),".",*child\_name*}. This appends the *child\_name* to the existing OVM hierarchical name of the OVM parent, thus giving the VMM child a consistent hierarchical name. Similarly, VMM parents that are derived from vmm\_subenv or vmm\_xactor, which themselves have a unique *instance* name, should set the instance name of OVM children to {*inst*, ".", *child name*}. VMM parents that are derived from **avt** vmm ovm env (see [6.5](#page-85-0)) should set the instance name of OVM children to {log.get name(), ".", *child name*}. As long as the children then follow the appropriate guidelines for naming their children, both OVM and VMM components have the proper hierarchical names.

The ovm private wrapper includes a vmm channel as a constructor argument. Notice this restricts the component from being created via the factory, but this particular component does not need to be overridden. Other than that, ovm\_private\_wrapper is a standard ovm\_component. It instantiates the OVM subcomponents in its build() method. Since the  $v$  ap adapter allocates its channel in its own constructor, the out chan can similarly be assigned in build() after the adapter has been constructed. The integrated phasing mechanism then runs the connect() method of the wrapper, which makes the standard OVM port/export connections as necessary.

### **5.3.8 Printing the environment topology**

For debugging purposes, the container print methods should be enhanced to also call the contained foreign component print method. For example an OVM component do\_print() can be extended to call the psdisplay of a VMM transactor. This fits nicely with both the OVM and the VMM field automation macros.

```
a) OVM
```

```
function void do print(ovm printer printer);
     ...
    printer.print qeneric("xactor", "simple vmm_xactor", -1,
                        xactor.psdisplay());
    endfunction 
b) VMM
 function string psdisplay(string prefix="");
     ...
```

```
psdisplay = {psdisplay, "\n", prefix, ovm comp1.sprint()};
...
```

```
//or using short-hand macros:
'vmm_data_member_begin(...);
   ...
   'vmm_data_member_user_defined(ovm_comp1, DO_ALL);
   ...
'vmm data member end(...);
...
function bit do_ovm_comp1(...);
   do ovm comp1 = 1;
  case (do_what)
   ...
   DO_PRINT: begin
      image = \{image : "n", prefix, own compl.springframework();\}end
   ...
   endcase
endfunction
```
# <span id="page-38-0"></span>**5.4 VIP configuration**

## **5.4.1 Practice name**

Procedural VIP configuration or Randomized configuration

## **5.4.1.1 Also known as**

N/A.

## **5.4.1.2 Related practices**

Used with *[OVM-on-top phase synchronization](#page-21-0)* (see [5.1\)](#page-21-0), *[VMM-on-top phase synchronization](#page-26-0)* (see [5.2](#page-26-0)), and *[Meta-composition](#page-30-0)* (see [5.3](#page-30-0)).

## **5.4.2 Intent**

A substantial part of the value of a reusable component is its ability to be reused in multiple contexts, based on information passed to it from the test and/or the container.

## **5.4.2.1 Motivation**

Both OVM and VMM provide procedural mechanisms for passing such configuration information into subcomponents and these mechanisms need to be preserved in an interoperability environment.

## **5.4.2.2 Consequences**

None.

# **5.4.3 Applicability**

This practice is used to configure OVM components from a VMM container and vice-versa.

### **5.4.4 Structure**

This practice uses methods that already exist in each base library. There are no new components or adapters required to implement this practice.

#### **5.4.5 Collaboration**

This practice uses OVM (global) set config  $[int,string,object]$  () methods for setting configuration information for OVM children instantiated by VMM. Once set, the config information is retrieved by the OVM child using the standard OVM get config  $*($ ) methods. VMM components are configured via constructor arguments, so the OVM parent passes the configuration information when calling new().

### **5.4.6 Implementation**

An OVM container creates a configuration object of the appropriate type to pass to a particular VMM child in its constructor. Once created, the configuration object may be randomized using standard SystemVerilog randomization, including constraints, prior to being passed to the VMM child.

A VMM container calls  $set\_config$  () before build() is called on its OVM children. If the VMM container is a vmm\_env, this would occur in build(). If the VMM container is a vmm\_xactor or vmm subenv, it would be done in the constructor. The OVM child subsequently uses get config  $*()$ to retrieve the configuration information. In OVM, the configurable parameters may be declared using the 'ovm\_field\* macros, in which case the get\_config gets called automatically.

In either case, the child may randomize the desired configuration parameter if it is not set by the container. In VMM, this would mean the constructor argument is NULL. In OVM, it would mean the get config  $*($  call returns 0.

To support reconfiguration at run-time, it is up to the container component to apply the previously mentioned configuration methods at the appropriate time.

### **5.4.7 Sample code**

This illustrates how to implement this practice.

```
a) OVM parent
```

```
class my config extends ovm object;
  rand int num slaves = 2;
   rand other obj obj;
   constraint c1 {num slaves > 0; num slaves < 10;}
endclass
class my ovm parent extends ovm component;
   vmm_ip v_ip;
   my_config cfg;
   void function build();
      if(!cfg.randomize()) 
          ovm_error(get_full_name(), "Randomization failed");
      v ip = new(...,cfq,...);
      v ip.stop after n insts = 5;...
   endfunction
endclass;
```
#### b) VMM parent

```
class my config;
  rand int num slaves = 2;
   rand other obj obj;
   constraint c1 {num slaves > 0; num slaves < 10;}
endclass
class my_vmm_parent extends vmm_xactor;
   ovm_ip o_ip;
   my_config cfg;
   void function new();
      if(!cfg.randomize())
          'vmm error(log, "Randomization failed");
      set_config_object("o_ip", "cfgobj", cfg);
      set_config_int("o_ip", "stop_after_n_insts", 5);
      o ip = ovm ip::type id::create("o ip", this);
       ...
   endfunction
endclass
```
# <span id="page-40-0"></span>**5.5 Data conversion**

### **5.5.1 Practice name**

Data conversion

### **5.5.1.1 Also known as**

N/A.

## **5.5.1.2 Related practices**

*[TLM to channel](#page-43-0)* ([5.6](#page-43-0)) and *[Channel to TLM](#page-50-0)* ([5.7](#page-50-0)).

## **5.5.2 Intent**

Allows a transaction to be converted from VMM to OVM and vice-versa.

### **5.5.2.1 Motivation**

VIPs implemented independently are likely to use different SystemVerilog types to represent the same transaction. When implemented in different methodologies, they further use distinct base types to model transaction descriptors. A transaction descriptor originating in one library shall thus be converted to the equivalent transaction descriptor in the destination library for to protocol-compatible VIPs to communicate with each other.

### **5.5.2.2 Consequences**

It is necessary for the integrator to implement the type conversion through an explicit mapping between data fields contained by the two respective data objects. This does not allow declarative members, such as constraints or user-defined methods, to be converted: functionally-equivalent declarations need to already exists in the destination type.

The conversion process creates a separate transaction descriptor instance with identical content. Any subsequent changes to either transaction descriptor are not reflected in the other.

## **5.5.3 Applicability**

This practice shall be used whenever a transaction descriptor is exchanged between two components, each implemented in different methodologies.

In some cases, the methods and properties of a transaction type may not have an equivalent translation in the other library. If those methods and properties are critical for the correct operation of the underlying VIP, interoperability between OVM and VMM components may not be feasible without modifying at least one of the transaction types to implement the necessary functionality.

### **5.5.4 Structure**

The overall structure for this practice is based on the following diagrams, prototype, and participants.

#### **5.5.4.1 Declaration prototype**

The integrator declares OVM-to-VMM and VMM-to-OVM converter types (see [6.2\)](#page-81-0) and passes these in as parameters to the appropriate adapter.

```
class avt converter #(type IN=int, OUT=int);
  static function OUT convert(IN from, OUT to=null);
endclass
```
#### **5.5.4.2 Interaction diagrams**

See [5.6.4.3](#page-44-0).

#### **5.5.4.3 Participants**

This practice defines the converter objects that get passed as parameters to the various adapter component(s) to convert input transaction descriptors from one methodology into output descriptors in another methodology.

It requires the existence of transaction descriptors in each library that can represent the same transaction.

#### **5.5.5 Collaboration**

None.

### **5.5.6 Implementation**

To implement the practice, the integrator defines a converter class for each possible conversion operation. This class does not need to be an extension of any particular type, but shall follow the prototype exactly. The implementation of the static convert() method does the actual conversion.

The details of the conversion process are descriptor-specific. It may be implemented by explicitly assigning the relevant data members or by packing one descriptor into a byte stream and then unpacking the byte stream into the other descriptor. It may also be necessary to map the rand\_mode state of data members and the constraint mode state of constraint blocks from the original transaction descriptor to the equivalent data member or constraint block of the destination descriptor.

The from argument is a required input argument. The to argument is optional and, if not *null*, provides a reference to the destination descriptor and shall be returned by the function. If the to argument is *null*, the convert () method allocates a new OUT-type object and returns that.

In the OVM-to-VMM case, the convert() method takes an ovm transaction extension as an argument and returns the corresponding vmm\_data extension. In the VMM-to-OVM case, the vmm\_data extension is the input argument and the method returns an ovm transaction extension.

### **5.5.7 Sample code**

This illustrates how to implement this practice.

```
class apb_rw_convert_ovm2vmm;
   static function vmm_apb_rw convert(ovm_apb_rw from,
                               vmm apb rw to=null);
   if (to == null)
      convert = new;
    else
      convert = to;
    case (from.cmd)
     ovm apb_rw::RD : convert.kind = vmm_apb_rw::READ;
     ovm apb rw::WR : convert.kind = vmm apb rw::WRITE;
    endcase
    convert.addr = from.addr;
    convert.data = from.data;
   convert.data id = from.get transaction_id();
    convert.scenario_id = from.get_sequence_id();
   endfunction
endclass
```
The avt analysis channel class (see  $\frac{5.8}{2}$ ) uses the converter class, as shown:

```
class avt analysis channel# (type OVM=int,
                           VMM=int,
                           OVM2VMM=avt_converter #(OVM,VMM),
                           VMM2OVM=avt converter #(VMM,OVM))
                               extends ovm_component;
...
   function void write(OVM ovm t);
      VMM vmm_t;
      if (ovm t == null)
         return;
      vmm_t = OVM2VMM::convert(ovm_t);
      chan.sneak(vmm t);
   endfunction
...
endclass
```
The implementation of write () in the analysis channel adapter calls the convert () method of the type parameter passed in. To hide the details from the user, the convert() method is called in clone mode so a new VMM type object is created. The integrator specifies the one-to-one mapping from OVM to VMM data fields. A separate converter object is used for the reverse operation. This allows the same conversion mechanism to be used between arbitrary correlated types, regardless of the underlying library being used.

Using a static method allows convert() to be called via the type parameter without requiring the adapter to instantiate (and allocate) an instance of the converter.

Only the data fields are passed from one library to the other. The convert() method(s) simply map between fields. This does not allow, for example, constraints to be passed across the library boundary. Enacting a methodology in which no additional information needs to be communicated across the boundary eliminates dependencies between the components in one library and data in the other.

## <span id="page-43-0"></span>**5.6 TLM to channel**

#### **5.6.1 Practice name**

TLM to channel

## **5.6.1.1 Also known as**

OVM producer to VMM consumer; Channel adapter.

#### **5.6.1.2 Related practices**

*[Meta-composition](#page-30-0)* ([5.3](#page-30-0)), *[Data conversion](#page-40-0)* ([5.5](#page-40-0)), and *[Channel to TLM](#page-50-0)* [\(5.7\)](#page-50-0).

#### **5.6.2 Intent**

This practice enables any OVM producer component communicating via TLM ports and exports to communicate at the transaction level with any VMM consumer communicating via a vmm\_channel. Per OSCI TLM convention (see  $[\underline{B1}]$ ), such a component is referred to as a "bridge." In this document, it is referred to as an "adapter."

### **5.6.2.1 Motivation**

When integrating OVM and VMM components, each component has established semantics that define the communication and the mechanics of establishing the communication path. This practice and the supporting adapter is designed to present the OVM interface on the "OVM side" and the VMM interface on the "VMM side," thus allowing the two components to interoperate.

For OVM components, the communication semantics of a particular connection are fully defined by the set of ports and/or exports used to establish the connection. In VMM, the vmm\_channel API supports multiple semantics depending on the implementation of the consumer. The **avt tim2channel** adapter (see [5.6.4\)](#page-44-1) allows connection to any established VMM consumer and properly converts the desired semantics of the vmm\_channel connection(s) used by it into the corresponding TLM semantics required by the OVM producer, regardless of which TLM port/export it uses.

#### **5.6.2.2 Consequences**

Integrators need to provide an implementation of the *[Data conversion](#page-40-0)* ([5.5](#page-40-0)) practice for converting OVM requests to VMM requests and, when separate responses are involved, converting VMM responses to OVM responses.

Integrators of VMM-on-top environments need to apply the *[Meta-composition](#page-30-0)* [\(5.3\)](#page-30-0) practice to define a simple OVM component that contains (wraps) all OVM VIP and adapters used in any given VMM scope. This enables port connections between OVM components to be made in the connect phase of the OVM wrapper.

## **5.6.3 Applicability**

This practice is useful for connecting an OVM producer to a VMM consumer that uses the vmm channel to communicate.

#### <span id="page-44-1"></span>**5.6.4 Structure**

The overall structure for this practice is based on the following diagrams, prototype, and participants.

#### **5.6.4.1 Class diagram**

The class diagram for this practice is shown in [Figure 10](#page-44-2).

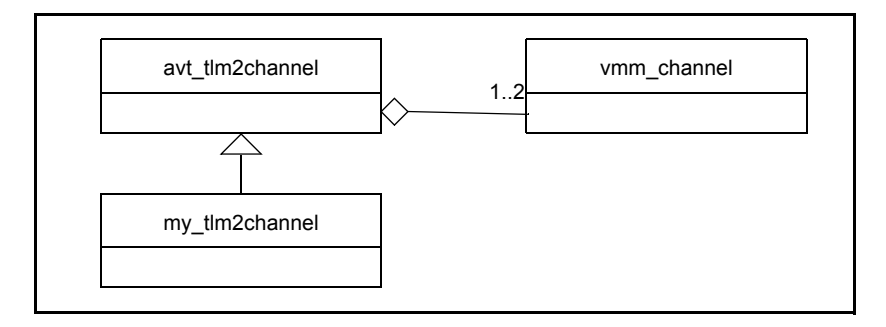

#### **Figure 10—avt\_tlm2channel class extension**

### <span id="page-44-2"></span>**5.6.4.2 Declaration prototype**

This practice uses the following declaration prototype.

```
class avt_tlm2channel
            #(type OVM REQ = int,
                  VMM REQ = int, OVM2VMM_REQ = int,
                  VMM RSP = VMM REQ,
                  OVMRSP = OVMREQ,
                  VMM2OVM_RSP = avt_converter #(VMM_RSP, OVM_RSP))
                                            extends ovm_component;
```
See  $6.1$  for a description of each type parameter. The default type values for the first three parameters are declared as int in the prototype to allow the compiler to report a type mismatch if these parameters are not explicitly set to a meaningful type. The user would declare a specialization of the adapter as

```
typedef avt_tlm2channel
            #(ovm_apb_rw, vmm_apb_rw,
             apb_rw_convert_ovm2vmm,
              vmm_apb_rw,ovm_apb_rw,
              apb_rw_convert_vmm2ovm) apb_tlm2channel;
```
### <span id="page-44-0"></span>**5.6.4.3 Interaction diagrams**

The interaction diagrams for this practice are shown in [Figure 11](#page-45-0). A single **avt\_tlm2channel** adapter instance (see  $6.6$ ) enables connection of one of the OVM producer types on the left to one of the VMM consumer types on the right, subject to the collaboration requirements and limitations set forth in [Table 4](#page-48-0).

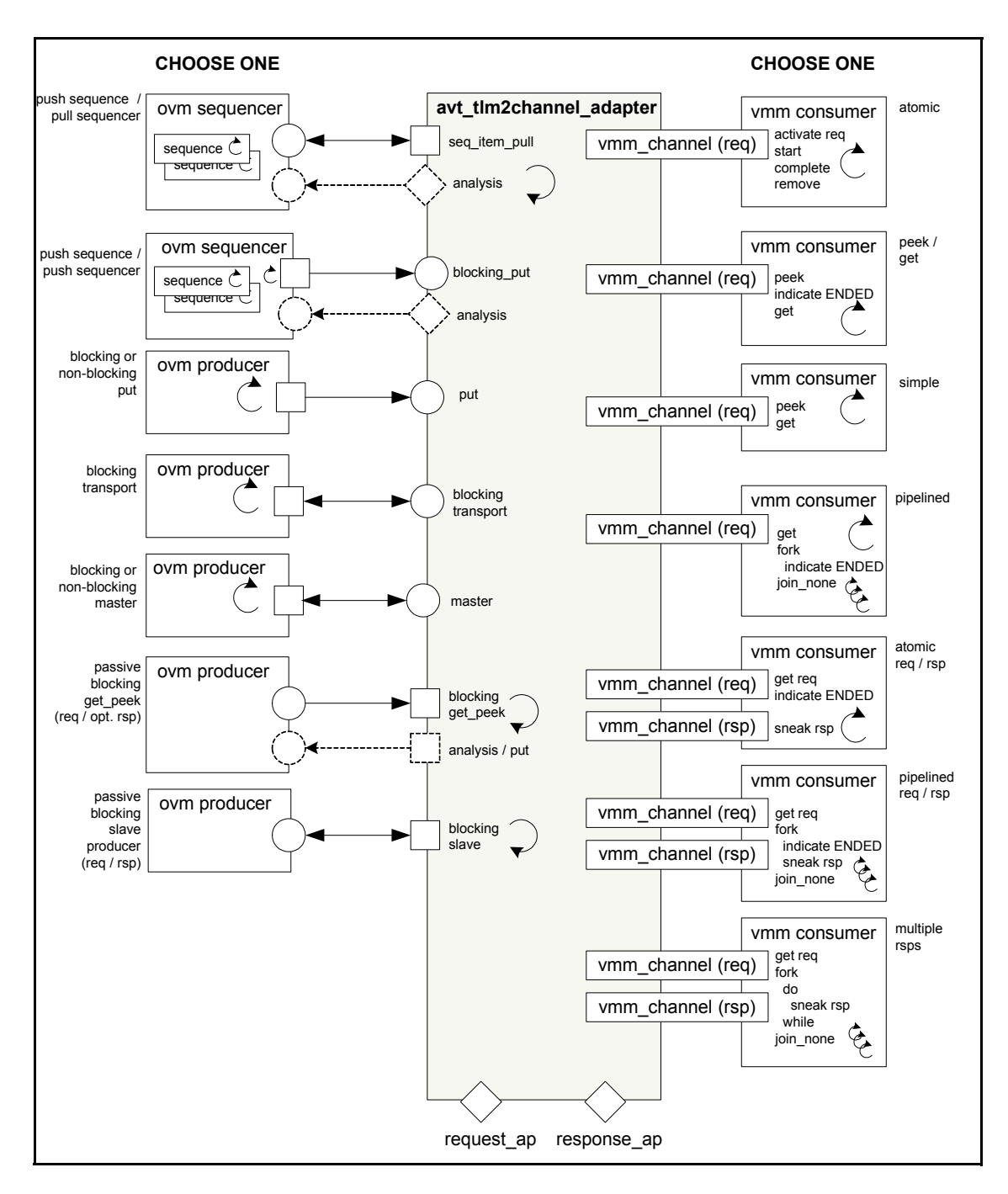

**Figure 11—avt\_tlm2channel interaction**

### <span id="page-45-0"></span>**5.6.4.4 Participants**

Each application of this practice involves the following participants.

- An instance of one and only one of the ovm producer types, including ovm sequencer, shown in [Figure 11](#page-45-0), subject to the collaboration requirements in [Table 4.](#page-48-0)
- An instance of one and only one of the vmm consumer types shown in [Figure 11,](#page-45-0) subject to the collaboration requirements in [Table 4.](#page-48-0) If the OVM producer requires a return response, the VMM

consumer needs to also provide a response. In cases where the VMM consumer annotates the original request with the response rather than sending the response via a separate channel, this condition is met if the adapter's **rsp** is req bit is set (see  $6.7.6.1$ ). If the OVM producer does not take a response, it can still be paired with a VMM consumer that provides responses in a separate response channel provided that channel is sunk, e.g.,  $rsp$  chan.sink().

- An instance of a request vmm channel. Typically, the VMM consumer allocates its own channel, which is subsequently passed to the **avt tlm2channel** adapter's constructor (see [6.6](#page-87-0)).
- An instance of a response vmm channel if the selected VMM consumer uses a separate channel for responses. Typically, the VMM consumer allocates its own channel, which is subsequently passed to the **avt\_tlm2channel** adapter's constructor.
- An instance of the **avt thm2channel** adapter whose type parameters are matched to the types used by the OVM producer and VMM consumer.

## **5.6.5 Collaboration**

An active OVM producer injects transactions into the **avt\_tlm2channel** (see [6.6](#page-87-0)) adapter via a TLM port, while a passive OVM producer responds to requests for new transactions via a TLM export. In the latter case, the adapter forks processes that make requests for new transactions and delivers their responses. The adapter automatically handles the completion of the transaction, regardless of how it is signalled by the VMM consumer.

When the adapter receives an OVM request transaction, it employs the *user-defined converter* to create an equivalent VMM transaction. This new VMM transaction is then put into the request vmm channel.

The VMM consumer uses peek, get, or the active slot to retrieve transactions from the request vmm\_channel. Depending on its completion model, it indicates transaction completion in one of several ways, each of which shall be accommodated by the adapter.

a) The VMM consumer using only the request channel may annotate the response in the original request, indicate the ENDED status in the original request, then remove the transaction from the channel using get or remove. The call to get or remove tells the adapter a response is ready to be sent back to the OVM producer in the form of a modified request.

```
1) Atomic
```

```
forever begin
    vmm_apb_rw tr;
   this.out chan.activate(tr);
    // Pre-exec callbacks - could be tasks
   this.out chan.start();
    // 'tr' executed and annotated with response
   this.out chan.complete();
     // Post-exec callbacks - could be tasks
   this.out chan.remove();
end
2) peek/get
 forever begin
    vmm_apb_rw tr;
   this.out chan.peek(tr);
    tr.notify.indicate(vmm_data::STARTED);
     // 'tr' executed and annotated with response
    tr.notify.indicate(vmm_data::ENDED);
    this.out chan.get(tr);
 end
```
#### 3) Simple

```
forever begin
    vmm_apb_rw tr;
   this.out chan.peek(tr);
    // 'tr' executed and annotated with response
   this.out chan.get(tr);
end
```
b) A pipelined VMM consumer uses  $q$ et to retrieve requests from the channel. Multiple requests may be executing in parallel, so get can not be used by the adapter to indicate availability of a response. After a request is executed, the consumer annotates the response and indicates the ENDED status in the original request. The adapter needs to watch for each pending requests's ENDED status to determine when to send a corresponding response back to the OVM producer.

```
forever begin
   vmm apb rw tr;
    // Wait for pipeline to be ready to accept transaction
   this.out chan.get(tr);
    fork
       begin
          // 'tr' executed and annotated with response
          tr.notify.indicate(vmm_data::ENDED);
       begin
    join_none
end
```
c) A VMM consumer using a separate response channel sneaks responses to that channel upon completion of each request. The adapter has an active process that gets responses from the response channel and converts them to OVM responses, which are then sent back to the OVM producer.

#### 1) Atomic request/response

```
forever begin
    apb_req req;
   apb rsp rsp;
    this.req_chan.get(req);
   rsp = new(req); // 'req' executed and 'rsp' annotated with response
    req.notify.indicate(vmm_data::ENDED, rsp);
   this.rsp chan.sneak(rsp); // better than using put()
end
```
#### 2) Pipelined request/response

```
forever begin
    apb_req req;
    // Wait for pipeline to be ready to accept transaction
   this.req chan.get(req);
    fork
       begin
          apb rsp rsp;
          rsp = new(req); // 'req' executed and 'rsp' annotated with response
           req.notify.indicate(vmm_data::ENDED, rsp);
          this.rsp chan.sneak(rsp); // Can also use put()
        end
    join_none
end
3) Multiple responses
forever begin
```

```
 apb_req req;
 this.req_chan.get(req);
```

```
 fork
       do begin
          apb_rsp rsp;
         rsp = new(req); // 'req' executed and 'rsp' annotated with response
         this.rsp chan.sneak(rsp);
       end while …;
   join_none
end
```
However the VMM consumer indicates the completion of a request or the availability of a response transaction, the adapter detects completion of each VMM request, matches it with the original OVM request (using their unique transaction ids), converts it to an OVM response, and deliver it back to the OVM producer.

[Table 4](#page-48-0) provides collaboration requirements and limitations for each of the possible OVM producer / VMM consumer pairings.

<span id="page-48-0"></span>

| <b>VMM</b><br>consumer<br><b>OVM</b><br>producer     | Atomic <sup>1</sup> | peek / $get^1$ | Simple <sup>1</sup> | Pipeline $^{1,2}$ | Atomic<br>with rsp<br>channel | Pipelined<br>rsp<br>channel | <b>Multiple</b><br>response<br>rsp<br>channel |
|------------------------------------------------------|---------------------|----------------|---------------------|-------------------|-------------------------------|-----------------------------|-----------------------------------------------|
| Sequencer                                            | yes                 | yes            | yes                 | yes               | yes                           | yes                         | yes                                           |
| Push<br>sequencer                                    | yes                 | yes            | yes                 | yes               | yes                           | yes                         | yes                                           |
| <b>Blocking</b> or<br>non-blocking<br>put            | yes                 | yes            | yes                 | yes               | yes <sup>3</sup>              | $yes^3$                     | $yes^3$                                       |
| <b>Blocking</b><br>transport                         | yes                 | yes            | yes                 | yes               | yes                           | yes <sup>4</sup>            | n <sub>O</sub>                                |
| <b>Blocking</b> or<br>non-blocking<br>master         | yes                 | yes            | yes                 | yes               | yes                           | yes                         | yes                                           |
| Passive<br>blocking slave                            | yes                 | yes            | yes                 | yes               | yes                           | yes                         | yes                                           |
| Passive<br>blocking<br>get / peek                    | yes                 | yes            | yes                 | yes               | $yes^3$                       | $yes^3$                     | $yes^3$                                       |
| <b>Passive</b><br>blocking<br>get / peek<br>with rsp | yes                 | yes            | yes                 | yes               | yes                           | yes                         | yes                                           |

**Table 4—avt\_tlm2channel collaborations**

<span id="page-48-1"></span><sup>1</sup>Adaptor's **rsp** is req bit needs to be set. **VMM\_REQ** and **VMM\_RSP** types shall be the same.

<sup>2</sup>Requires the adapter wait for pending vmm\_data::ENDED notifications.

<span id="page-48-2"></span><sup>3</sup>Needs to sink the adapter's response channel.

<sup>4</sup>May create idle cycles in the pipeline between requests.

#### **5.6.6 Implementation**

To implement the practice, the integrator instantiates an OVM producer, a VMM consumer, and an **avt tlm2channel** adapter (see [5.6.4](#page-44-1)) whose parameter values correspond to the OVM and VMM data types used by the producer and consumer and the converter types used to translate in one or both directions. If the default vmm\_channels created by the VMM consumer or adapter are not used, the integrator shall also instantiate a request vmm\_channel and a response vmm\_channel if the VMM consumer uses one.

Integrators of VMM-on-top environments need to instantiate the OVM consumer and adapter via an OVM wrapper component. This wrapper component serves to provide the connect method needed to bind the OVM ports and exports.

#### **5.6.7 Sample code**

This section illustrates how to implement this practice within an OVM and VMM environment. The two examples share the following typedef.

```
typedef avt tlm2channel #(ovm apb_rw, vmm_apb_rw,
                       apb_rw_convert_ovm2vmm,
                       vmm_apb_rw,ovm_apb_rw,
                       apb_rw_convert_vmm2ovm) apb_tlm2channel;
```
#### **5.6.7.1 OVM-on-top**

```
class env extends ovm_component;
   `ovm_component_utils(env)
   ovm_producer #(ovm_apb_rw) o_prod;
   vmm_consumer #(vmm_apb_rw) v_cons;
   apb tlm2channel adapter;
   function new (string name="env", ovm component parent=null);
      super.new(name,parent);
   endfunction
   virtual function void build();
      o prod = new("o prod", this);
      v cons = new("v cons",0);adapter = new("adapter", this, v cons.in chan);endfunction
   virtual function void connect();
      o_prod.blocking_put_port.connect(adapter.put_export);
   endfunction
...
```

```
endclass
```
#### **5.6.7.2 VMM-on-top**

class env extends avt vmm ovm env;

```
'ovm_build
ovm_producer #(ovm_apb_rw) o_prod;
vmm_consumer #(vmm_apb_rw) v_cons;
apb tlm2channel adapter;
```

```
function new (string name="env");
   super.new(name);
endfunction
virtual function void build();
   o prod = new("o prod", this);
   v cons = new("v cons",0);adadapter = new ("adapter", this, v cons.in chan);
   o_prod.blocking_put_port.connect(adapter.put_export);
   ovm_build();
endfunction
...
```
endclass

# <span id="page-50-0"></span>**5.7 Channel to TLM**

### **5.7.1 Practice name**

Channel to TLM

#### **5.7.1.1 Also known as**

VMM producer to OVM consumer; Channel adapter.

### **5.7.1.2 Related practices**

*[Meta-composition](#page-30-0)* ([5.3](#page-30-0)), *[Data conversion](#page-40-0)* ([5.5](#page-40-0)), and *[TLM to channel](#page-43-0)* [\(5.6](#page-43-0)).

### **5.7.2 Intent**

This practice is intended to enable any VMM producer component communicating via a vmm channel to communicate at the transaction level with any OVM consumer communicating via TLM ports and exports.

#### **5.7.2.1 Motivation**

When integrating OVM and VMM components, each component has established semantics that define the communication and the mechanics of establishing the communication path. This practice and its supporting adapter are designed to present an OVM-compliant interface on the "OVM side" and a VMM-compliant interface on the "VMM side," thus allowing the two components to interoperate.

For OVM components, the communication semantics of a particular connection are fully defined by the set of ports and/or exports used to establish the connection. In VMM, the vmm\_channel API supports multiple semantics depending on the implementation of the consumer. The **avt\_channel2tlm** adapter (see [5.7.4\)](#page-51-0) allows connection to any established VMM producer and properly converts the desired semantics of the vmm\_channel connection(s) used by it into the corresponding TLM semantics required by the OVM consumer, regardless of which TLM port/export it uses, subject to the clarifications specified in the footnotes to **Table 5**.

## **5.7.2.2 Consequences**

Integrators need to provide an implementation of the *[Data conversion](#page-40-0)* [\(5.5\)](#page-40-0) practice for converting VMM requests to OVM requests and, when separate responses are involved, converting OVM responses to VMM requests.

Integrators of VMM-on-top environments need to apply the *[Meta-composition](#page-30-0)* [\(5.3\)](#page-30-0) practice to define a simple OVM component that contains (wraps) all OVM VIP and adapters used in any given VMM scope. This enables port connections between OVM components to be made in the connect phase of the OVM wrapper.

The VMM producer is more likely aware of channel size requirements for its own completion model than the generic **avt channel2tlm** adapter (see [6.7](#page-89-0)). Thus, the practice recommends letting the VMM producer allocate its own channel, then passing that channel to the adapter via its constructor. A consequence of this recommendation is the VMM producer needs to be allocated prior to the adapter.

When using the blocking put port of the avt channel2tlm adapter, a tlm fifo should not be used as the consumer.

## **5.7.3 Applicability**

This practice is useful for connecting VMM producer components that use vmm\_channels to communicate to OVM consumers.

### <span id="page-51-0"></span>**5.7.4 Structure**

The overall structure for this practice is based on the following diagrams, prototype, and participants.

### **5.7.4.1 Class diagram**

The class diagram for this practice is shown in [Figure 12](#page-51-1).

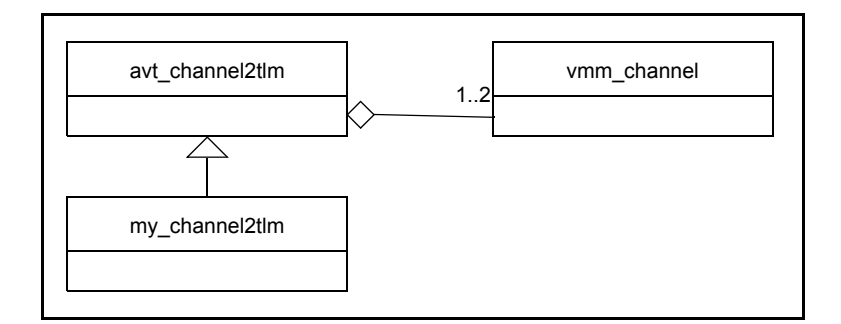

### **Figure 12—avt\_channel2tlm derived class**

### <span id="page-51-1"></span>**5.7.4.2 Declaration prototype**

This practice uses the following declaration prototype.

```
class avt channel2tlm adapter #(type VMM REQ = int,
                                 OVM REQ = int,
                                 VMM2OVM REQ = int,
                                 OVM_RSP = OVM_REQ,<br>VMM_RSP = VMM_REQ,
                                             = VMM REQ,
```

```
OVM2VMM_RSP = avt_converter #(OVM_RSP,VMM_RSP),
                           OVM_MATCH_REQ_RSP=avt_match_ovm_id)
                                     extends ovm component;
function new( string name = "avt_channel2tlm",
             ovm component parent = null,
             vmm_channel_typed #(VMM_REQ) req_chan = null,
             vmm_channel_typed #(VMM_RSP) rsp_chan = null,
             bit rsp is req = 1,
             int unsigned max_pending_req = 100);
   ...
endfunction
```
See  $6.1$  for a description of each type parameter.

## **5.7.4.3 Interaction diagram**

The interaction diagram for this practice is shown in [Figure 13.](#page-53-0) A single **avt\_channel2tlm** adapter instance (see [6.7\)](#page-89-0) enables connection of one of the VMM producer types on the left to one of the OVM consumer types on the right, subject to the conditions set forth in [Table 5.](#page-56-0)

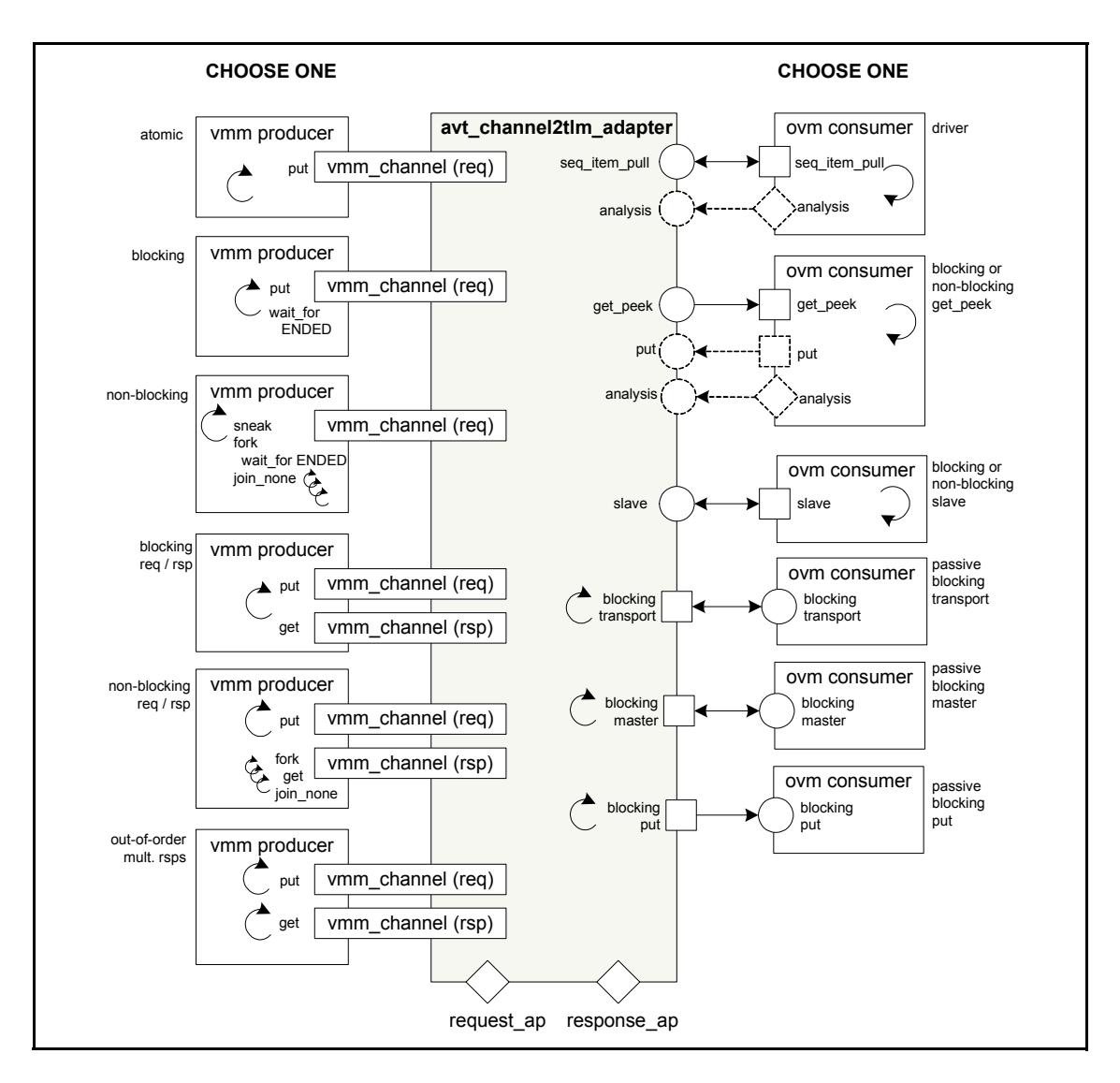

**Figure 13—avt\_channel2tlm interaction**

## <span id="page-53-0"></span>**5.7.4.4 Participants**

Each application of this practice involves the following participants.

- An instance of one and only one of the vmm producer types shown in  $Figure 13$ , subject to the collaboration requirements in [Table 5.](#page-56-0)
- An instance of one and only one of the ovm consumer types shown in [Figure 13,](#page-53-0) subject to the collaboration requirements in [Table 5.](#page-56-0)
- An instance of a request vmm\_channel. Typically, the VMM producer allocates its own channel, which is subsequently passed to the **avt\_channel2tlm** adapter's constructor (see [6.7](#page-89-0)).
- An instance of a response vmm\_channel if the selected VMM producer uses a separate channel for responses. Typically, the VMM producer allocates its own channel, which is subsequently passed to the **avt** channel2tlm adapter's constructor.
- An instance of the **avt channel2tim** adapter whose type parameters are matched to the types used by the VMM producer and OVM consumer.

## **5.7.5 Collaboration**

The VMM producer uses put or sneak VMM-typed transactions into the request vmm channel.

An active OVM consumer initiates requests for new transactions via its port, which can be of any interface type depicted in [Figure 13.](#page-53-0) New request transactions are obtained by calling the port's peek or get method, which end up calling the **avt\_channel2tlm** (see [6.7](#page-89-0)) adapter's peek or get via its corresponding export. In response, the adapter fetches a VMM transaction from the channel, converts it to OVM, and returns.

A passive OVM consumer implements a put method that is called via its export. If either of the adapter's blocking master or blocking put ports are connected, the adapter forks a process that continually fetches transactions from the channel, converts them to OVM, and sends them to the consumer via its port.

Depending on what type is being adapted, the VMM producer may expect responses to be annotated in the original requests and it may wait for request's ENDED status to determine when a valid response is available. The OVM consumer delivers responses explicitly. To accommodate this, the adapter stores handles to all outstanding requests so it can correlate incoming responses from the OVM consumer to the originating VMM requests. When a match is found, the adapter employs the *user-defined response converter* to annotate the response back into the original request and indicate the request's ENDED status. By default, the adapter holds a maximum of 100 pending requests. The depth may be set via the max pending req constructor argument, or by setting the max pending req value directly. A FATAL error is reported if the number of pending requests exceeds  $max$  pending req.

There are several types of VMM producer semantics that are supported by this adapter.

```
a) Atomic
     forever begin
       vmm apb rw tr = new;
         // Fill in response part of 'tr'
        this.out chan.put(tr);
         // 'tr' annotated with response
    end
    Requires: out_chan.full_level() == 1
b) Blocking
     forever begin
        vmm apb rw tr = new;
         // Fill in response part of 'tr'
        this.out chan.put(tr);
        tr.notify.wait for(vmm data::ENDED);
         // 'tr' annotated with response
         // or response in ENDED status
    end
c) Non-blocking
```

```
forever begin
  vmm apb rw tr = new;
   // Fill in response part of 'tr'
  this.out chan.sneak(tr);
   fork
       begin
         tr.notify.wait for(vmm data::ENDED);
          // 'tr' annotated with response
          // or response in ENDED status
       end
    join_none
```
 // Need some other blocking mechanism in this thread end *//Required:* The producer thread shall block using an external mechanism. //This is not supported in non-atomic cases.

#### d) Blocking request/response

```
forever begin
   apb req req = new; apb_rsp rsp;
   this.req chan.put(req); // Can use sneak() too
    this.rsp_chan.get(rsp);
end
//Required: Consumer needs to provide one response per request, 
//in the same order
```
#### e) Non-blocking request/response

```
forever begin
```

```
apb req req = new; this.req_chan.sneak(req);
    fork
       begin
         apb rsp rsp;
          this.rsp_chan.get(rsp);
       end
    join_none
end
//Required:
// 1. The producer thread shall block using an external mechanism.
// 2. The consumer shall provide one response per request, in same order.
```
# f) Out of order/multiple responses

```
fork
    forever begin
      apb req req = new;this.pending reqs.push back(req);
       this.req_chan.put(req);
    end
    forever
      apb rsp rsp;
       this.rsp_chan.get(rsp);
       foreach(this.pending_reqs[i]) begin
         if (rsp.is response to(this.pending reqs[i])) begin
             // Handle response
             rsp = null;
             break;
          end
       end
       assert (rsp == null);
    end
join
//Required: Needs a user-defined mechanism to correlate the response 
//with the request.
```
[Table 5](#page-56-0) provides collaboration requirements and limitations for each of the possible OVM producer / VMM consumer pairings pictured in **[Figure 13](#page-53-0)**.

<span id="page-56-0"></span>

| <b>OVM</b><br>consumer<br><b>VMM</b><br>producer     | <b>Sequence</b><br>driver | get / peek | get / peek<br>with rsp | <b>Blocking</b><br>or non-<br>blocking<br>slave | <b>Passive</b><br>blocking<br>transport | <b>Passive</b><br>blocking<br>master | <b>Passive</b><br>blocking<br>put |
|------------------------------------------------------|---------------------------|------------|------------------------|-------------------------------------------------|-----------------------------------------|--------------------------------------|-----------------------------------|
| Atomic <sup>1</sup>                                  | $yes2$ or 3               | $yes^2$    | yes                    | yes                                             | yes                                     | yes <sup>4</sup>                     | yes <sup>5</sup>                  |
| Blocking <sup>1</sup>                                | $yes2$ or 3               | $yes^2$    | yes                    | yes                                             | yes                                     | yes <sup>4</sup>                     | $yes^5$                           |
| Non-blocking $1$                                     | $yes2$ or 3               | $yes^2$    | yes                    | yes                                             | yes                                     | yes                                  | $yes^5$                           |
| <b>Blocking rsp</b><br>channel                       | $yes^3$                   | n/a        | yes                    | yes                                             | yes                                     | yes                                  | $yes^5$                           |
| Non-blocking<br>rsp channel                          | $yes^3$                   | n/a        | yes                    | yes                                             | yes                                     | yes                                  | $yes^5$                           |
| Out-of-order<br>multiple<br>responses rsp<br>channel | $yes^3$                   | n/a        | yes                    | yes                                             | yes                                     | yes                                  | $yes^5$                           |

**Table 5—avt\_channel2tlm collaborations**

<span id="page-56-3"></span>1Need **rsp\_is\_req** bit set, need **OVM2VMM\_RSP** converter. **VMM\_REQ** and **VMM\_RSP** shall be the same.

<span id="page-56-2"></span><span id="page-56-1"></span><sup>2</sup>Needs to do peek, annotate response in request, then get.<br><sup>3</sup>Needs to provide an explicit response.

<span id="page-56-4"></span><sup>4</sup>Needs to get responses in order. Do not get from channel until it has a response.

<span id="page-56-5"></span><sup>5</sup>Needs to annotate response in request before returning from put. Responses are delivered in-order.

### **5.7.6 Implementation**

To implement the practice, the integrator instantiates a VMM producer, an OVM consumer, and an **avt** channel2tlm adapter (see [5.7.4](#page-51-0)) whose parameter values correspond to the VMM and OVM data types used by the producer and consumer and the converter types used to translate in one or both directions. If the default vmm\_channels created by the VMM producer or adapter are not used, the integrator shall also instantiate a request vmm\_channel and, possibly, a response vmm\_channel if the VMM producer uses one.

Integrators of VMM-on-top environments need to instantiate the OVM consumer and adapter via an OVM container or wrapper component. This wrapper component serves to provide the connect method needed to bind the OVM ports and exports.

### **5.7.7 Sample code**

This illustrates how to implement this practice.

```
typedef avt channel2tlm # (vmm apb rw, ovm apb rw,
                        apb_rw_convert_vmm2ovm,
                        ovm_apb_rw, vmm_apb_rw,
                        apb_rw_convert_ovm2vmm) apb_channel2tlm;
```
### **5.7.7.1 OVM-on-top**

```
class env extends ovm_component;
   apb rw atomic gen v prod;
   ovm_consumer #(ovm_apb_rw)o_cons;
   apb channel2tlm adapter;
   function new (string name="env",ovm_component parent=null);
      super.new(name,parent);
   endfunction
   virtual function void build();
      v prod = new("v prod", 1);
      o_{cons} = new("o_{cons}", this);
      adapter = new("adapter", this, v_prod.out_chan);
   endfunction
   // Connect - Connect the OVM producer to the channel
  // adapter using standard port connections.
   virtual function void connect();
      o_cons.blocking_get_port.connect(adapter.get_peek_export);
   endfunction
endclass
```
## **5.7.7.2 VMM-on-top**

```
class env extends avt_vmm_ovm_env;
   'ovm_build
   apb rw atomic gen v prod;
   ovm_consumer #(ovm_apb_rw)o_cons;
   apb channel2tlm adapter;
   function new (string name="env");
      super.new(name);
   endfunction
   virtual function void build();
      v\_prod = new('v\_prod", 1);o_{cons} = new("o_{cons}", this);
      adapter = new("adapter", this, v_prod.out_chan);
      o_cons.blocking_get_port.connect(adapter.get_peek_export);
      ovm_build();
   endfunction
   ...
```
## endclass

# <span id="page-57-0"></span>**5.8 Analysis to channel / Channel to analysis**

### **5.8.1 Practice name**

Analysis channel

## **5.8.1.1 Also known as**

OVM publisher to VMM channel; VMM channel to OVM subscriber; analysis port to channel; channel to analysis port.

### **5.8.1.2 Related practices**

*[Data conversion](#page-40-0)* (see [5.5\)](#page-40-0), *[TLM to channel](#page-43-0)* ([5.6](#page-43-0)), and *[Channel to TLM](#page-50-0)* ([5.7](#page-50-0)).

### **5.8.2 Intent**

Allows a component to emit a transaction object to multiple consumers, each of which gets a reference to (or optionally a copy of) the source transaction.

### **5.8.2.1 Motivation**

It is common for one component, such as a monitor, to emit transactions to multiple other components, such as coverage collectors and/or scoreboards. Each recipient is unaware other recipients exist and the functionality of the source component needs to be independent of the number of possible recipients.

## **5.8.2.2 Consequences**

For the VMM user, one-to-many communication may be performed as in a VMM-only environment, in which the source may be connected to a vmm\_broadcast and/or use vmm\_notify and/or callbacks to publish a transaction to multiple possible recipients. In the case of the vmm\_broadcast, the originating vmm\_xactor communicates to the broadcast via a single vmm\_channel, and each target of the vmm\_broadcast is similarly connected via a specific vmm\_channel. For a discussion of the vmm notify usage, see [5.9.](#page-62-0) For a discussion of the callback usage, see  $5.10$ .

For the OVM user, one-to-many communication is accomplished using an ovm analysis port. To connect to VMM recipients, the **avt\_analysis\_channel**'s analysis\_export is connected to the analysis port (see  $6.8$ ). The VMM recipient may then get the transaction out of the adapter's underlying channel.

### **5.8.3 Applicability**

The **avt analysis channel** (see  $6.8$ ) allows the VMM source to put() or sneak() the transaction into the adapter's underlying vmm\_channel. One or more OVM subscribers may then connect to the adapter's analysis port to receive the transaction via the write() method. The advantage of the analysis adapter over the broadcast approach is that the data conversion is only performed once for all OVM recipients (see [Figure 15\)](#page-59-0).

When the OVM source publishes the transaction to its analysis port, the **avt analysis channel** places the converted transactions in the underlying channel via the sneak() method (which is non-blocking). If multiple VMM recipients are required, then a vmm broadcast's input channel may be connected to the analysis adapter's channel and multiple VMM transactors may then be connected via their own channels to the vmm\_broadcast. This allows multiple VMM recipients while only requiring a single conversion.

### **5.8.4 Structure**

The overall structure for this practice is based on the following diagrams, prototype, and participants.

## **5.8.4.1 Class diagram**

The class diagram for this practice is shown in [Figure 14](#page-59-1).

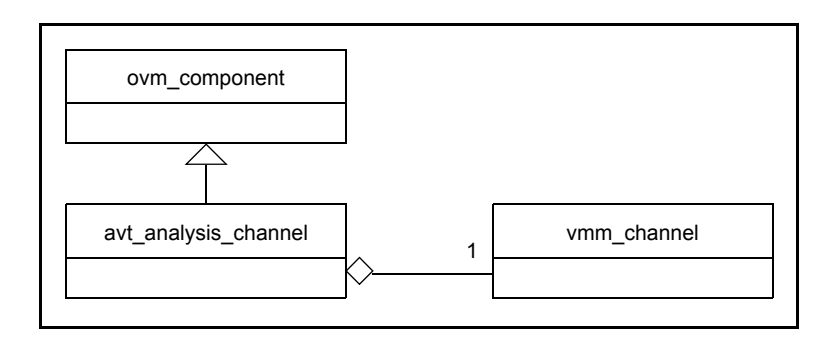

**Figure 14—avt\_analysis\_channel class**

## <span id="page-59-2"></span><span id="page-59-1"></span>**5.8.4.2 Declaration prototype**

The **avt\_analysis\_channel** (see  $6.8$ ) is extended from ovm\_component as follows.

```
class avt analysis channel #(type OVM=int, VMM=int,
                              OVM2VMM=avt_converter #(OVM,VMM),
                             VMM2OVM=avt converter #(VMM,OVM))
                          extends ovm_component;
```
### **5.8.4.3 Interaction diagrams**

[Figure 15](#page-59-0) shows the structure with a vmm\_xactor connected to an **avt\_analysis\_channel** object (see  $6.8$ ). Each of the ovm subscriber targets gets its transaction from the analysis port of the **avt\_analysis\_channel**.

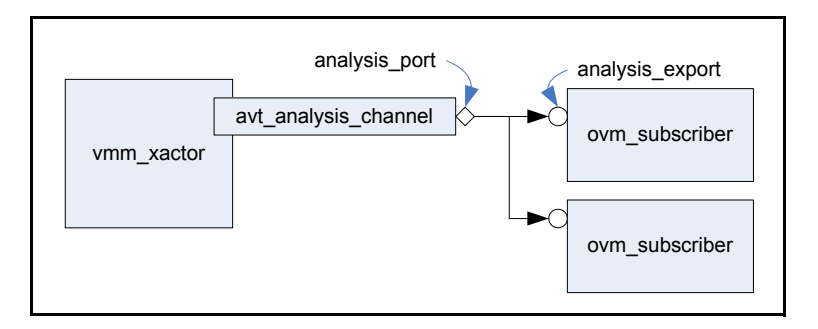

**Figure 15—vmm\_xactor to multiple ovm\_subscriber**

<span id="page-59-0"></span>[Figure 16](#page-60-0) shows the structure with an ovm analysis port connected to multiple analysis adapters. The target vmm\_xactors are connected via shared reference to the underlying vmm\_channel in each **avt\_analysis\_channel**. These vmm\_xactors would simply get the transactions from the appropriate channel and process them in some application-specific way.

NOTE—The **avt analysis channel** could also be connected on the VMM side to a vmm\_broadcast which could, in turn, connect to multiple vmm\_xactors. In this case, the OVM-to-VMM data conversion would only need to be done once.

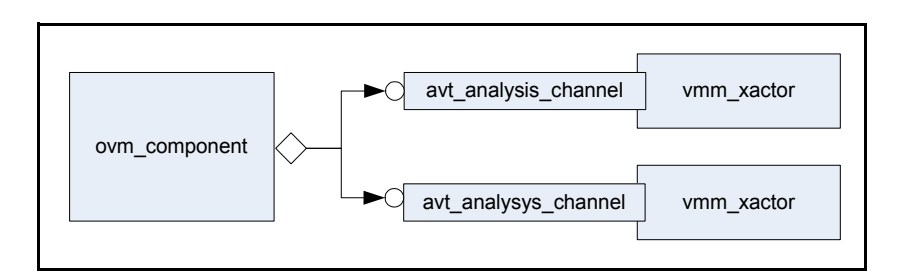

**Figure 16—ovm\_analysis\_port to vmm\_channel\_adapters**

## <span id="page-60-0"></span>**5.8.4.4 Participants**

On the OVM side, the vmm\_analysis\_adapter is used to connect to the originating ovm analysis port. On the VMM side, the vmm channel inside the adapter is used as any vmm\_channel would be.

## **5.8.5 Collaboration**

In the OVM-to-VMM case, the write() method of the adapter (see the write() function declaration in  $5.8.4.2$ ) takes an ovm transaction extension as an argument, converts it to the corresponding vmm\_data extension, and inserts the transaction into the underlying vmm\_channel via the sneak() method. In the VMM-to-OVM case, when a vmm\_data extension object is put into the adapter's vmm\_channel, the adapter automatically gets the transaction from the channel, converts it to the OVM transaction type, and publishes it to the adapter's analysis\_port. The OVM subscriber(s) receives the transaction via the adapter's analysis port (see  $6.8$ ).

### **5.8.6 Implementation**

To implement the practice, the integrator connects the avt\_analysis\_channel to the ovm\_component on the OVM side, and its underlying vmm\_channel is connected to the vmm\_xactor.

## **5.8.7 Sample code**

This illustrates how to implement this practice.

a) To write an OVM transaction to multiple VMM recipients in an OVM container, and vice-versa, use:

```
class example extends ovm_component;
  // OVM source -> VMM sink
  ovm_publish #(ovm_apb_rw) o_prod;
 vmm consumer #(apb_rw) v_cons;
 apb analysis channel o to v;
  // VMM source -> OVM sink
 apb rw atomic gen v prod;
 ovm_subscribe #(ovm_apb_rw) o_cons;
 apb analysis channel v to o;
 function new(string name, ovm component parent=null);
   super.new(name,parent);
  endfunction
```

```
 virtual function void build();
  o prod = new("o prod", this);
  v cons = new("v cons");o_to_v = new("o_to_v", this, v_{cons.in-chain};v prod = new("v prod");o cons = new("o cons", this);v_to_o = new("v_to_o", this, v_prob.out_chan); v_prod.stop_after_n_insts = 1;
 endfunction
 virtual function void connect();
  o_prod.out.connect(o_to_v.analysis_export);
   v_to_o.analysis_port.connect(o_cons.analysis_export);
 endfunction
 virtual task run();
   v_cons.start_xactor();
   v_prod.start_xactor();
 endtask
```

```
endclass
```
b) To write an VMM transaction to multiple OVM recipients in an VMM container, and vice-versa, use:

```
class example extends vmm_xactor;
   // OVM source -> VMM sink
  ovm_publish #(ovm_apb_rw) o_prod;
  vmm_consumer #(apb_rw) v_cons;<br>apb analysis channel o_to_v;
  apb analysis channel
   // VMM source -> OVM sink
  apb rw atomic gen v prod;
   ovm_subscribe #(ovm_apb_rw) o_cons;
  apb analysis channel v to o;
   function new(...);
     super.new(...);
    o prod = new("o prod",);v cons = new("v cons");o_to_v = new("o_to_v", , v_cons.in_chan); v_prod = new("v_prod");
    o cons = new("o cons",);v to o = new("v to o", , v prod.out chan);
    v_prod.stop_after_n_insts = 1;
   o_prod.out.connect(o_to_v.analysis_export);
    v to o.analysis port.connect(o cons.analysis export);
   endfunction
  virtual task start();
```

```
 v_cons.start_xactor();
 v_prod.start_xactor();
 endtask
```
endclass

# <span id="page-62-0"></span>**5.9 Notify to analysis / Analysis to notify**

### **5.9.1 Practice name**

Notification service adapter (analysis\_port)

## **5.9.1.1 Also known as**

Analysis port to VMM indicate; VMM indicate to analysis export; OVM publisher to VMM notification; VMM notification to OVM subscriber.

### **5.9.1.2 Related practices**

None.

### **5.9.2 Intent**

Allows a VMM component with a vmm\_notify instance to be connected to one or more OVM components with an ovm\_analysis\_export. Allows an OVM component with an ovm analysis port to be connected to one or more VMM components with a vmm notify instance.

### **5.9.2.1 Motivation**

In addition to communicating via transaction descriptors, components may communicate transactionasynchronous or non-transactional information. The "source" indicates that information is available and one or more "listeners" react to that information. In VMM, this may be accomplished using the notification service provided by the  $v_{mm}$  notify class. In OVM, this may be accomplished using analysis ports.

### **5.9.2.2 Consequences**

In addition to using different notification mechanisms, the attached status descriptor uses a different SystemVerilog type to describe the same information. The OVM status descriptor would be based on the ovm\_sequence\_item class, whereas the VMM status descriptor would be based on the vmm\_data class. In addition to providing an adapter component with an OVM-compliant analysis interface and a vmm\_notify, this practice needs to perform the necessary translation of the transaction descriptor.

Theoretically, it is possible for the type of the status descriptor associated with a single VMM notification to be of different types, but that does not happen in practice, and it is a reasonable limitation to require that a VMM notification carries a consistent status object type to be adapted to an ovm analysis port.

## **5.9.3 Applicability**

This practice can connect a notification in a vmm notify to an ovm analysis port and an ovm analysis port to a notification in a vmm notify instance.

### **5.9.4 Structure**

The overall structure for this practice is based on the following diagrams, prototype, and participants.

## **5.9.4.1 Class diagram**

The class diagram for this practice is shown in [Figure 17](#page-63-0).

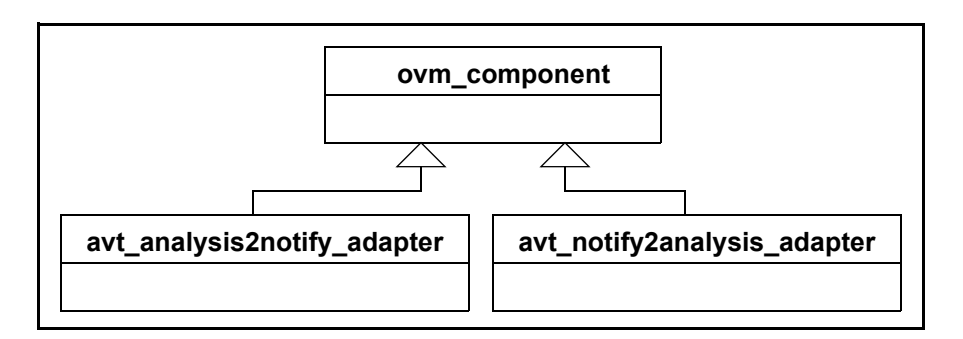

## **Figure 17—analysis\_port class**

## <span id="page-63-0"></span>**5.9.4.2 Declaration prototype**

This practice uses the following declaration prototype.

```
class avt analysis2notify #(type OVM = int, VMM = int, OVM2VMM = int)
                          extends ovm_component;
class avt notify2analysis #(type VMM = int, OVM = int, VMM2OVM = int)
                          extends ovm_component;
```
### **5.9.4.3 Interaction diagrams**

The interaction diagram for this practice is shown in **[Figure 18](#page-63-1)**.

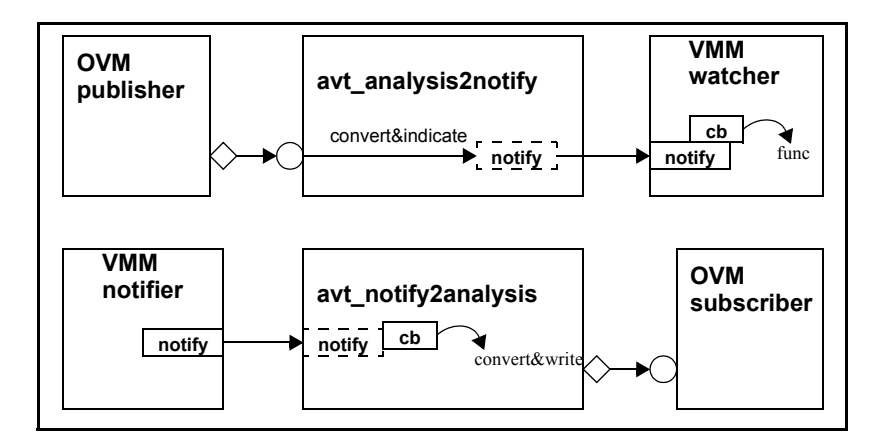

### <span id="page-63-1"></span>**Figure 18—Using avt\_analysis2notify and avt\_notify2analysis for sideband communication**

### **5.9.4.4 Participants**

In addition to the OVM and VMM source/sink components, the adapters are instantiated to covert any status objects. An OVM component with an analysis port writes objects on that port whenever relevant. A VMM component, listening to the corresponding VMM notification, receives a VMM version of that object. A

VMM component indicates a notification with a status object whenever relevant. An OVM component, listening to the corresponding analysis export, receives an OVM version of that object.

#### **5.9.5 Collaboration**

A VMM source indicates a notification using the vmm  $\text{notify::indicate}$ () method. The adapter converts the notification status data into an OVM status transaction. The adapter then publishes the status transaction to its analysis\_port, to which multiple OVM listeners may connect.

An OVM source publishes a status transaction on an analysis port using the  $write()$  method. The adapter converts the published status transaction into a VMM status descriptor. The adapter indicates the corresponding notification in its vmm\_notify object, to which multiple VMM listeners may listen.

#### **5.9.6 Implementation**

To implement the practice, the integrator instantiates the appropriate adapter, parameterized according to the OVM and VMM data types, and the corresponding converter classes. The analysis port or export is connected to the desired OVM component(s). The desired  $v_{mm}$  notify object may be passed into the adapter as a constructor argument or assigned directly.

#### **5.9.7 Sample code**

This illustrates how to implement this practice.

#### **5.9.7.1 VMM-on-top**

```
typedef avt_analysis2notify
            #(ovm_apb_rw,vmm_apb_rw,
             apb_rw_convert_ovm2vmm) apb_analysis2notify_adapter;
typedef avt_notify2analysis
            #(vmm_apb_rw,ovm_vmm_apb_rw,
             apb rw convert vmm2ovm) apb notify2analysis adapter;
class tb env extends vmm env;
   vmm_sink vmm_snk; 
   ovm_src ovm0; 
   ovm src ovm1;
   ovm_src ovm2; 
   apb analysis2notify adapter o2v adapter0, o2v adapter1,o2v adapter2;
   ovm_sink ovm_snk; 
   vmm_src vmm0; 
   vmm_src vmm1; 
   vmm_src vmm2; 
   apb notify2analysis adapter v2o adapter0, v2o adapter1, v2o adapter2;
   virtual function void build(); 
      super.build(); 
      this.vmm snk = new("vmm snk");
      this.o2v adapter0 = new("o2v0", , vmm snk.notify,0);
      this.o2v adapter1 = new("o2v1", , vmm snk.notify,1);
      this.o2v adapter2 = new("o2v2", , vmm snk.notify, 2);
```

```
this.ovm0 = ovm src::type id::create("tb.ovm0", null);
      this.ovm1 = ovm src::type id::create("tb.ovm1", null);
      this.ovm2 = ovm_src::type_id::create("tb.ovm2", null); 
      ovm0.ap.connect(o2v adapter0.analysis export);
      ovm1.ap.connect(o2v adapter1.analysis export);
      ovm2.ap.connect(o2v adapter2.analysis export);
      this.ovm snk = ovm sink::type id::create("ovm snk", ovm top);
      this.vmm0 = new("vmm0"); 
      this.vmm1 = new('vmm1");
      this.vmm2 = new('vmm2");
      this.v2o adapter0 = new("v2o_0", ,this.vmm0.notify,0);
      this.v2o_adapter1 = new("v2o_1", ,this.vmm1.notify,0);
      this.v2o_adapter2 = new("v2o_2", ,this.vmm2.notify,0);
      v2o adapter0.analysis port.connect(ovm snk.ap0.exp);
      v2o adapter1.analysis port.connect(ovm snk.ap1.exp);
      v2o_adapter2.analysis_port.connect(ovm_snk.ap2.exp);
   endfunction: build 
endclass
```
Notice this example allows the adapters, ovm  $\sin k$ , and ovm src components to be connected in the build() method after they have been constructed. This is only possible because these particular components instantiate their relevant ports/exports in their own constructors, which is not typical. See [5.3](#page-30-0) for a more detailed discussion of connecting OVM components in a VMM environment.

#### **5.9.7.2 OVM-on-top**

```
typedef avt_analysis2notify
            #(ovm_apb_rw,vmm_apb_rw,
             apb rw convert ovm2vmm) apb analysis2notify adapter;
typedef avt_notify2analysis
            #(vmm_apb_rw,ovm_apb_rw,
             apb rw convert vmm2ovm) apb notify2analysis adapter;
class ovm on top env extends ovm env;
   vmm_sink vmm_snk; 
   ovm_src ovm0; 
   ovm_src ovm1;
   ovm_src ovm2; 
   apb analysis2notify adapter o2v adapter0, o2v adapter1,o2v adapter2;
   ovm_sink ovm_snk; 
   vmm_src vmm0; 
   vmm_src vmm1; 
   vmm_src vmm2; 
   apb_notify2analysis_adapter v2o_adapter0, v2o_adapter1, v2o_adapter2;
   virtual function void build(); 
      this.vmm_snk = new("vmm_snk"); 
      this.ovm0 = ovm src::type id::create("ovm0", this);
      this.ovm1 = ovm src::type id::create("ovm1", this);
      this.ovm2 = ovm_src::type_id::create("ovm2", this);
```

```
this.v2o_adapter0 = new("v2o_0", , this.vmm0.notify, 0);
      this.v2o adapter1 = new("v2o 1", , this.vmm0.notify, 0);
      this.v2o adapter2 = new("v2o 2", , this.vmm0.notify, 0);
      this.ovm snk = ovm sink::type id::create("ovm snk", ovm top);
      this.vmm0 = new('vmm0");
      this.vmm1 = new('vmm1");
      this.vmm2 = new('vmm2");
   endfunction
   virtual function void connect();
      ovm0.ap.connect(o2v adapter0.analysis export);
      ovm1.ap.connect(o2v_adapter1.analysis_export);
      ovm2.ap.connect(o2v adapter2.analysis export);
      v2o adapter0.analysis port.connect(ovm snk.ap0.exp);
      v2o adapter1.analysis port.connect(ovm snk.ap1.exp);
      v2o_adapter2.analysis_port.connect(ovm_snk.ap2.exp);
   endfunction 
endclass
```
## <span id="page-66-0"></span>**5.10 Callback adapter**

### **5.10.1 Practice name**

Callback adapter

#### **5.10.1.1 Also known as**

One-to-many interconnect; analysis port/vmm callback adaptor.

### **5.10.1.2 Related practices**

*[Data conversion](#page-40-0)* (see [5.5\)](#page-40-0), *[TLM to channel](#page-43-0)* (see [5.6](#page-43-0)), *[Channel to TLM](#page-50-0)* (see [5.7\)](#page-50-0), *[Analysis to channel /](#page-57-0) [Channel to analysis](#page-57-0)* (see [5.8\)](#page-57-0), and *[Notify to analysis / Analysis to notify](#page-62-0)* (see [5.9\)](#page-62-0).

### **5.10.2 Intent**

Allows a VMM component with a callback method to be connected to one or more OVM components with an analysis export.

#### **5.10.2.1 Motivation**

When integrating OVM and VMM components, each component has established semantics that define the communication of transaction-level information and the mechanics of establishing the communication path. An adapter can present the OVM semantics on the "OVM side" and the VMM semantics on the "VMM side."

### **5.10.2.2 Consequences**

In addition to using different transaction-level communication mechanisms, it is very likely each methodology would use a different SystemVerilog type to describe the same the transaction. The OVM transaction descriptor would be based on the ovm\_sequence\_item class, whereas the VMM transaction descriptor would be based on the vmm\_data class. In addition to providing a callback facade extension

with an OVM-compliant analysis interface, this practice needs to perform the necessary translation of the transaction descriptor.

#### **5.10.3 Applicability**

This practice is useful for connecting an observed transaction or event via a callback method in a vmm\_xactor to an ovm\_analysis\_port.

#### **5.10.4 Structure**

The overall structure for this practice is based on the following class diagrams, prototype, and participants.

#### **5.10.4.1 Class diagram**

The class diagram for this practice is shown in **Figure 19**.

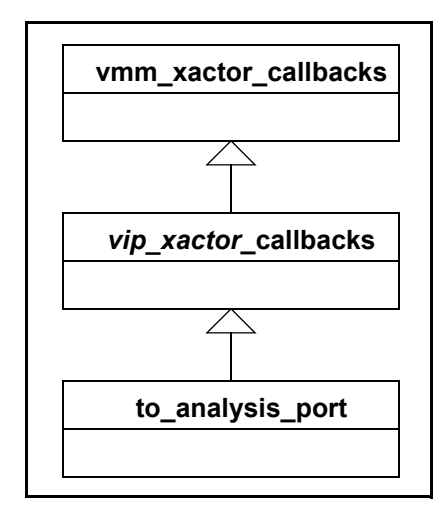

**Figure 19—Callback class**

#### <span id="page-67-0"></span>**5.10.4.2 Declaration prototype**

This practice assumes the existence of an appropriate callback method and callback facade class in the VMM component, e.g.,

```
class apb master cbs extends vmm xactor callbacks;
   virtual task pre_tr(apb_master xactor,
                      apw_rw tr,
                      ref bit drop);
   endtask
   virtual task post tr(apb master xactor,
                       apw rw tr);
   endtask
endclass
```
#### **5.10.4.3 Interaction diagrams**

The interaction diagram for this practice is shown in **[Figure 20](#page-68-0)**.

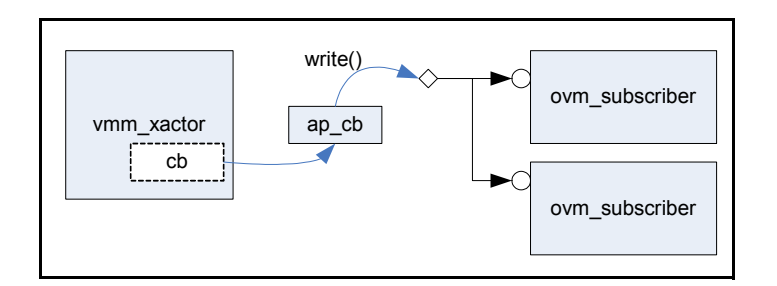

**Figure 20—VMM callback to OVM analysis\_port**

# <span id="page-68-0"></span>**5.10.4.4 Participants**

This practice requires a VMM transactor with an observation callback method and a OVM subscriber with an ovm analysis export.

Between the producer and subscriber, this practice instantiates a callback object to transfer the observed data to the analysis port via its write() method. The callback extension create an instance of the appropriate OVM type. This is typically done by using an appropriate data conversion class (see [5.5\)](#page-40-0).

## **5.10.5 Collaboration**

A VMM transactor calls a callback method, providing a transaction descriptor as one or many of its argument. An instance of the analysis port adapter callback extension is registered with the transactor and gets invoked. The callback information is converted to the appropriate OVM type and published on the analysis port by calling its  $w$ rite() method. The OVM subscriber at the other end obtains it through its write() method.

## **5.10.6 Implementation**

To implement the practice, the integrator creates a new extension of the VMM transactor callback facade class, instantiates an analysis port of the appropriate type and implements the relevant virtual method.

The implementation of the callback method creates an instance of the appropriate OVM type, either through explicit construction or via a data conversion method, then publishes the OVM data onto the analysis port via its write() method.

The analysis port of the callback extension is then connected to the appropriate OVM analysis export of the desired component(s).

## **5.10.7 Sample code**

This illustrates how to implement this practice.

```
typedef avt converter #(vmm apb_tr, ovm_apb_tr) apb_rw_vmm2ovm;
class to analysis port extends apb master cbs;
   analysis port #(ovm apb rw) ap;
    function new (ovm component parent);
      ap = new("ap", parent);endfunction
```

```
virtual task post_tr(apb_master xactor,
                        vmm_apb_rw tr);
      ovm_apb_rw o_tr;
      o tr = app_rw vmm2ovm::convert(tr);
      ap.write(o_tr);
   endtask
endclass
```
a) To connect a VMM callback to multiple OVM recipients in an OVM container, use:

```
apb_master vmm_bfm;
my apb scoreboard ovm sbd1, ovm_sbd2;
to analysis port v2o;
...
function void build();
  vmm bfm = new("APB BFM");
  ovm sbd1 = new("sbd1", this);ovm sbd2 = new("sbd2", this);v2o = new (this);
  vmm_bfm.append_callback(v2o);
endfunction
function void connect();
      v2o.ap.connect(ovm_sbd1.analysis_export);
      v2o.ap.connect(ovm_sbd2.analysis_export);
```

```
endfunction
```
b) To connect a VMM callback to multiple OVM recipients in a VMM environment container, use:

```
apb_master vmm_bfm;
my apb scoreboard ovm sbd1, ovm sbd2;
to_analysis_port v2o;
function new(string inst, virtual apb_if.passive sigs);
   super.new("VMM/OVM SubEnv", inst);
   vmm bfm = new("APB BFM", sigs);
   ovm_sbd1 = new("sbd1", ovm_root);
   ovm_sbd2 = new("sbd2", ovm_root);
   v2o = new(own root);v2o.ap.connect(ovm_sbd1.analysis_export);
   v2o.ap.connect(ovm_sbd2.analysis_export);
endfunction
```
## **5.11 Sequence and scenario composition**

### **5.11.1 Practice name**

Sequential stimulus or Multi-stream sequences

### **5.11.1.1 Also known as**

N/A.

### **5.11.1.2 Related practices**

*[OVM-on-top phase synchronization](#page-21-0)* (see [5.1\)](#page-21-0) and *[VMM-on-top phase synchronization](#page-26-0)* (see [5.2\)](#page-26-0).

## **5.11.2 Intent**

This practice shows how to execute VMM scenarios from OVM sequences and vice-versa.

### **5.11.2.1 Motivation**

Stimulus often involves coordinating the operation of multiple transaction streams, often on multiple interfaces. It is necessary to allow both OVM sequences to control VMM (multi-stream) scenarios and VMM multi-stream scenarios to control OVM (virtual) sequences.

### **5.11.2.2 Consequences**

None.

## **5.11.3 Applicability**

This practice is used to implement a hierarchical OVM (virtual) sequence or VMM multi-stream scenario that coordinates the execution of OVM sequences and/or VMM (multi-stream) scenarios.

NOTE—As mentioned in [Chapter 4,](#page-14-0) it may be easier to add additional (OVM) sequences or (VMM) scenarios to an existing VIP component using its native methodology rather than trying to emulate the behavior in the parent methodology.

## **5.11.4 Structure**

This practice uses methods that already exist in each base library. There are no new components or adapters required to implement this practice.

### **5.11.5 Collaboration**

The collaboration for this practice varies depending on which methodology is on top.

### **5.11.5.1 OVM-on-top**

In the OVM-on-top case, proper coordination of VMM scenarios, which are instantiated in VMM scenario generators, requires the integrator to ensure that the generator is not otherwise executing the scenario. This may require an OVM sequence or the OVM environment to stop the VMM scenario generator by calling its stop\_xactor() method.

- a) An OVM sequence can start a VMM single-stream scenario by calling the VMM scenario's apply() method. The OVM 'ovm  $d\circ^*$  macros may not be used to execute VMM scenarios.
- b) An OVM sequence can start a VMM multi-stream scenario by calling its execute() method. The following steps shall be completed, by the existing VMM VIP or by the OVM container during the build phase.
	- 1) A VMM multi-stream scenario generator has to be instantiated.
	- 2) The multi-stream scenarios to be started from an OVM sequence have to be instantiated and registered with the (multi-stream scenario) generator.
	- 3) The channels used by the multi-stream scenarios have to be registered with the generator.

The verification environment integrator shall ensure the required class handles for the respective VMM components (e.g., VMM generators and possibly VMM scenarios, VMM multi-stream scenarios and VMM channels) are accessible from the OVM sequences. These class handles should be initialized in the connect () phase of the environment (**avt** ovm vmm env [see  $6.4$ ]) to point to the VMM components that need to be controlled by the OVM sequences.  $5.11.5.2$  illustrates how to accomplish this.

## <span id="page-71-0"></span>**5.11.5.2 VMM-on-top**

In the VMM-on-top case, the guidelines specified in  $5.2$  should be followed to ensure the OVM components are built and connected correctly. A VMM multi-stream scenario may execute an OVM sequence by calling its start() method. The sequencer that runs this sequence is specified as an argument of the call to start(). The VMM multi-stream scenario may not call the OVM 'ovm do\* macros to invoke OVM sequences. The verification environment integrator needs to ensure the sequencer handles are initialized to point to the correct OVM sequencer(s); this initialization should be done during the build() phase, after the multi-stream scenario has been created and the OVM component has been built. [5.11.7.2](#page-73-0) shows the sample code for this case.

In the VMM-on-top case, the following steps shall be completed by the existing OVM VIP or by the VMM container during the build phase.

- a) An OVM sequencer has to be instantiated.
- b) The OVM sequencer shall be connected to the appropriate driver.

The verification environment integrator shall ensure the required class handles for the respective OVM components (e.g., OVM sequencer(s) and possibly OVM sequences) are accessible from the VMM multistream scenario generator. These class handles should be initialized in the build() phase of the environment (**avt** vmm ovm env  $[see 6.5]$  $[see 6.5]$  $[see 6.5]$ ) to point to the OVM components that need to be controlled by the VMM multi-stream scenarios.  $5.11.7.2$  illustrates how to accomplish this.

## **5.11.6 Implementation**

See [5.11.7.](#page-71-1)

## <span id="page-71-1"></span>**5.11.7 Sample code**

This illustrates how to implement this practice.

## **5.11.7.1 OVM-on-top**

This example shows how to perform the following operations from an OVM sequence.

- Grab/ungrab VMM channels to control the execution of VMM-generated transactions,
- Start the VMM scenarios, including multi-stream scenarios, and send the generated transactions to the VMM drivers (via the VMM channels).

OVM (virtual) sequences are used to coordinate the operation of multiple transaction streams on multiple interfaces. It is important that OVM sequences can coordinate the traffic generation of OVM components, as well as VMM components.

The following example illustrates the OVM-on-top case. In this example, the OVM environment ovm\_vmm\_tb consists of many OVM components and the following VMM components:

- Two APB drivers: vmmdriver0 and vmmdriver1
- Two VMM channels: apb\_vmmch0 and apb\_vmmch1
- A multi-stream scenario generator: vmmmss\_gen0
- Some multi-stream scenarios: vmmmss1 and vmmmss2
- One APB scenario: apb\_vmmscen1

To keep the sample code readable, only the details necessary to understand the integration of the VMM components into an OVM verification environment are shown here. It is presumed the readers are familiar
with both the OVM and VMM libraries, and the recommended OVM verification component (OVC) architecture described in the *OVM User Guide* ([\[B2\]](#page-98-0)).

```
class ovm vmm seq extends ovm sequence;
…
   vmm_ms_scenario_gen vmmmss_gen
   apb scenario1 apb vmmscen1;
   apb ovm init seq ovm init seq;
   int unsigned num_items; 
   int mss no items;
   virtual task body();
      vmm_channel apb_vmmch0 = vmmmss_gen.get_channel("ch0");
      vmm ms scenario vmmmss1 = vmmmss gen.get scenario("vmmmss1");
      fork
          begin
             apb_vmm_ch0.grab(vmmmss1);
             ovm_init_seq.start(sqr1);
              …
             apb_vmm_ch0.ungrab(vmmmss1);
          end
          begin
      // start a VMM scenario
             assert(apb_vmmscen1.randomzize() with {...});
             apb_vmmscen1.apply(apb_vmmch0, num_items);
              …
             //Now, start a VMM multi-stream scenario
             vmmmss1.execute(mss_no_items);
          end
      join
       …
   endtask : body
endclass
class ovm vmm tb extends ovm env;
// OVM sequence
   ovm_vmm_seq my_ovm_vmm_seq;
   apb ovm init seq ovm init seq;
//VMM components
   apb_driver vmmdriver0, vmmdriver1;
   apb channel apb vmmch0, apb vmmch1;
   apb scenario1 apb vmmscen1;
   vmm ms scenario gen vmmmss gen0;
   ms_scenario1 vmmmss1;
   …
   extern virtual function void build();
   extern virtual function void connect();
endclass
function void ovm vmm tb::build();
   //Allocate the VMM components
   apb_vmmch0 = new("app wmmch0", app wmmch0);vmmdriver0 = new("vmmdriver0", 0, top.apb_if0, apb_vmmch0);
   …
   vmmmssl = new();
```

```
apb vmmscen1 = new();
   // Assign handles in OVM sequence
   ovm_init_seq = apb_ovm_init_seq::type_id::create("init_seq");
   my ovm vmm seq.ovm init seq = ovm init seq;
   my ovm vmm seq.apb vmmscen1 = apb vmmscen1;
   //Multi-stream scenarios and channels registrations
   vmmmss_gen0.register_channel("ch0", this.apb_vmmch0);
   vmmmss gen0.register channel("ch1", this.apb vmmch1);
   vmmmss_gen0.register_ms_scenario("vmmmss1", vmmmss1);
   vmmmss_gen0.register_ms_scenario("vmmmss2", vmmmss2);
 …
   my_ovm_vmm_seq.vmmmss_gen = vmmmss_gen0;
   vmmmss_gen0.stop_after_n_scenarios = 5;
 …
endfunction : build
function void ovm vmm tb:: connect();
   //Connections for remaining OVM components
   …
endfunction : connect
```
#### **5.11.7.2 VMM-on-top**

In a VMM-on-top verification environment, VMM multi-stream scenarios are used to coordinate the operation of multiple transaction streams on multiple interfaces. It is important that VMM multi-stream scenarios can coordinate the traffic generation of VMM components, as well as OVM components, including starting the OVM sequences and virtual sequences.

The following example illustrates the VMM-on-top case. In this example, the VMM environment avt ovm vmm env consists of many VMM components and an Ethernet OVC, which consists of OVM subcomponents, such as: Ethernet agents, Ethernet sequencers, Ethernet drivers, etc.

To keep the sample code readable, only the details necessary to understand the integration of the Ethernet OVC into the VMM verification environment and the code to start the OVM sequence from a multi-stream scenario are shown here. It is presumed the readers are familiar with both the OVM and the VMM.

```
class my vmm ovm env extends avt vmm ovm env;
   `ovm_build
   apb driver vmmdriver0, vmmdriver1;
      apb_channel apb_vmmch0, apb vmmch1;
      vmm ms scenario gen vmmmss gen0;
      mss ovm sequence mss ovm sequence 1;// multi-stream scenario that
                                           // calls OVM sequence
      ethernet ovc ovm ethernet ovc;
      function new(string name="ovm vmm tb");
   super.new(name);
       endfunction : new
      extern function void build();
      ...
endclass
   function void avt ovm vmm_env::build();
      super.build();
      …
```

```
//Multi-stream scenario allocation & mss registration
      mss gen0.register channel("ch0",this.apb vmmch0);
      mss_gen0.register_channel("ch1",this.apb_vmmch1);
      mss ovm sequence 1= new();
      mss gen0.register ms scenario("mss ovm sequence 1",
                                     mss_ovm_sequence_1);
      mss_gen0.stop_after_n_scenarios = 3;
      // Instantiation other VMM components
      ….
      //Build the OVM component 
      ovm_ethernet_ovc = new("ovm_ethernet_ovc");
      ovm_build();
      //Initialize the sequencer handle in multi-stream scenario
      mss ovm sequence 1.ovm seqr = ovm ethernet ovc.agent.sequencer;
      // disable ovm ethernet ovc.agent.sequencer
   endfunction : build
class mss ovm seq extends vmm ms scenario;
   rand apb txn txn;
   ovm sequencer#(ethernet packet) ovm seqr;//OVM sequencer handle,
                                            //initialized in avt_ovm_vmm_env
   ethernet error sequence ethernet_sequence_i; //ovm sequence to be executed
   function new (vmm scenario parent = null);
      super.new(parent);
      ethernet sequence i = new("ethernet sequence i");
   endfunction : new
   virtual task execute(ref int n);
   …
      fork
          begin
          //Start OVM sequence
             ethernet sequence i.grab(ovm seqr);
             ethernet_sequence_i.start(ovm_seqr);
             ethernet sequence i.ungrab(ovm seqr);
             …
          end
          begin
             //start traffic on other VMM drivers
             ch1.put(this.txn.copy());
             …
             ch0.put(this.txn.copy());
             …
          end
      join
   endtask : execute
endclass
```
## **5.12 Messaging**

## **5.12.1 Practice name**

Messaging

## **5.12.1.1 Also known as**

N/A.

## **5.12.1.2 Related practices**

Used by *[OVM-on-top phase synchronization](#page-21-0)* (see [5.1](#page-21-0)) and *[VMM-on-top phase synchronization](#page-26-0)* (see [5.2](#page-26-0)).

## **5.12.2 Intent**

All messages issued by OVM and VMM components should have a similar appearance and integrated accounting. The maximum verbosity level to be displayed should be set globally and affect any messages issued from OVM and VMM components.

## **5.12.2.1 Motivation**

It is easier for users visually scanning messages or parsing message log files if all messages have a consistent format.

Error messages issued from OVM or VMM components shall be combined for accounting purposes to optionally stop the simulation after a user-defined number of errors has been reached. Similarly, a fatal error message issued from an OVM or VMM component shall be globally accounted to abort the simulation.

## **5.12.2.2 Consequences**

It is necessary to map the message types, severities, and verbosities between VMM and OVM. VMM uses eleven message types and seven orthogonal severity levels. OVM uses four message severities and an orthogonal 32-bit integer numeric verbosity value. Typically, only a subset of all possible combinations of message types, severities, and verbosities is used.

[Table 6](#page-75-0) shows how typical VMM messages are mapped when they are converted into OVM messages.

<span id="page-75-0"></span>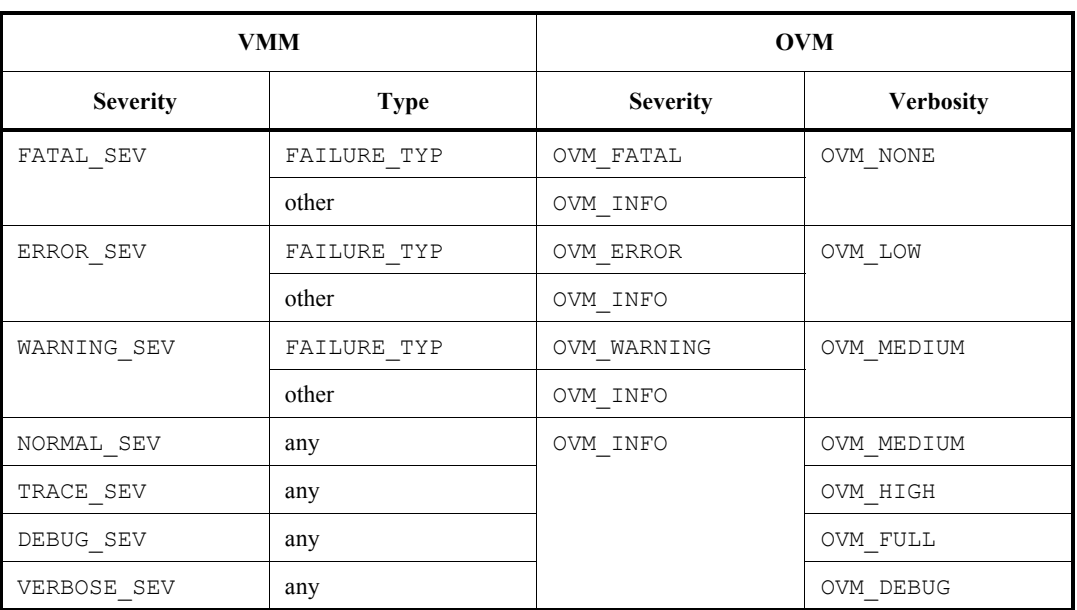

## **Table 6—OVM-on-top message mapping**

[Table 7](#page-76-0) shows how typical OVM messages are mapped when they are converted into VMM messages.

<span id="page-76-0"></span>

| <b>OVM</b>      |                          | <b>VMM</b>  |                 |
|-----------------|--------------------------|-------------|-----------------|
| <b>Severity</b> | <b>Verbosity</b>         | <b>Type</b> | <b>Severity</b> |
| OVM WARNING     | any                      | FAILURE TYP | WARNING SEV     |
| OVM ERROR       |                          | FAILURE TYP | ERROR SEV       |
| OVM FATAL       |                          | FAILURE TYP | FATAL SEV       |
| OVM INFO        | $\leq$ ovm none          | NOTE TYP    | ERROR SEV       |
|                 | $<=$ OVM $_{\text{LOW}}$ |             | WARNING SEV     |
|                 | <= OVM MEDIUM            |             | NORMAL SEV      |
|                 | $<=$ OVM $HIGH$          |             | TRACE SEV       |
|                 | $<=$ OVM FULL            |             | DEBUG SEV       |
|                 | <= OVM DEBUG             |             | VERBOSE SEV     |

**Table 7—VMM-on-top message mapping**

Because messages are still issued using their respective native message interface and are funneled to the toplevel message reporting service behind-the-scenes, any filtering that occurs in the source methodology is still applied first. Therefore, messages issued in the foreign methodology are subject to the sum of the filters in both methodologies. To avoid over-filtering foreign messages, the message adapter in the host methodology does not perform (by default) any filtering on foreign messages.

## **5.12.3 Applicability**

This practice is used whenever mixed environments are created. In a VMM-on-top situation, messages are formatted and counted by the *VMM Message Service*. In an OVM-on-top situation, messages are formatted and counted by the *OVM Global Report Server*.

## **5.12.4 Structure**

The messages issued in any of the foreign message report interfaces are captured by a single message adapter in the host methodology, as illustrated in [Figure 21.](#page-77-0)

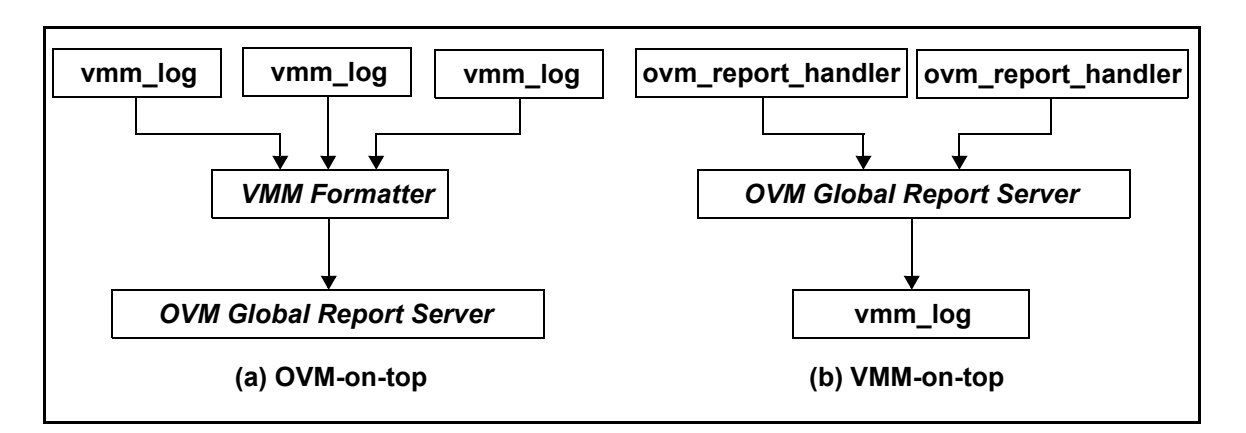

**Figure 21—Message interoperability dataflow**

## <span id="page-77-0"></span>**5.12.4.1 Class diagram**

There are no user-visible classes specific to messaging interoperability.

## **5.12.4.2 Declaration prototype**

There are no user-visible APIs specific to messaging interoperability.

## **5.12.4.3 Participants**

None.

## **5.12.5 Collaboration**

None.

## **5.12.6 Implementation**

To ensure messages are integrated before being issued by the foreign methodology, the user shall specify which methodology to use for messaging by setting the OVM\_ON\_TOP or VMM\_ON\_TOP compiler directive, via the command line. Only one of these directives shall be defined.

## **5.12.7 Sample code**

These examples shows how messages issued from OVM and VMM components in an arbitrary hierarchy can be globally or individually controlled. It is necessary to incorporate these code examples in larger selfrunning examples to see how the messages are formatted and accounted by the host methodology.

## **5.12.7.1 OVM-on-top**

```
ovm_top.set_report_max_quit_count(15);
// Increase verbosity on the VMM leaf on the 2nd set 
#10; 
env.ovm.leaf.log.set verbosity(vmm log::VERBOSE SEV);
// Increase verbosity on the OVM leaf on the 3rd set 
// And turn down the VMM leaf and middle to a trickle
```

```
#10; 
env.vmm.leaf.set report verbosity level(OVM_DEBUG);
env.ovm.leaf.log.set verbosity(vmm log::ERROR SEV);
// Globally turn off OVM messages and crank up the VMM ones 
// (which should turn off everything because VMM messages 
// are routed through OVM). 
#10; 
env.vmm.log.set_verbosity(vmm_log::VERBOSE_SEV, "/./", "/./"); 
ovm_top.set_report_verbosity_level_hier(OVM_LOW);
```
#### Simulation output

OVM\_INFO ovm\_leaf.sv(40) @ 26: vmm.leaf [ovm\_leaf] High-Info message from vmm.leaf OVM\_INFO ovm\_leaf.sv(42) @ 26: vmm.leaf [ovm\_leaf] Info message from vmm.leaf OVM WARNING ovm leaf.sv(44) @ 26: vmm.leaf [ovm leaf] Warning message from vmm.leaf OVM\_ERROR ovm\_leaf.sv(46) @ 26: vmm.leaf [ovm\_leaf] Error message from vmm.leaf ==============================================

OVM\_ERROR ovm\_mid.sv(58) @ 31: ovm [ovm\_mid] Error message from ovm OVM ERROR @ 32: VMM Leaf [ovm.leaf] Error message from ovm.leaf OVM\_ERROR @ 35: VMM Mid [vmm] Error message from vmm

```
--- OVM Report Summary ---
```
Quit count reached! Quit count : 15 of 15 \*\* Report counts by severity

OVM\_INFO : 92 OVM\_WARNING : 11 OVM\_ERROR : 15 OVM\_FATAL : 0 \*\* Report counts by id [COMPPH] 40 [ENDPH] 9 [RNTST] 1 [STARTPH] 10 [ovm.leaf] 11 [ovm\_leaf] 18 [ovm\_mid] 19 [vmm] 10

#### **5.12.7.2 VMM-on-top**

```
env.log.stop after n errors(15);
// Increase verbosity on the OVM leaf on the 2nd set
#10; 
env.vmm.leaf.set report verbosity level(OVM_FULL);
// Increase verbosity on the VMM leaf on the 3rd set 
// And turn down the OVM leaf and middle to a trickle 
#10; 
env.ovm.leaf.log.set_verbosity(vmm_log::VERBOSE_SEV);
```

```
env.vmm.leaf.set_report_verbosity_level(OVM_LOW); 
env.ovm.set_report_verbosity_level(OVM_LOW); 
// Globally turn off VMM messages and crank up the OVM ones 
// (which should turn off everything because OVM messages 
// are routed through VMM). 
#10; 
ovm_top.set_report_verbosity_level(OVM_DEBUG); 
env.log.set_verbosity(vmm_log::ERROR_SEV, "/./", "/./");
```
#### Simulation output

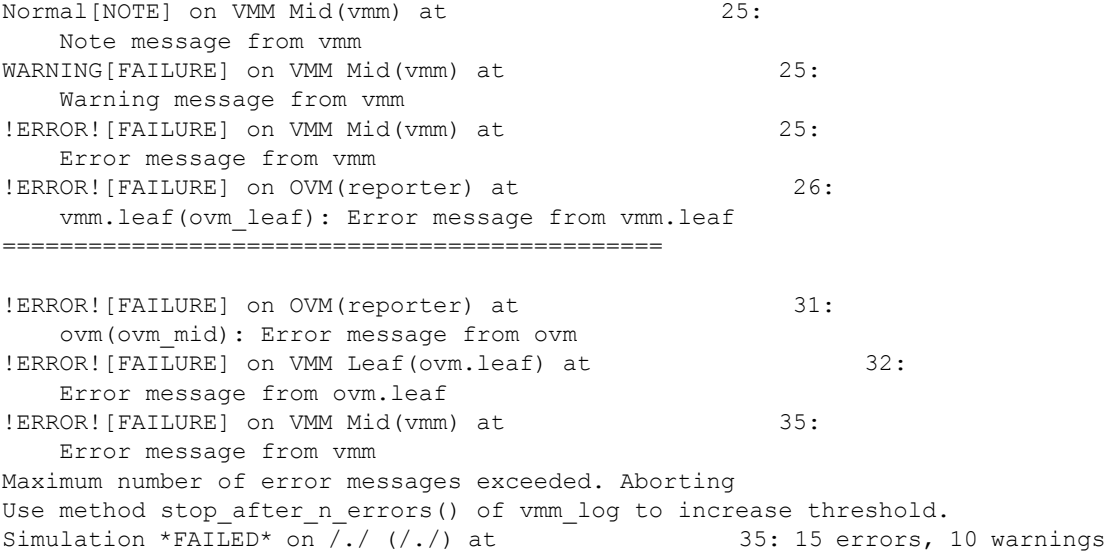

## **6. Application programming interface (API)**

This chapter defines the application programming interface (API) for each of the VIP classes. Each API is based on the SystemVerilog syntax of IEEE Std  $1800^{\text{m}}$ .

## <span id="page-80-1"></span>**6.1 Common parameters**

Many of the VIP classes contain some or all of the following parameters as part of their APIs.

## **6.1.1 OVM**

The OVM transaction type; this needs to be an extension of ovm\_transaction or ovm\_sequence\_item.

## **6.1.2 OVM\_REQ**

The OVM request transaction type for a bidirectional request/response communication component, such as avt tlm2channel (see [6.6](#page-87-0)); this needs to be an extension of ovm transaction or ovm\_sequence\_item.

## **6.1.3 OVM\_RSP**

The OVM response transaction type for a bidirectional request/response communication component, such as **avt\_tlm2channel** (see [6.6](#page-87-0)); this needs to be an extension of ovm transaction or ovm\_sequence\_item.

#### **6.1.4 VMM**

The VMM transaction type; this needs to be an extension of vmm data.

#### **6.1.5 VMM\_REQ**

The VMM request transaction type for a bidirectional request/response communication component, such as **avt tlm2channel** (see  $\overline{6.6}$ ); this needs to be an extension of vmm data.

## **6.1.6 VMM\_RSP**

The VMM response transaction type for a bidirectional request/response communication component, such as **avt** tlm2channel (see [6.6\)](#page-87-0); this needs to be an extension of vmm data.

#### <span id="page-80-0"></span>**6.1.7 OVM2VMM**

The converter class to go from OVM to VMM. The converter class shall implement a single static method having the following prototype:

static function VMM convert(OVM in, VMM to=null);

If the to argument is provided, the OVM transaction contents are copied into the existing to VMM transaction. Otherwise, a new VMM transaction is allocated, copied into, and returned. See also [6.2](#page-81-0).

## **6.1.8 OVM2VMM\_REQ**

The converter class (see [6.1.7\)](#page-80-0) used to convert *request* transaction descriptors from OVM to VMM.

## **6.1.9 OVM2VMM\_RSP**

The converter class (see [6.1.7\)](#page-80-0) used to convert *response* transaction descriptors from OVM to VMM.

#### <span id="page-81-1"></span>**6.1.10 VMM2OVM**

The converter class to go from VMM to OVM. The converter class shall implement a single static method having the following prototype:

static function OVM convert(VMM in, OVM to=null);

If the to argument is provided, the VMM transaction contents are copied into the existing to OVM transaction. Otherwise, a new OVM transaction is allocated, copied into, and returned. See also [6.2](#page-81-0).

## **6.1.11 VMM2OVM\_REQ**

The converter class (see [6.1.10\)](#page-81-1) used to convert *request* transaction descriptors from VMM to OVM.

#### **6.1.12 VMM2OVM\_RSP**

The converter class (see [6.1.10\)](#page-81-1) used to convert *response* transaction descriptors from VMM to OVM.

#### <span id="page-81-0"></span>**6.2 avt\_converter #(IN,OUT)**

This pass-though converter simply returns the input transaction of type **IN** as a return value of type **OUT**. **avt\_converter** has the following declaration, parameters, and methods.

NOTE—Typically users create their own converter (see [5.5\)](#page-40-0).

#### **6.2.1 Declaration**

This class is declared as follows.

class avt converter #( type IN =  $int$ ,  $OUT = IN);$ 

#### **6.2.2 Parameters**

This class contains the following parameters.

#### <span id="page-81-2"></span>**6.2.2.1 IN**

This is the input type, which can be any user-defined class.

## **6.2.2.2 OUT**

This the output type, which needs to be assignment-compatible with the input type (see [6.2.2.1\)](#page-81-2).

#### **6.2.3 Methods**

This class contains the following method.

static function OUT convert ( IN in, OUT to = null ); This returns the input argument of type **IN** as type **OUT**, which shall be assignment-compatible with type **IN** (see [6.2.2.1\)](#page-81-2). For class types, this means **OUT** shall be the same type as **IN** or a super-class of **IN**.

The to argument allows the conversion to copy into an existing object and avoid the expense of allocation.

If to is *null* (the default), the convert method shall create a new instance of **OUT**, copy the fields of in to it, and return it. If the to argument is non-null, the convert method should copy the fields of in to the corresponding fields of to and then return to.

## <span id="page-82-0"></span>**6.3 avt\_match\_ovm\_id**

This simple comparator class provides a default implementation of the static match() method used by the avt channel2tlm (see  $6.7$ ) adapter class.

#### **6.3.1 Declaration**

This class is declared as follows.

```
class avt match ovm id;
```
#### **6.3.2 Parameters**

This class is not parameterized.

#### **6.3.3 Methods**

This class contains the following method.

```
static function bit match(ovm sequence item req,
                       ovm sequence item rsp);
   return req.get_sequence_id() == rsp.get_sequence_id() &&
         req.get transaction id() == rsp.get transaction id();
endfunction
```
This method returns a 1 if both the sequence id and transaction id members of the req transaction descriptor match the specified rsp transaction descriptor. Otherwise, it returns 0.

#### **6.4 avt\_ovm\_vmm\_env**

This class is an **ovm\_component** that automatically creates the **vmm\_env** class during construction. avt ovm vmm env has the following hierarchy, declaration, methods, and variables.

#### **6.4.1 Hierarchy**

This class has the hierarchy shown in **[Figure 22](#page-83-0)**.

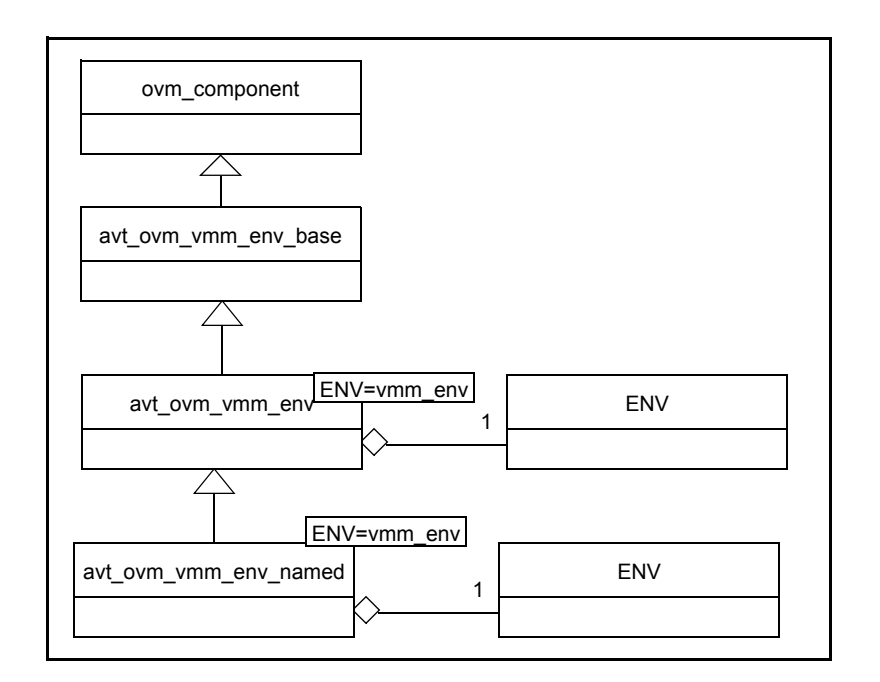

**Figure 22—avt\_ovm\_vmm\_env**

## <span id="page-83-0"></span>**6.4.2 Declaration**

This class is declared as follows.

```
class avt_ovm_vmm_env #(type ENV=vmm_env) extends avt_ovm_vmm_env_base;
class avt ovm vmm env named #(type ENV=vmm env) extends avt ovm vmm env base;
```
The avt ovm vmm env named derived class is used when the instantiated vmm env uses a name argument in its constructor.

## **6.4.3 Methods**

This class contains the following methods.

## **6.4.3.1 new**

```
function new ( string name,
                           ovm_component parent = null,
                           vmm_env env = null )
```
This creates a vmm env container component with the given name and parent. A new instance of a vmm\_env of type ENV is created if one is not provided in the env argument. The environment is not named. In the avt ovm vmm env named derived class, the arguments are the same, but if the environment is provided, its name value is set to {parent.get full name(),"."}, name}.

## **6.4.3.2 vmm\_gen\_cfg**

```
virtual function void gen_cfg()
```
Calls the underlying VMM environment's gen\_cfg() method. The user may extend **vmm\_gen\_cfg** to add additional functionality. In this case, the user calls super. vmm gen cfg() to execute the underlying environment's gen\_cfg() method.

#### **6.4.3.3 build**

virtual function void build()

Calls the underlying VMM environment's build method. The user may extend **build** to add additional functionality. In this case, the user calls super.build() to execute the underlying environment's build() method.

#### **6.4.3.4 vmm\_reset\_dut**

virtual task reset\_dut()

Calls the underlying VMM environment's reset\_dut method, followed by the ovm\_top.stop\_request() method. The user may extend **reset\_dut** to add additional functionality. In this case, the user calls super.reset dut() to execute the underlying environment's reset dut() method.

#### **6.4.3.5 vmm\_cfg\_dut**

```
virtual task vmm_cfg_dut()
```
Calls the underlying VMM environment's  $cfq$  dut method followed by the ovm\_top.stop\_request() method. The user may extend **cfg\_dut** to add additional functionality. In this case, the user calls super.cfg dut() to execute the underlying environment's cfg dut() method.

## **6.4.3.6 run**

task avt\_ovm\_vmm\_env::run()

Calls the underlying VMM environment's reset\_dut, cfg\_dut, start, and wait\_for\_end methods, returning when the environment's end-of-test condition has been reached. Extensions of this method may augment or remove certain end-of-test conditions from the underlying environment's consensus object before calling super.run(). When super.run() returns, extensions may choose to call ovm top.stop request() if the underlying environment is the only governor of end-of-test. Extensions may completely override this base implementation by not calling super.run. In such cases, all four VMM phases shall still be executed explicitly by the user in the prescribed order.

If **auto** stop request is set (see [6.4.4.2\)](#page-85-0), OVM's stop request() is called to end the run phase.

#### **6.4.3.7 stop**

virtual task stop (string ph\_name)

When called during the OVM run phase, this task waits for the underlying environment's wait for end phase to return, then calls the VMM environment's stop and cleanup tasks. When the **ok\_to\_stop** variable (see  $\underline{6.4.4.1}$  $\underline{6.4.4.1}$  $\underline{6.4.4.1}$ ) is set at the time stop is called, stop does not wait for wait for end to return. This allows OVM components to control when the VMM environment and its embedded xactors are stopped.

## **6.4.3.8 vmm\_report**

virtual task vmm\_report()

Calls the underlying VMM environment's report method, then stops the report vmm phase. This phase is called after OVM's report phase has completed. The user may extend **vmm\_report** to add additional functionality. In this case, the user calls super. vmm\_report() to execute the underlying environment's vmm\_report() method.

## **6.4.4 Variables**

This class contains the following variables.

#### <span id="page-85-1"></span>**6.4.4.1 ok\_to\_stop**

bit ok to stop =  $0$ 

When **ok** to stop is clear (default), the avt ovm vmm env's stop task waits for the VMM environment's wait for end task to return before continuing. This bit is automatically set with the underlying VMM environment's wait for end task returns, which allows the stop task to call the VMM environment's stop and cleanup phases.

If ok to stop is set manually, other OVM components may terminate the run phase before the VMM environment has returned from wait for end.

#### <span id="page-85-0"></span>**6.4.4.2 auto\_stop\_request**

```
bit auto stop request = 0
```
When set, this bit enables calling an OVM stop request after the VMM environment's wait for end task returns, thus ending OVM's run phase coincident with VMM's wait for end. The default is 0.

Now, a wrapped VMM environment is a subcomponent of a larger-scale OVM environment (that may incorporate multiple wrapped VMM environments). A VMM environment's end-of-test condition is no longer sufficient for determining the overall end-of-test condition. Thus, the default value for **auto** stop request is 0. Parent components of the VMM environment wrapper may choose to wait on the posedge of **ok** to stop (see [6.4.4.1\)](#page-85-1) to indicate the VMM environment has reached its end-of-test condition.

## **6.5 avt\_vmm\_ovm\_env**

This class is used to automatically integrate OVM phasing with VMM phasing in a VMM-on-top environment. **avt** vmm ovm env has the following hierarchy, declaration, methods, and macros.

#### **6.5.1 Hierarchy**

This class has the hierarchy shown in **[Figure 23](#page-86-0)**.

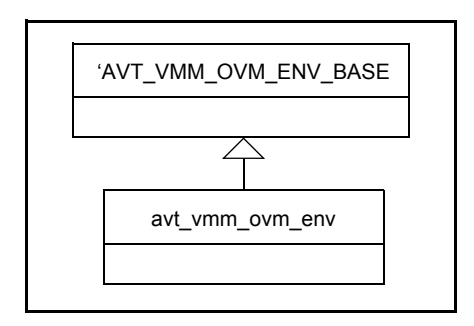

**Figure 23—avt\_vmm\_ovm\_env**

<span id="page-86-0"></span>By default, the **AVT\_VMM\_OVM\_ENV\_BASE** compiler variable is set to vmm\_env.

#### **6.5.2 Declaration**

This class is declared as follows.

class avt\_vmm\_ovm\_env extends `AVT\_VMM\_OVM\_ENV\_BASE;

## **6.5.3 Methods**

This class contains the following methods.

#### **6.5.3.1 new**

function new(string name = "Verif Env" `VMM\_ENV\_BASE\_NEW\_EXTERN\_ARGS);

This creates a new instance of **avt\_vmm\_ovm\_env**.

#### **6.5.3.2 ovm\_build**

virtual function void ovm\_build()

This calls into the OVM's phasing mechanism to complete OVM's build, connect, and any other userdefined phases up to end of elaboration.

#### **6.5.3.3 reset\_dut**

```
virtual task reset dut()
```
This synchronizes the start of VMM reset\_dut with the start of OVM run phase, then forks the OVM run phase to run in parallel with reset\_dut, config\_dut, start, and wait\_for\_end.

#### **6.5.3.4 stop**

virtual task stop ()

This requests the OVM run phase to stop if it is still running, then waits for the OVM run phase to finish.

## **6.5.3.5 report**

```
virtual task report()
```
This calls into the OVM's phasing mechanism to execute user-defined OVM phases inserted after report\_ph, if any.

## **6.5.4 Macros**

This class contains the following macro.

#### **`ovm\_build**

This declares the  $\circ$ vm build() method, which calls into the OVM's phasing mechanism to complete OVM's build, connect, and any other user-defined phases up to end\_of\_elaboration. This macro must be specified in every extension of **avt** vmm ovm env to ensure that ovm build() is only executed once.

## <span id="page-87-0"></span>**6.6 avt\_tlm2channel**

Use this class to connect an OVM producer to a VMM consumer via a vmm\_channel. Consumers can implement many different response-delivery models. See also [5.6](#page-43-0).

## **6.6.1 Hierarchy**

The inheritance hierarchy of the **avt** tlm2channel class is shown in [Figure 24.](#page-87-1)

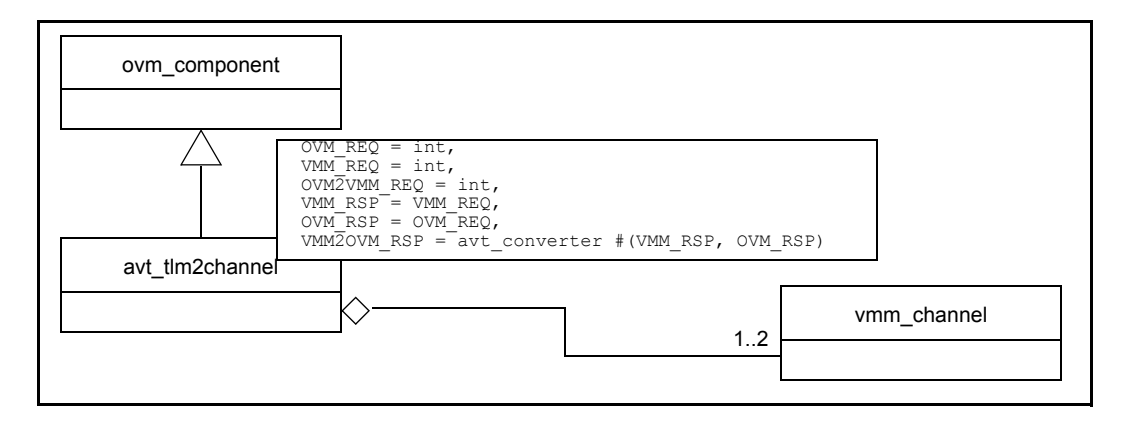

**Figure 24—avt\_tlm2channel**

## <span id="page-87-1"></span>**6.6.2 Declaration**

This class is declared as follows.

```
class avt tlm2channel #(type OVM REQ = int,
                           VMM REQ = int,
                            OVM2VMM_REQ = int,
                           VMM RSP = VMM REG,OVM RSP = OVM REQ,
                            VMM2OVM_RSP = avt_converter #(VMM_RSP,OVM_RSP))
                                             extends ovm_component;
```
## **6.6.3 Parameters**

This class contains the following parameters (see  $6.1$ ).

- **OVM\_REQ**
- **VMM\_REQ**
- **OVM2VMM\_REQ**
- **VMM\_RSP**
- **OVM\_RSP**
- **VMM2OVM\_RSP**

## **6.6.4 Communication interfaces**

The **avt\_tlm2channel** communication adapter includes both OVM and VMM communication interfaces.

The OVM interfaces are implemented as TLM ports or exports.

- a) seq item port This bidirectional port is used to connect to an ovm sequencer or any other component providing an ovm\_seq\_item\_export.
- b) put export This export is used to receive transactions from an OVM producer that utilizes a blocking or non-blocking put interface.
- c) master export This bidirectional export is used to receive requests from and deliver responses to an OVM producer that utilizes a blocking or non-blocking master interface.
- d) blocking transport export This bidirectional export is used to receive requests from and deliver responses to an OVM producer that utilizes a blocking transport interface.
- e) blocking get peek port This unidirectional port is used to retrieve responses from a passive OVM producer with a blocking get peek export.
- f) blocking\_put\_port This port is used to deliver responses to an OVM producer that expects responses from a blocking put interface.
- g) blocking\_slave\_port This bidirectional port is used to request transactions from and deliver responses to a passive OVM producer utilizing a blocking slave interface.
- h) request ap All transaction requests received from any of the interface ports and exports in this adapter are broadcast out this analysis port to any OVM subscribers.
- i) response ap All transaction responses received from any of the interface ports and exports in this adapter are broadcast out this analysis port to any OVM subscribers.

The VMM interfaces are implemented via built-in vmm channel objects.

- j) req chan Handle to the request vmm channel typed #(VMM\_REQ) instance being adapted.
- k) rsp chan Handle to the optional response vmm channel typed #(VMM\_RSP) instance being adapted.

## **6.6.5 Methods**

The only user-accessible method of the **avt\_tlm2channel** component is the constructor. All TLM and vmm\_channel communication methods shall be called via the appropriate TLM port or vmm\_channel reference, respectively. This class contains the following method.

```
function new(string name="avt tlm2channel",
             ovm_component parent=null,
             vmm_channel_typed #(VMM_REQ) req_chan=null,
             bit wait for req ended=0);
```
This creates a new instance of **avt tlm2channel**. If the vmm channel arguments are not supplied, they are created internally.

#### **6.6.6 Variables**

This class contains the following variables.

#### <span id="page-89-1"></span>**6.6.6.1 wait\_for\_req\_ended**

```
protected bit wait_for_req_ended = 0;
```
When the VMM consumer does not use a separate response channel, this bit specifies whether the response, which is annotated into the original request, is available after a get from the request channel (wait\_for\_req\_ended=0) or after the original request's ENDED status is indicated (wait\_for\_req\_ended=1).

This bit may be specified via a constructor argument and/or by using a set config int() call targeting the desired component, using **wait for req ended** as the second argument to specify the variable to be set.

#### **6.6.6.2 request\_timeout**

```
time request timeout = 100us;
```
When **wait for req ended** is set (see  $6.6.6.1$ ), this specifies the time-out value to wait for the response before a warning is issued.

## <span id="page-89-0"></span>**6.7 avt\_channel2tlm**

Use this class to connect a VMM producer to an OVM consumer. Consumers can implement many different response-delivery models. See also [5.7](#page-50-0).

#### **6.7.1 Hierarchy**

The inheritance hierarchy of the **avt\_channel2tlm** class is shown in **Figure 25**.

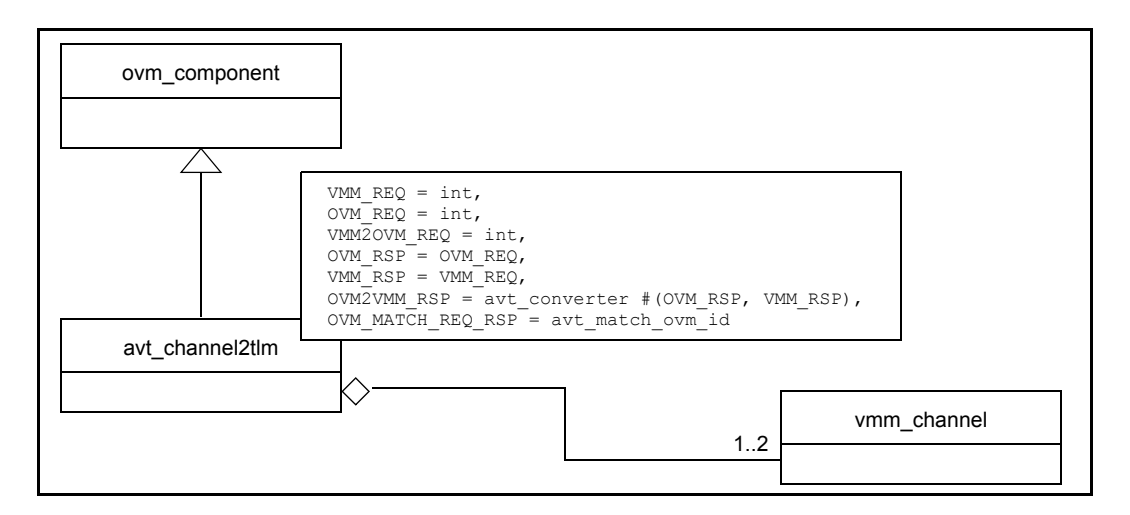

#### <span id="page-89-2"></span>**Figure 25—avt\_channel2tlm**

## **6.7.2 Declaration**

This class is declared as follows.

```
class avt_{channel2tlm} # (type VMM_REQ = int,
OVM_REQ = int,
                     VMM2OVM_REQ = int,
OWM_RSP = OWM_REQ,
VMMRSP = VMMREQ,OVM2VMM RSP = \overline{\text{avt}} converter #(OVM RSP, VMM RSP),
                      OVM_MATCH_REQ_RSP=avt_match_ovm_id)
                                   extends ovm_component;
```
## **6.7.3 Parameters**

This class contains the following parameters (see  $\underline{6.1}$ ).

- **VMM\_REQ**
- **OVM\_REQ**
- **VMM2OVM\_REQ**
- **OVM\_RSP**
- **VMM\_RSP**
- **OVM2VMM\_RSP**
- **OVM\_MATCH\_REQ\_RSP**

The comparator class to compare the OVM req transaction descriptor to the OVM rsp. The comparator class shall implement a single static method having the following prototype:

```
static function bit match (ovm sequence item req,
                       ovm sequence item rsp);
```
The method shall return 1 if the two transaction descriptors are deemed to match, otherwise it shall return 0. See also [6.3](#page-82-0).

## **6.7.4 Communication interfaces**

The **avt** channel2tlm communication adapter includes both OVM and VMM communication interfaces.

The OVM interfaces are implemented as TLM ports and exports.

- a) seq item export Used by OVM driver consumers using the sequencer interface to process transactions.
- b) get peek export For OVM consumers getting requests via peek/get.
- c) response\_export For OVM consumers returning responses via analysis write.
- d) put export For OVM consumers returning responses via blocking put.
- e) slave export For sending requests to passive OVM consumers via blocking put.
- f) blocking\_put\_port For sending requests to passive OVM consumers via blocking put.
- g) blocking transport port For atomic execution with passive OVM consumers via blocking transport.
- h) blocking slave port For driving passive OVM consumers via blocking slave interface.
- i) request ap All requests are broadcast out this analysis port after successful extraction from the request vmm\_channel.
- j) response\_ap All responses sent to the response channel are broadcast out this analysis port.

The VMM interfaces are implemented via built-in vmm\_channel objects.

- k) req chan Handle to the request vmm channel typed #(VMM\_REQ) instance being adapted.
- l) rsp\_chan Handle to the optional response vmm\_channel\_typed #(VMM\_RSP) instance being adapted.

#### <span id="page-91-2"></span>**6.7.5 Methods**

The only user-accessible method of the **avt** channel2tim component is the constructor. All TLM and vmm\_channel communication methods shall be called via the appropriate TLM port or vmm\_channel reference, respectively.

This class also contains the following method.

```
function new (string name="avt channel2tlm",
             ovm_component parent=null,
             vmm channel typed #(VMM_REQ) req_chan=null,
             vmm channel typed #(VMM_RSP) rsp_chan=null,
             bit rsp is req=1,
             int unsigned max pending req=100);
```
This creates a new instance of **avt** channel2tlm. If either of the req chan or rsp chan arguments are not supplied, they are created internally. The rsp\_is\_req and max\_pending\_req arguments are used optionally to set values for important user-visible variables (see  $6.7.6.1$  and  $6.7.6.2$ , respectively).

#### **6.7.6 Variables**

This class contains the following variables.

#### <span id="page-91-0"></span>**6.7.6.1 rsp\_is\_req**

protected bit rsp is req = 1;

This indicates whether a response is the same object as the request with the status and/or read data filled in. When set, and the rsp\_chan is *null*, the request process, after returning from a put to the request channel, copies the VMM request into the original OVM request object and sends it as the OVM response to the seq item port's put method.

In certain vmm\_channel/driver completion models, the channel's full level is 1 and the connected driver does not consume the transaction until it has been fully executed. In this mode, the driver peeks the transaction from the channel, executes it, fills in the response in fields of the same request object, then finally pops (gets) the transaction off the channel. This then frees the put process, which was waiting for the transaction to leave the channel.

This variable can be specified in a constructor argument (see  $6.7.5$ ) and/or by using a set config int() call targeting the desired component, using **rsp\_is\_req** as the second argument to specify the variable to be set.

## <span id="page-91-1"></span>**6.7.6.2 max\_pending\_requests**

```
int unsigned max pending req = 100;
```
This specifies the maximum number of requests that can be outstanding. The adapter holds all outgoing requests in a queue for later matching with incoming responses. A maximum exists to prevent this queue from growing too large.

This variable can be specified in a constructor argument (see  $6.7.5$ ) and/or by using a set config int() call targeting the desired component, using **max\_pending\_requests** as the second argument to specify the variable to be set.

## **6.8 avt\_analysis\_channel**

Use this class to connect any OVM component with an analysis port or export to any VMM component via a vmm\_channel.

## **6.8.1 Hierarchy**

This class has the hierarchy shown in **[Figure 26](#page-92-0)**.

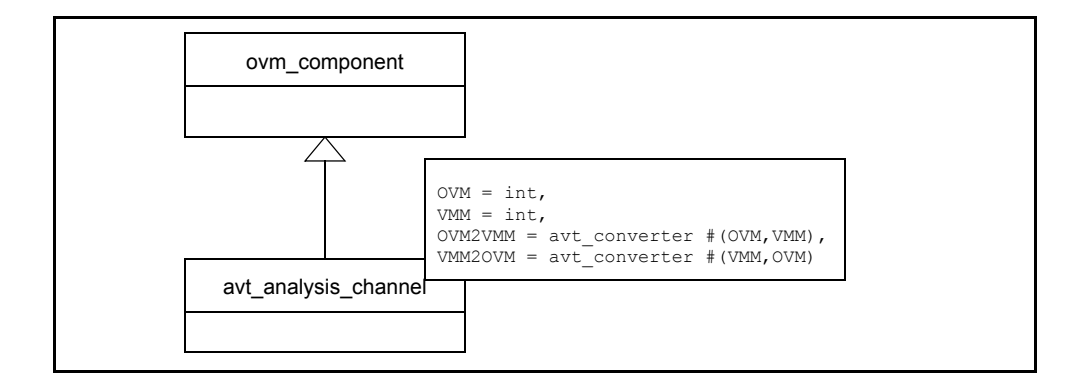

#### **Figure 26—avt\_analysis\_channel**

#### <span id="page-92-0"></span>**6.8.2 Declaration**

This class is declared as follows.

```
class avt analysis channel #(type OVM = int, VMM = int,
                              OVM2VMM = avt converter #(OVM,VMM),
                              VMM2OVM = avt converter #(VMM,OVM))
                                  extends ovm_component;
```
#### **6.8.3 Parameters**

This class contains the following parameters (see  $\underline{6.1}$ ).

- **OVM**
- **VMM**
- **OVM2VMM**
- **VMM2OVM**

## **6.8.4 Communication interfaces**

The **avt analysis channel** communication adapter includes both OVM and VMM communication interfaces.

The OVM interfaces are implemented as TLM ports and exports.

- a) analysis port VMM transactions received from the channel are converted to OVM transactions and broadcast out this analysis port.
- b) analysis export The adapter may receive OVM transactions via this analysis export.

The VMM interfaces are implemented via built-in vmm channel objects.

c) chan Handle to the request vmm\_channel\_typed #(VMM) instance being adapted.

## **6.8.5 Methods**

The only user-accessible method of the **avt** analysis channel component is the constructor.

This class also contains the following method.

```
function new (string name, ovm_component parent=null,
             vmm channel typed #(VMM) chan=null);
```
This creates a new **avt analysis channel** with the given name and optional parent; the optional chan argument provides the handle to the vmm\_channel being adapted. If no channel is given, the adapter creates one.

## **6.9 avt\_analysis2notify**

The **avt\_analysis2notify** adapter receives OVM data from its analysis\_export, converts it to VMM, then indicates the configured event notification, passing the converted data as vmm\_data-based status. VMM components that have registered a callback for the notification receive the converted data.

## **6.9.1 Hierarchy**

The inheritance hierarchy of the **avt\_analysis2notify** class is shown in **Figure 27**.

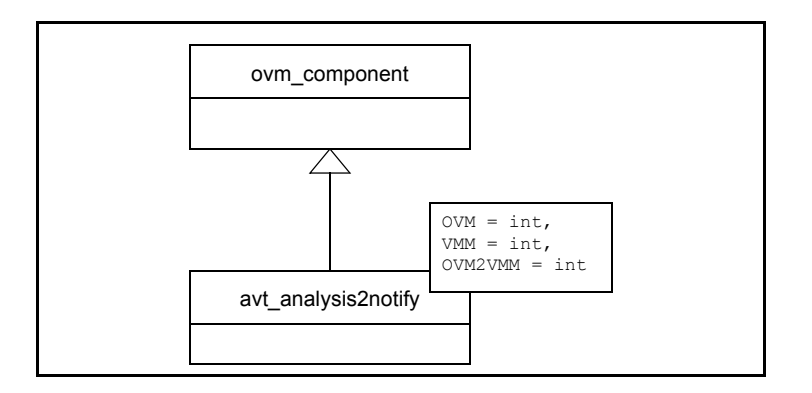

<span id="page-93-0"></span>**Figure 27—avt\_analysis2notify**

## **6.9.2 Declaration**

This class is declared as follows.

```
class avt analysis2notify #(type OVM=int,
                           VMM=int,
                           OVM2VMM=int) extends ovm_component;
```
## **6.9.3 Parameters**

This class contains the following parameters (see  $6.1$ ).

- **OVM**
- **VMM**
- **OVM2VMM**

## **6.9.4 Communication interfaces**

The **avt\_analysis2notify** adapter includes both OVM and VMM communication interfaces.

The OVM interface is implemented as a TLM analysis export. OVM transactions written to this export is converted to VMM and embedded in the built-in notify object that gets *indicated* by the adapter.

## **6.9.5 Methods**

The only user-accessible method of the **avt\_analysis2notify** component is the constructor.

This class also contains the following method.

```
function new(string name,
             ovm component parent=null,
             vmm_notify notify=null,
             int notification id=-1);
```
This creates a new analysis-to-notify adapter with the given name and optional parent; the notify and notification\_id together specify the notification event this adapter notes upon receipt of a transaction on its analysis\_export.

If the notify handle is not supplied or *null*, the adapter creates one and assigns it to the notify property. If the notification id is not provided, the adapter configures a ONE\_SHOT notification and assigns it to the RECEIVED property.

## **6.9.6 Variables**

This class contains the following variables.

## **6.9.6.1 notify**

```
vmm notify notify;
```
This is the notify object this adapter uses to indicate the **RECEIVED** event notification (see  $6.9.6.2$ ).

## <span id="page-94-0"></span>**6.9.6.2 RECEIVED**

int RECEIVED;

This is the notification id this adapter notes upon receipt of OVM data from its analysis export.

## **6.10 avt\_notify2analysis**

The **avt notify2analysis** adapter receives an indication from VMM, converts the data to OVM, then publishes the data to its analysis\_port.

## **6.10.1 Hierarchy**

The inheritance hierarchy of the **avt** notify2analysis class is shown in [Figure 28.](#page-95-0)

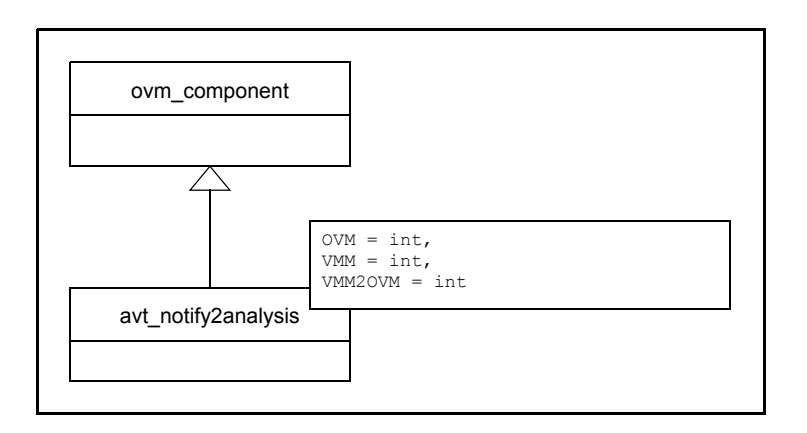

**Figure 28—avt\_notify2analysis**

## <span id="page-95-0"></span>**6.10.2 Declaration**

This class is declared as follows.

```
class avt notify2analysis #(type VMM=int,
                           OVM=int,
                           VMM2OVM=int)
                                  extends ovm_component;
```
## **6.10.3 Parameters**

This class contains the following parameters (see  $\underline{6.1}$ ).

- **OVM**
- **VMM**
- **VMM2OVM**

## **6.10.4 Communication interfaces**

The avt notify2analysis adapter includes both OVM and VMM communication interfaces.

The OVM interface is implemented as a TLM analysis port. When the notify is indicated, the adapter converts the indicated VMM transaction to the appropriate OVM transaction and then publishes the OVM transaction via the analysis\_port's write() method.

## **6.10.5 Methods**

The only user-accessible method of the avt notify2analysis component is the constructor.

This class also contains the following method.

```
function new(string name,
            ovm component parent=null,
             vmm_notify notify=null,
             int notification id=-1);
```
This creates a new notify-to-analysis adapter with the given name and optional parent; the notify and notification\_id together specify the notification event this adapter notes upon receipt of a transaction on its analysis\_export.

If the notify handle is not supplied or *null*, the adapter creates one and assigns it to the notify property. If the notification id is not provided, the adapter configures a ONE SHOT notification and assigns it to the RECEIVED property.

## **6.10.6 Variables**

This class contains the following variables.

## **6.10.6.1 notify**

```
vmm notify notify;
```
This is the notify object this adapter uses to listen to the **RECEIVED** event notification (see  $6.10.6.2$ ).

## <span id="page-96-0"></span>**6.10.6.2 RECEIVED**

int RECEIVED;

This is the notification id this adapter listens to for receipt of VMM data from its status of the notification.

# **Appendix A**

(informative)

# **Bibliography**

[B1] Open SystemC Initiative (OSCI), Transaction Level Modeling (TLM) Library, Release 1.0.

- <span id="page-98-0"></span>[B2] *OVM User Guide* (part of the following Internet location: http://www.ovmworld.org).
- [B3] For a summary of OVM, see the following Internet location: http://www.ovmworld.org.
- [B4] For a summary of VMM, see the following Internet location: http://www.vmmcentral.org.